Technical Report Documentation Page

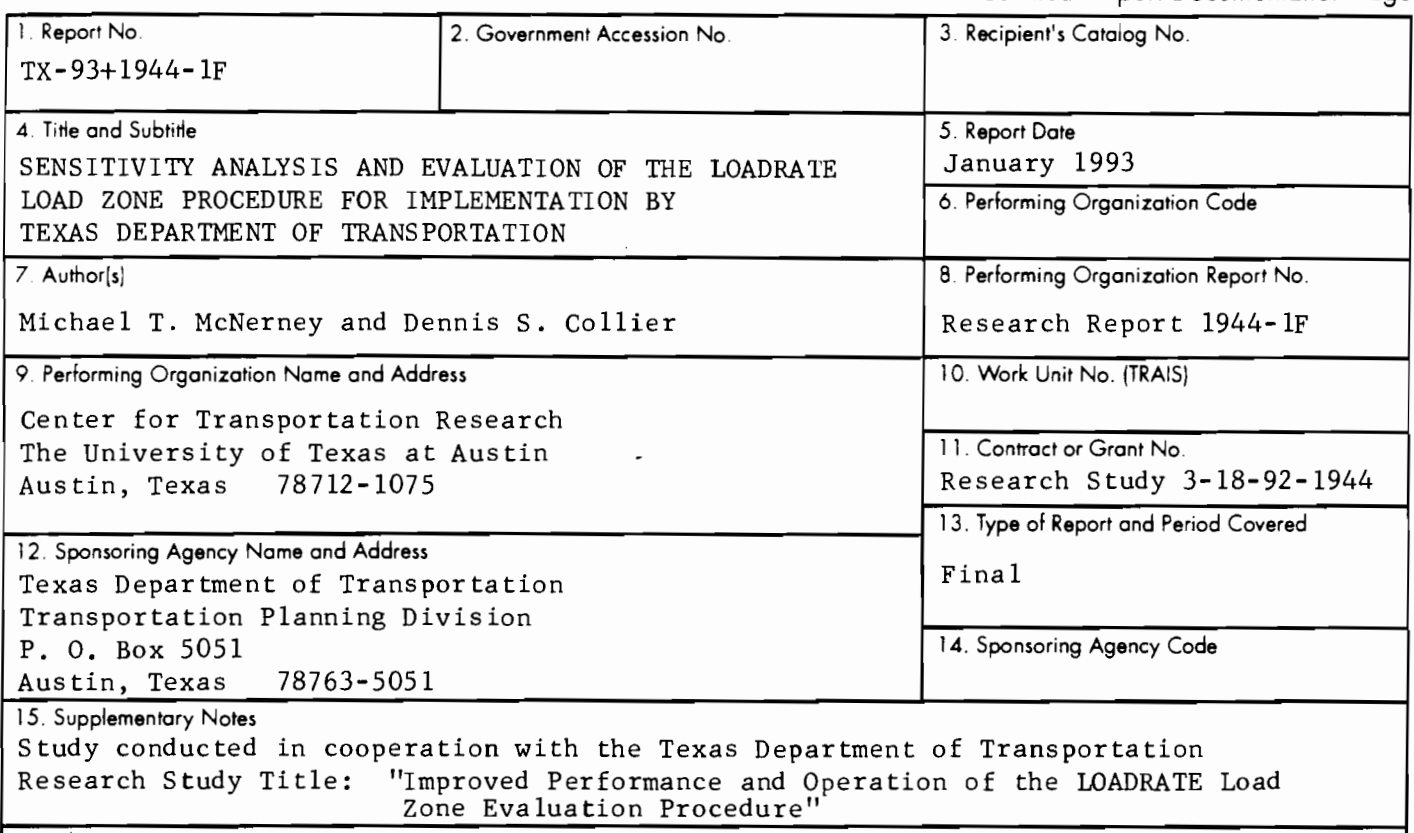

16. Abstract

A previous research study developed the LOADRATE program to replace current procedures that required three different computer programs for analyzing load-zoned roads in Texas. The Texas Department of Transportation was not satisfied with the results of the LOADRATE analyses of load-zoned roads when compared with analyses using current procedures. Differences between the two methods resulted in the need for an independent analysis of the LOADRA TE program and procedures. The purpose of this study was to evaluate the code and analysis procedures of LOADRATE and make recommendations as to whether the Department should abandon the current analysis procedures and implement the LOADRATE program. This report summarizes the findings of a study of the LOADRATE program code and analysis procedures.

The study conducted parallel evaluations of several load-zoned roads using both the LOADRATE and current TxDOT procedures. The results verified previous TxOOT findings that indicated that LOADRATE was very liberal in lifting load restrictions on roads that current analyses showed should remain restricted in gross vehicle weight. This study reviewed the coding of the LOADRATE and LDATA programs and made many corrections and improvements to the existing code. The study also conducted sensitivity analyses of the variables used as input to the programs and compared the results of back-calculation of base and subgrade modulus with the Modulus computer program. The study specifically reviewed the method of predicting rutting using traffic and FWD deflections in the LOADRATE program.

The results of the study found significant differences in the results of analyses with LOADRATE versus current procedures that could not be corrected in this limited study. The rutting model unique to this program appears to be the primary cause for the vast difference in the analyses of load-zoned roads. There are significant differences in the calculation of base and subgrade modulus, but this error should have resulted in LOADRA TE being more conservative in its results. This study recommended that LOADRATE procedures and computer program not be implemented by TxDOT for statewide analysis of load-zoned roads.

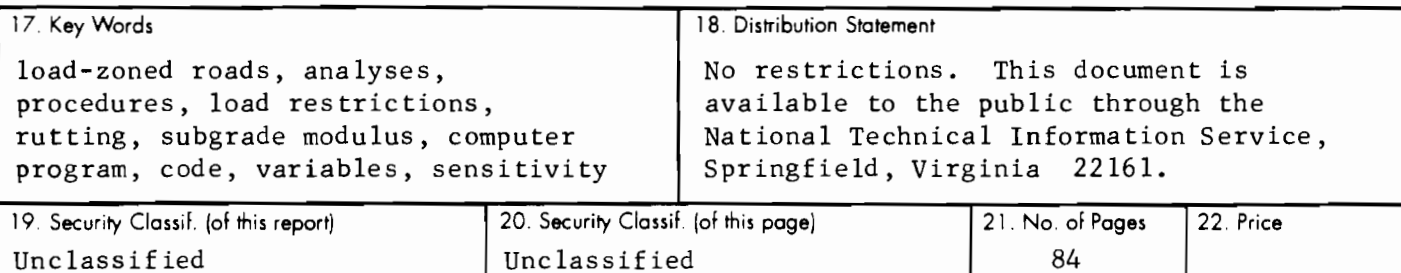

# SENSITIVITY ANALYSIS AND EVALUATION OF THE LOADRATE LOAD ZONE PROCEDURE FOR IMPLEMENTATION BY TEXAS DEPARTMENT OF TRANSPORTATION

by

Michael T. McNerney Dennis S. Collier

# Research Report 1944-1 F

Research Project 3-18-92-1944

Improved Performance and Operation of the LOADRA TE Load Zone Evaluation Procedure

conducted for the

# Texas Department of Transportation

by the

## CENTER FOR TRANSPORTATION RESEARCH

Bureau of Engineering Research THE UNIVERSITY OF TEXAS AT AUSTIN

january 1993

## **IMPLEMENTATION STATEMENT**

The purpose of this study is to ascertain whether the LOADRATE program is a reasonable method for determining the load-zoning of Farm-to-Market roads in Texas. The study provides a fair and rational basis for evaluating the usability of the LOADRATE program. Based on the results of this study, there are serious problems. The authors recommend that LOADRATE not be implemented.

Prepared in cooperation with the Texas Department of Transportation.

# **DISCLAIMERS**

The contents of this report reflect the views of the authors, who are responsible for the facts and the accuracy of the data presented herein. The contents do not necessarily reflect the official views or policies of the Texas Department of Transportation. This report does not constitute a standard, specification, or regulation.

There was no invention or discovery conceived or first actually reduced to practice in the course of or under this contract, including any art, method, process, machine, manufacture, design or composition of matter, or any new and useful improvement thereof, or any variety of plant which is or may be patentable under the patent laws of the United States of America or any foreign country.

#### NOT INTENDED FOR CONSTRUCTION, PERMIT, OR BIDDING PURPOSES

Michael T. McNerney, P. E. (Texas No. 70176) Dennis S. Collier

*Study Supervisors* 

# **PREFACE**

The authors wish to thank the Texas Department of Transportation Pavement Management Section, who sponsored this research and provided data and assistance in the analysis of and procedures for load zoning techniques. The authors are also grateful for the assistance of Paul DiGiovanni, specifically for his work on the computer coding and for running the many computer simulations required for this analysis.

# **METRIC** (SI\*) **CONVERSION FACTORS**

#### **APPROXIMATE CONVERSIONS TO Sl UNITS APPROXIMATE CONVERSIONS FROM Sl UNITS**

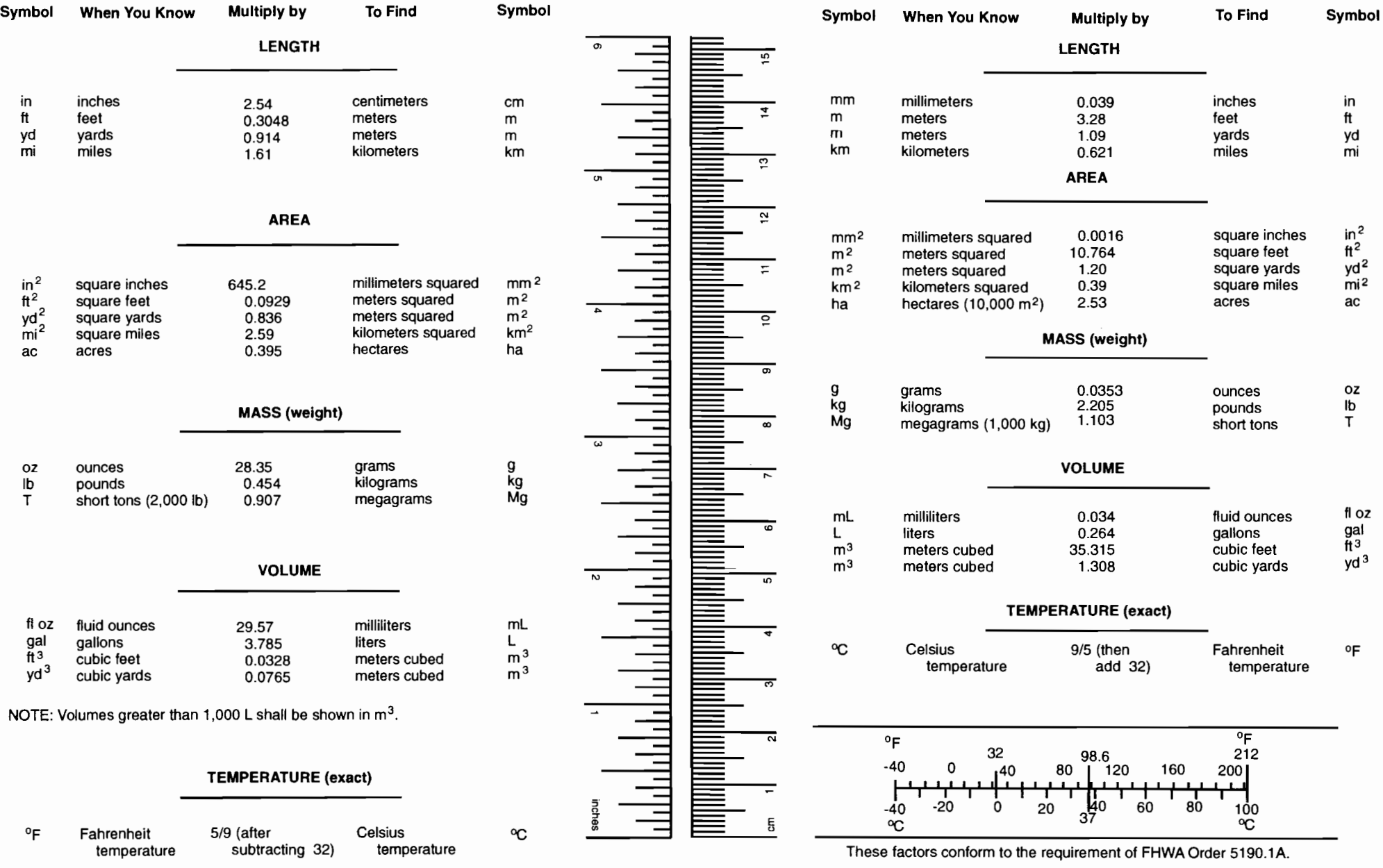

\* 81 is the symbol for the International System of Measurements

 $\sim 10^{11}$  km s  $^{-1}$ 

# **TABLE OF CONTENTS**

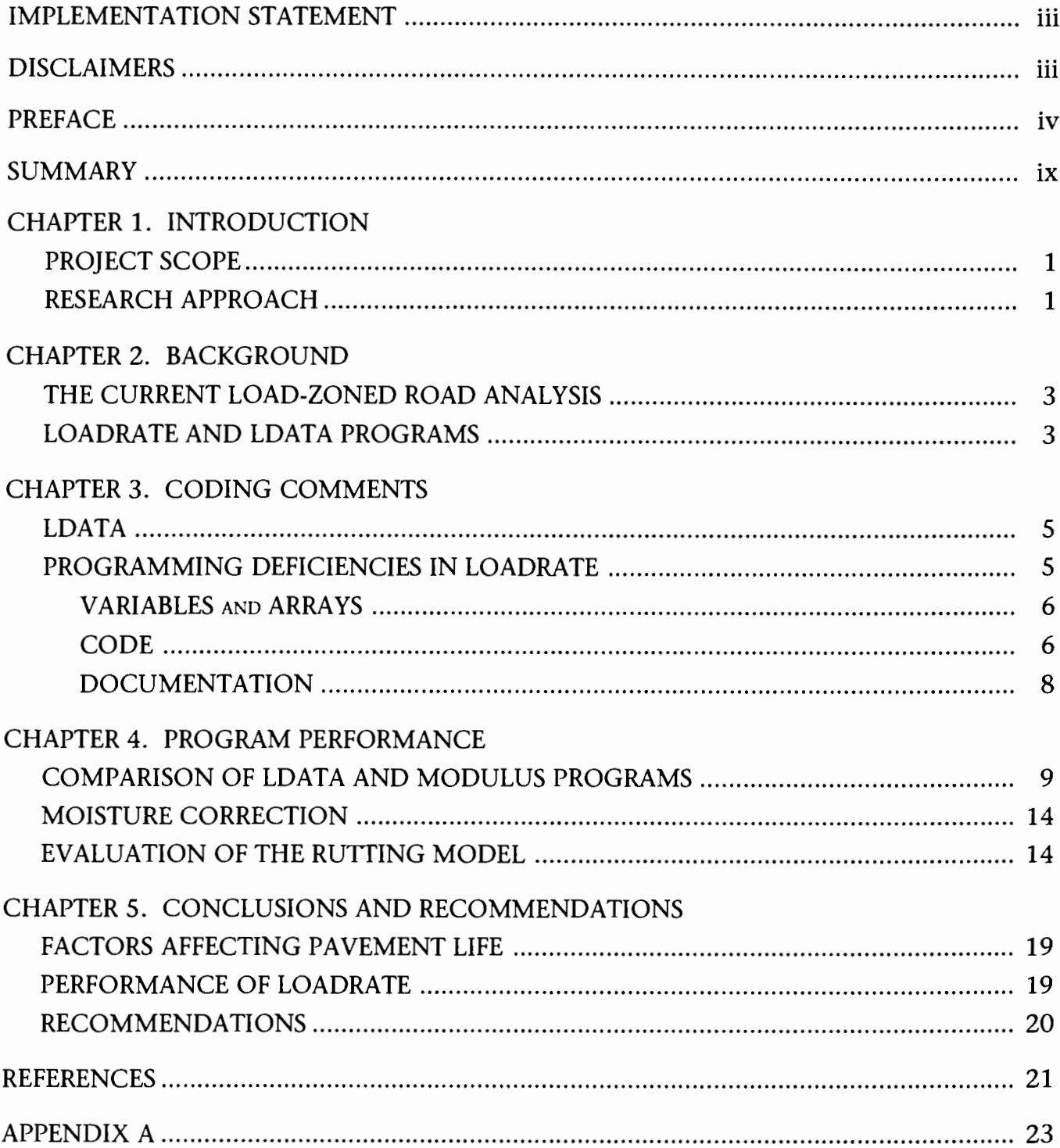

### **SUMMARY**

The study conducted parallel analyses of several load-zoned roads using the LOADRATE program and current TxDOT procedures. The findings verified a recent paper by members of the TxDOT pavement management section that the majority of the roads released from load-zoning by LOADRA TE would continue to be restricted if analyzed by current procedures. The findings of the study were that the LOADRA TE program gave significantly lower modulus values with higher variability than the *Modulus* program currently used by the Department. Even with the lower modulus, the LOADRATE program permitted significantly greater vehicle loadings than would the current procedures. No major errors in coding were discovered, but the coding was poorly written and several improvements were made in the revised code. The difference in results between the LOADRATE program and the current procedures is primarily contained in the analysis portion of the program that uses a rutting prediction model. Validation of the rutting prediction model was not found to be adequate to justify using this new procedure. This study recommends that the LOADRATE program not be implemented by Texas Department of Transportation for evaluation of load-zoned roads. Implementation of the LOADRATE program without more detailed analysis and field testing of the rutting model could lead to premature failure of 75-90 percent of the 17,000 lane-miles of load-zoned roads.

# **CHAPTER 1. INTRODUCTION**

The Texas Department of Transportation (TxDOT) is responsible for one of the nation's largest road systems with over 78,000 center-line miles of state-maintained highway network. Of this network, approximately 17,250 miles (22 percent) are light-duty pavement that are loadzoned for less than the normal legal limit truck traffic of 80,000 pounds gross vehicle weight and 20,000 pounds per single axle. Load-zoning is accomplished by limiting the maximum gross vehicle weight to 58,420 pounds, which was the weight limitation when many of these older light-duty pavements were first constructed.

The load-zoned roads are typically Farm-to-Market (FM) roads which have very thin-wearing surfaces of asphalt over a compacted base material of various thickness. Some roads may have stabilized based materials.

Frequently, the Pavement Management section of D-18 (now D-8) is requested to review the load-zoning of certain sections of the system to determine if the lifting of the load restrictions is feasible and appropriate. TxDOT sponsored research Project 473 with the Texas Transportation Institute (TTl) to develop a computer program and procedure for an improved method of analyzing load-zoned roadways using nondestructive testing (Ref 1). The results of that research project were the LDATA and LOADRATE computer programs.

When D-18 attempted to use the computer programs, thereby replacing the current procedures, the results were not as expected. In a test of 40 load-zoned road sections in Ellis County, the Department found that the computer programs predicted no rutting problems on 39 out of 40 road sections and recommended lifting

load restrictions (Ref 2). In sharp contrast, the current method, though more timeconsuming and cumbersome, predicted that the load-zoning restrictions could be lifted on only four of the 40 sections.

Clearly, since the results of these two procedures are at such extreme odds with one another, the Department could not blindly follow the LOADRATE computer program and evaluation procedure without additional information. The risk of premature failure on a majority of the load-zoned roads was too great a risk to take without further exploration of this computer program and the procedures used to evaluate it. The Department sponsored a small research effort with the Center for Transportation Research to evaluate and correct any errors in the LDATA and LOADRATE computer programs so that the Department might use them for evaluating roads for load-zoning.

#### **PROJECT SCOPE**

This study (Research Project 1944) was limited in time and budget and was not an effort to replace LOADRATE or write totally new procedures. The objectives of the project were to: (1) correct errors and omissions in the coding and execution of the LDATA and LOADRATE microcomputer programs, and (2) validate the operation of the programs to perform their intended functions as a reasonable tool for analyzing nondestructive test data for farm-to-market roads to permit evaluation of allowable loading.

#### **RESEARCH APPROACH**

To achieve the objectives of this study, the research effort was divided into three tasks. The first was to review the coding and execution of the programs. LDATA and LOADRATE were searched for coding errors and extraneous and/or unnecessary code was eliminated. Each module was tested to see if it accomplished what was expected. In some instances, modules were broken out separately and run independently as separate programs to determine sensitivity to input variables and effects on the analyses.

The second task was to validate the operation of the programs as a tool for analyzing load-zoned roads. The LDATA program, which prepares the falling-weight deflectometer (FWD) data and traffic data for the LOADRATE program, was evaluated. It was compared to current mechanistic analysis method results and to the TTI Modulus program, which is more widely accepted for back-calculation of modulus of elasticity (Ref 3). It was believed that the

LDATA program and LOADRATE programs would be sensitive to field conditions such as moisture, temperature, and seasonal variation of FWD data. The LOADRATE program was analyzed in terms of the way it calculates the allowable repetitions of legal load until rutting failure and the sensitivity of the model to the input variables.

If the LOADRATE program was found to be suitable for evaluating load-zoned roads, then the documentation of the program and procedures were to be improved as the third task. The Department found that the program was not very user-friendly nor well-documented. The documentation of the program was improved within the program code, but no additional manuals were developed. A report documenting the findings of the research results was also prepared.

#### **THE CURRENT LOAD-ZONED ROAD ANALYSIS**

The original method for analysis of load-zoned roads was the Texas Triaxial Method. It is similar to the procedure by which many of the roads were designed. Over the years an empirical chart has been developed that relates pavement thickness to allowable design wheel load. The Texas Triaxial test is a laboratory test of saturated soil specimens that determines resistance to shearing forces (Ref 4). The soil is classified from 1 to 6 with 1 being very good base material. In most cases, the Texas Triaxial test values are known from laboratory tests taken during construction. The saturated soil condition is conservative and represents a worst-case scenario in the field (usually found only during the springtime rainy season or more frequently in East Texas near coastal areas). The method has been demonstrated to produce good results, and the data are available or can be estimated from soil samples or soil maps.

With the addition of falling-weight deflectometer equipment, a mechanistic analysis has replaced the Texas Triaxial test as the primary method of load-zone analysis by the Department. This method of testing uses the FWD data and the Modulus program to back-calculate the modulus of elasticity of the base and subgrade layers. The program uses the estimated thickness of the base layer and the deflections from the FWD data. A modulus of the base and subgrade are back-calculated using layered elastic theory, usually neglecting the thickness of the thin asphalt layer. The Modulus program was developed by TTl and is widely used for this back-calculation procedure. Both the

LDATA program and the Modulus program back-calculate the modulus of the base and subgrade from the same FWD data.

In the current evaluation procedure, the Department takes the moduli generated from the FWD data using the Modulus program and imports the data into a Lotus 1-2- 3™ spreadsheet. The data are then analyzed with the computer program BISAR, which uses layered elastic theory to determine the stresses and strains in the base and subgrade layers from 18-KIP single-wheel loads. The stresses and strains are then used with Asphalt Institute procedures to determine a limiting wheel load to achieve a ten-year life. If the allowable wheel load is below 20,000 pounds per axle (10,000 pounds per half-axle), the road remains restricted in gross weight. The several different programs that must be used separately to achieve the final answer make the procedure somewhat cumbersome, but the method has proved reliable in the past. Using this current procedure as well as the Texas Triaxial method, the Department obtains a markedly different result than that from the LOADRATE program.

#### **LOADRATE AND LDATA PROGRAMS**

The LDATA program is written in FOR-TRAN and basically takes the FWD data and back-calculates a modulus of elasticity of the base and subgrade based upon inputs of soil type and assumed base thickness. The program also calculates the number of ESALs for a 20-year period based upon input parameters. The LOADRATE program is written in BASIC and runs on a PC-compatible computer. The LOADRATE program takes the output file from LDATA and uses a rutting prediction model to estimate the number of ESAL applications necessary to reach a specified failure criterion. The normal TxDOT criterion is 0.5 inches of rutting.

# **CHAPTER 3. CODING COMMENTS**

This chapter cites examples of coding problems, particularly with the LOADRATE program. The deficiencies of both programs are discussed from a coding perspective. This chapter is not intended to be a criticism of each program's ability to provide and/or predict load-zone restrictions.

#### LDATA

One minor problem in following the instructions of the LDATA program was noticed. In the step that calculates the 20-year life of traffic, three possible method options are coded. One optional method asks for the current traffic year and a growth rate. If that method is used, the program will calculate only 19 years of traffic if the instructions are followed exactly. The reason this problem is not significant is the way the Department usually analyzes each roadway. The traffic division provides traffic for the first year and 20th year ESAL rate. Therefore the Department does not use that particular option.

#### PROGRAMMING DEFICIENCIES IN LOADRATE

Variables

- Using variables that are never changed
- Assigning variables/arrays twice in two consecutive lines

#### Unimplemented code

Code optimization

- Moving code into sequential order instead of using *GOTO/GOSUB*  routines
- Removing unnecessary and blank *REM* statements
- Making multiple comparisons within an *IF...THEN* statement explicit
- Combining related/short lines of code
- Specifying variable for *NEXT*  statement
- Removing *u: GOTO"* statements within *IF...THEN* statements
- Breaking long/complex lines of code
- Restructuring lines of code for simplicity/explicitness
- Removing parentheses
- Using decimal equivalents instead of executing a division
- Removing *GOTO* statement referring to next line
- Removing lines of code that have been *REM-ed* out

Documentation

- No listing of variable descriptions
- Dividing the program into distinct sections

Besides the problems presented by the rutting module, the LOADRATE program is flawed in many other ways. For example, variables and arrays are incorrectly assigned or used, some sections of the code are never executed, very little documentation is provided within the program itself, and the program is not very efficient. Even though some of the comments made below refer to lines of code that are syntactically correct and probably have no effect on the results generated by the program, the code itself may not be the original intent of the programmer, nor may it be understood in the same way by other programmers.

Unless otherwise indicated, all comments made below apply to the original program listed in Appendix A. Excerpts from the code are denoted by bold and italics lettering (i.e., Code).

#### VARIABLES *AND* ARRAYS

Variables and arrays throughout the LOADRATE program are often misused, mis-assigned, or simply never changed. Here are a few examples:

1) Using variables/ arrays that are never assigned.

The variable TBC is never assigned within the program nor by the user; however, it is called several times.

Line 131 IF TBC = 1 THEN.... Line 177 IF TBC = 0 THEN....

Other examples are lines 178, 205, and 341.

2) Using variables/arrays that are never changed.

The variable **DESIGN** is referred to only twice within the program.

- Line 186 IF DESIGN = 1 THEN: GOT04340
- Line  $342$  DESIGN = 0

The variable NH is assigned only once but is called several times.

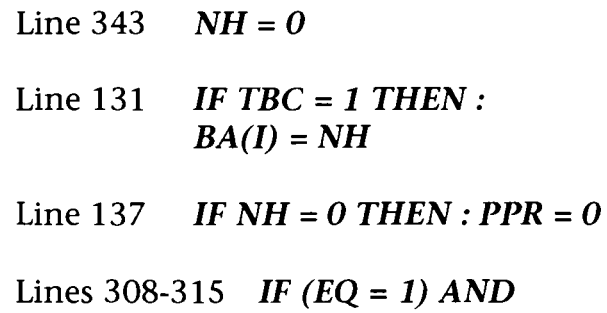

 $(NH \Leftrightarrow 0)$  THEN:  $PRINT #1, NS(I)$ ....

Similarly, other variables have been identified, such as  $RUT1$  (assigned in line 940),  $SX$  (line 631), and **BEND** (line 1110).

3) Assigning a single variable different values in two consecutive lines.

The array  $DE(\#,\#)$ 

- Line 200 IF  $EQ = 0$  THEN : DE(I, 7)  $= 3.38075 * D(I, 5)$ 639462
- Line 201 IF  $EQ = 0$  THEN: DE(I, 7)  $= 4.5688721#$  \* D(I, 5) ^ .578444

#### **CODE**

The code, besides being written in BASIC, is not very efficient. Here are a few reasons why.

- 1) Since the program is relatively small, there is no reason to place the introductory material near the end of the code as a subroutine. This is the case with lines 461 - 486, the introduction to LOADRATE.
- 2) Even though LOADRATE is relatively small, unnecessary and blank REM statements simply require more memory and more CPU time. If a line can be left out, then it should be left out. Some REM statements that describe variables or arrays should be included in the introductory material describing the program to other programmers.
- 3) Multiple comparison within an IF... THEN statement should be made explicit (for the programmer and the computer).

Line 444 IF (CHO4  $\lt$  1 AND CHO4  $\langle 0 \rangle$  THEN....

should read as

IF (CHO4  $\langle$  > 1) AND  $(CHO4 \leq 0)$  THEN....

4) Short or related lines should be combined. This not only reduces the size of the program, but can reduce confusion and the possibility of errors within the program.

Line 551 Line 552  $X = X(II): Y = D(I, II)$  $X = LOG(X): Y = LOG(Y)$ 

should read as

*X* = *LOG ( X(Il) ) : Y* = *LOG ( D(I,Il) )* 

In this example, the original code is syntactically correct. However, as shown with the variable *DE(#,#)*  above, this may become a problem and may not be what the original programmer wanted.

5) With multiple *FOR ... NEXT* loops, especially with nested loops, it becomes necessary to specify the variable intended by the *NEXT*  statement. This also makes reading the program easier.

Line 74 **NEXT I** Line 75 *NEXT* 

Line 75 should specify the variable NTT (just as line  $74$  specified the variable  $\mathbf{I}$ .

6) In BASIC, it is not necessary in *IF ... THEN* statements to specify *GOTO.* This reduces the code by one less command.

Line 113 *IF ITE* > *1 THEN : GOTO 3010* 

should read as *IF ITE* > *1 THEN 3010* 

7) *GOTO* statements should be used sparingly. Using *GOTO* statements to refer to the next line is a sign of bad programming and ineffective quality control by the programmer.

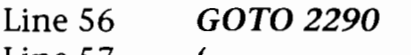

- Line 57
- Line 58 2290 To read from file

8) LOADRATE has few, if any, error checking routines that should be used whenever user input is accepted. For example, when inputting the unit weight of a material, the programmer can expect that the unit weight of a material material will be higher than water  $(UW =$ 64.2 pcf) and less than three times water (concrete weighs approximately 135 pcf). This helps prevent errors in user inputs.

Line 814 *INPUT "UNIT WEIGHT OF MATERIAL (pcf) :* ", *UW* 

The next line should be *IF (UW* < *100) OR (UW* > *170) THEN* {input *UW* again}

9) Some sections of code are not even implemented.

Since, in line 591, there is a *GOTO*  statement and since line 592 does not have a line number (meaning that there is no other way of getting to it), line 592 is never reached.

Line 591 *GOTO 7800*  Line 592 *END* 

- 10) Nested *IF ... THEN* statements should not be used.
	- Line 35 *IF SLECT1* = *3 THEN: IF RUT1* <> *1 THEN: INIOPT* ....

should read as

*IF (SLECT1* = *3) AND (RUT1* <> *1) THEN INIOPT* ....

Also, note the removal of the colon after the second *THEN* statement.

11) Some lines of the code simply do not make mathematical sense. For example, in BASIC LOG refers to the base 10 of the logarithmic function. So, LOG ( 10) equals 1.

#### Line 853 THETA =  $10 \land (LOG(EI))$  $K1) / LOG(10) / K2)$

Other times the mathematics performs no function at all. For example, the equation below first divides the negative of RHO by ZZ1. Then it raises the result to the first power (any number raised to the first power equals that number), and then it multiplies that result by a negative sign, which only negates the negative of  $RHO$ . For example, consider the next line of code.

Line 509 
$$
ER1 = ALPHA * EXP(-(
$$
  
(- $RHO / ZZ1) \land 1$ )) + 5.9

should read as  $ER2 = ALPHA * EXP(RHO / ZZ2)$  $+5.9$ 

#### **DOCUMENTATION**

Most programs written in BASIC are intended to be read by other programmers. Without documentation within the program, reading the program becomes difficult. There are two simple methods that every programmer should use to document a program. The first method is to give a list of variables used in the program and the purpose behind each variable. The second method is to indicate where the program performs different functions by breaking the program up into modules.

#### COMPARISON OF LDATA AND MODULUS PROGRAMS

In order to determine why there was such a difference in performance between the LOADRATE procedure and the current procedures, several of the individual modules were tested separately. The first module tested was the LDATA program.

This program takes the FWD data file and calculates the modulus of elasticity of the base and subgrade. Input parameters include the estimated thickness of the base layer and the type of subgrade soil. A sensitivity analysis was made of the effects of assumed base thickness on calculated modulus. Normally the thickness of the base layer is known from construction records, but if it is not, then this input parameter has an effect on the base and subgrade modulus calculated by the program. Figure 1 shows the effect of the LDATA program on calculation of base and

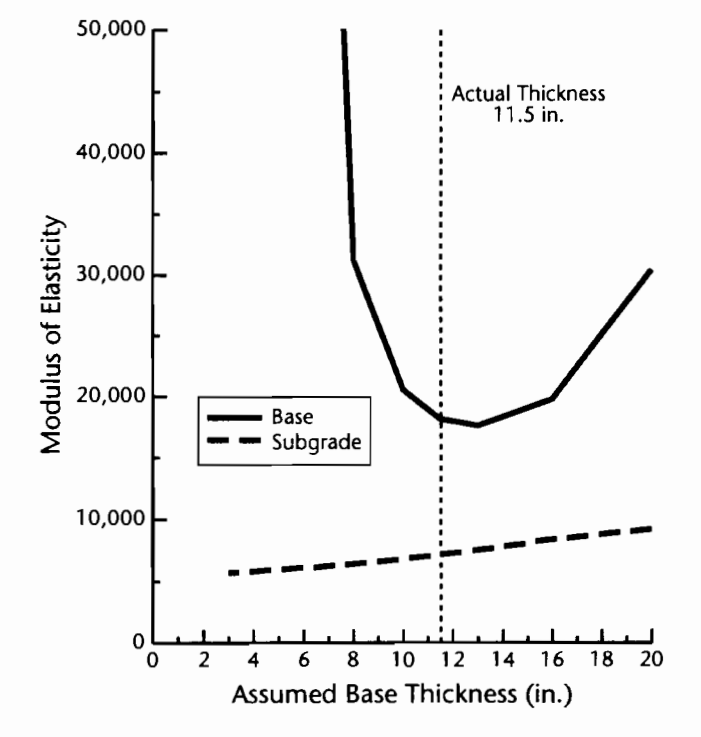

Figure 1. Effect of Assumed Base on LOADRATE Computed Modulus.

subgrade modulus based upon an assumed thickness of the base layer. In this particular example, the actual base layer thickness was 11.5 inches. As was expected, the assumed base thickness has a moderate and nearly linear effect on the calculated subgrade modulus but a greater effect on the calculated base modulus. In this example the minimum value of the base modulus is near the actual base layer thickness.

Figure 2 shows the effect of assumed base thickness on the number of ESALs to achieve 0.5-inch rutting for all three different soil types used in the program. As Figure 2 shows, the effect of soil type can have a larger impact on the number of ESALs until rutting failure in the LOADRATE model than assumed base thickness.

The LDATA program was also compared to the *Modulus* program, which is the primary FWD data-reduction program used by the Department. Several FM roads in Ellis County were selected as comparison cases. Generally LDATA back-calculates a lower modulus for both the subgrade and base materials using the same FWD and input thickness and soil type. As a typical example, Figures 3 and 4 show that in the weaker sections of the roadway of FM 983, the moduli calculated by LOADRATE and *Modulus* can differ by a factor of two.

Using FM 2377 as another example, Figure 5 for base material and Figure 6 for subgrade material show that the LOADRATE program generally calculates a lower modulus than the *Modulus* program and has a higher variation as well. What is most surprising in the results of the FM 2377 data is that the LDATA program shows a large section of pavement that has a higher back-calculated modulus in the

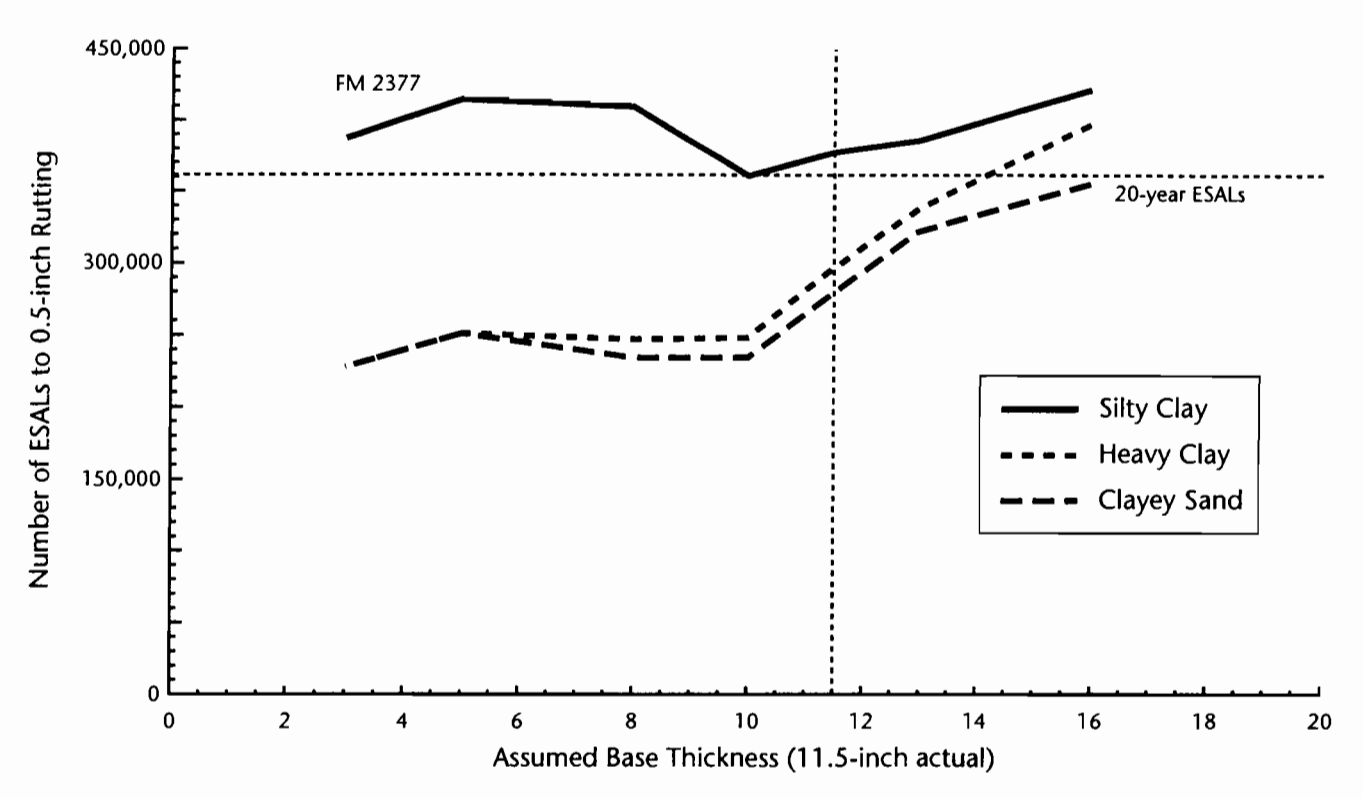

Figure 2. Effect of Assumed Base Thickness on LOADRATE Calculated ESAL to 0.5-inch Rutting.

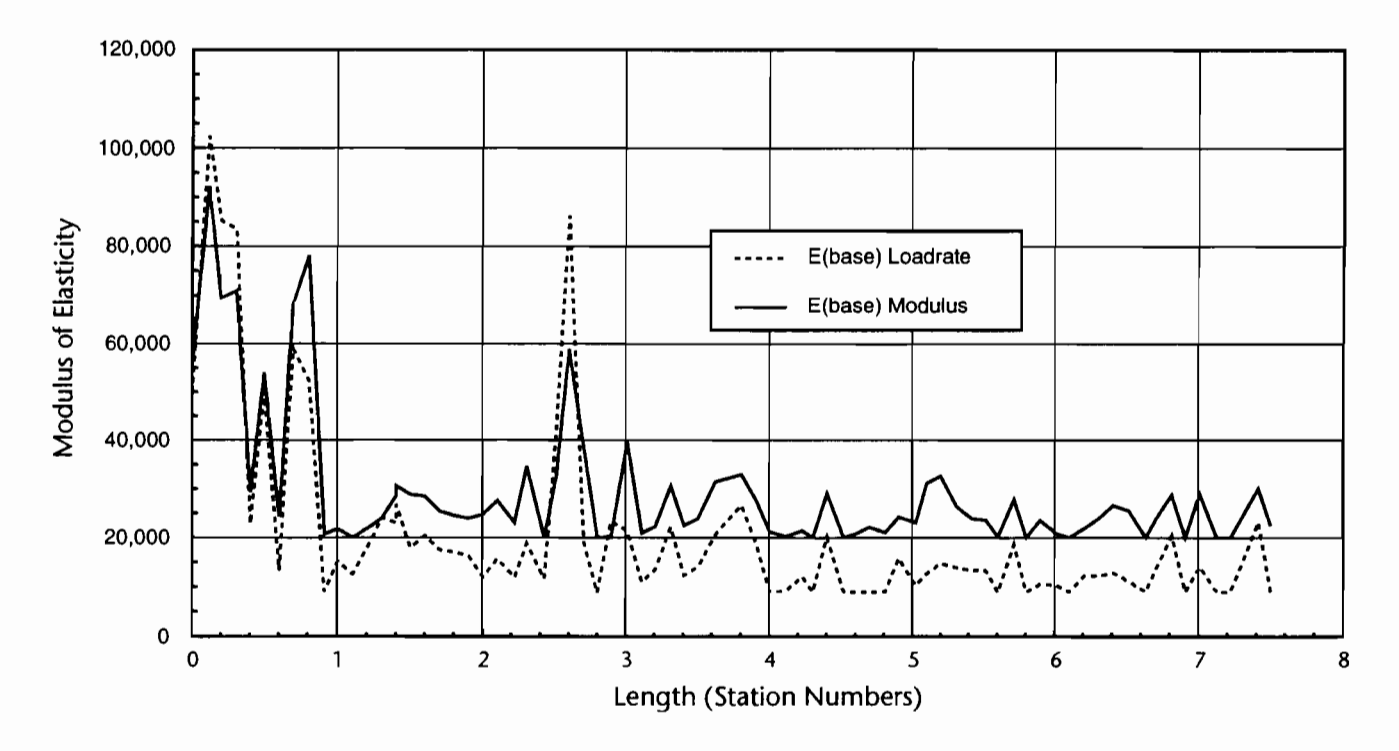

Figure 3. Comparison of Calculated Base Moduli for FM 983.

subgrade layer than in the base layer (the shaded area in Figure 7).

The ratio of the modulus of the base layer to the subgrade layer can be very important in predicting pavement behavior and performance. For good performance of base materials, it is expected that the ratio of base to subgrade stiffness would be 4

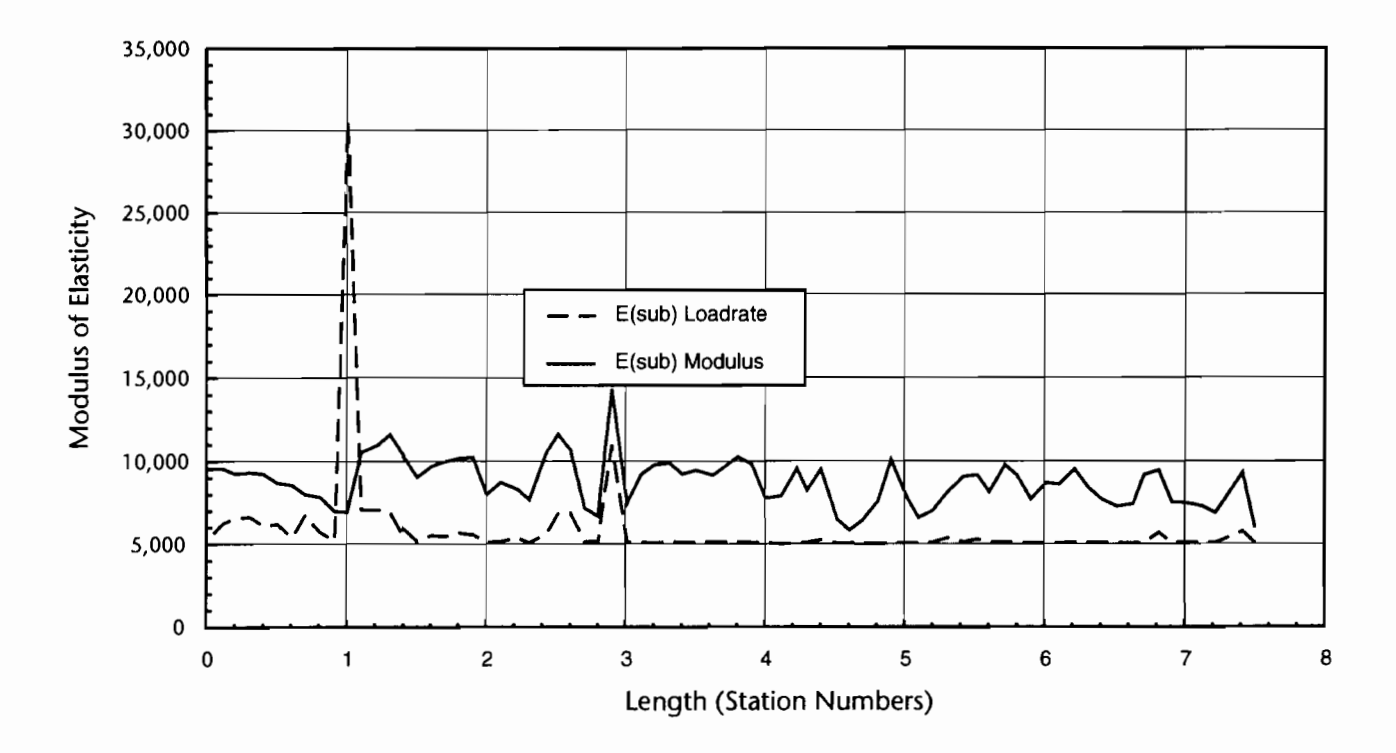

Figure 4. Comparison of Calculated Subgrade Moduli for FM 983.

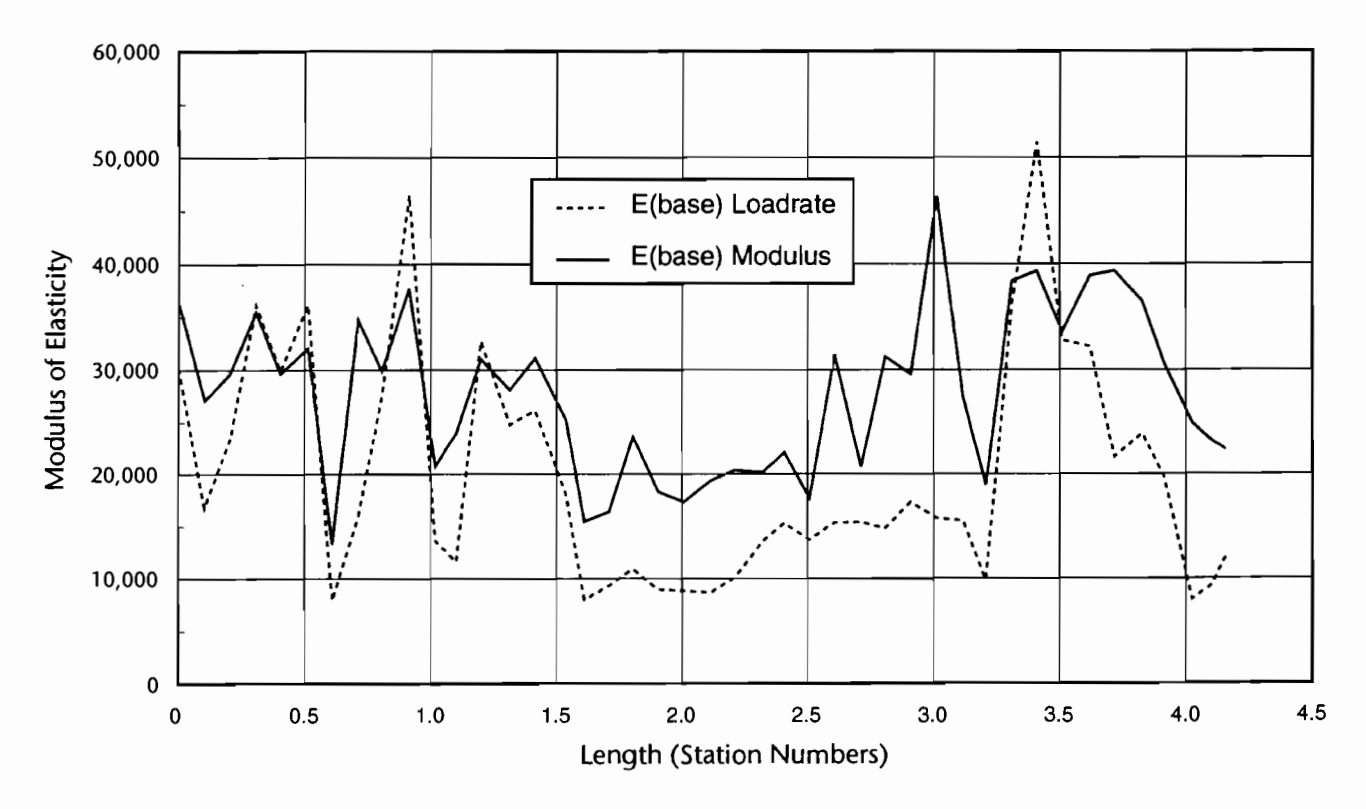

Figure 5. Comparison of Calculated Base Moduli for FM 2377.

to 1. The comparison for FM 2377 of the stiffness ratio of base modulus to subgrade modulus for the two back-calculation programs is shown in Figure 8. Notice the significant area where the stiffness ratio is less than one. The means of the stiffness ratios

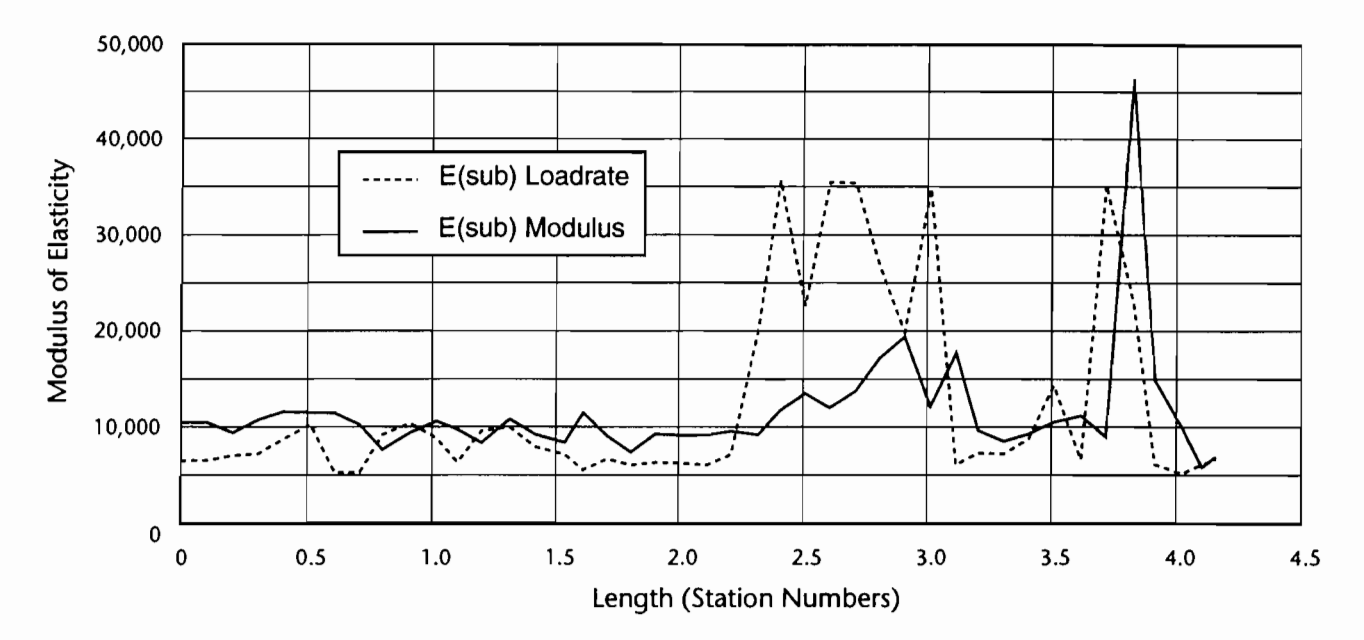

**Figure 6. Comparison of Calculated Subgrade Moduli for FM 2377.** 

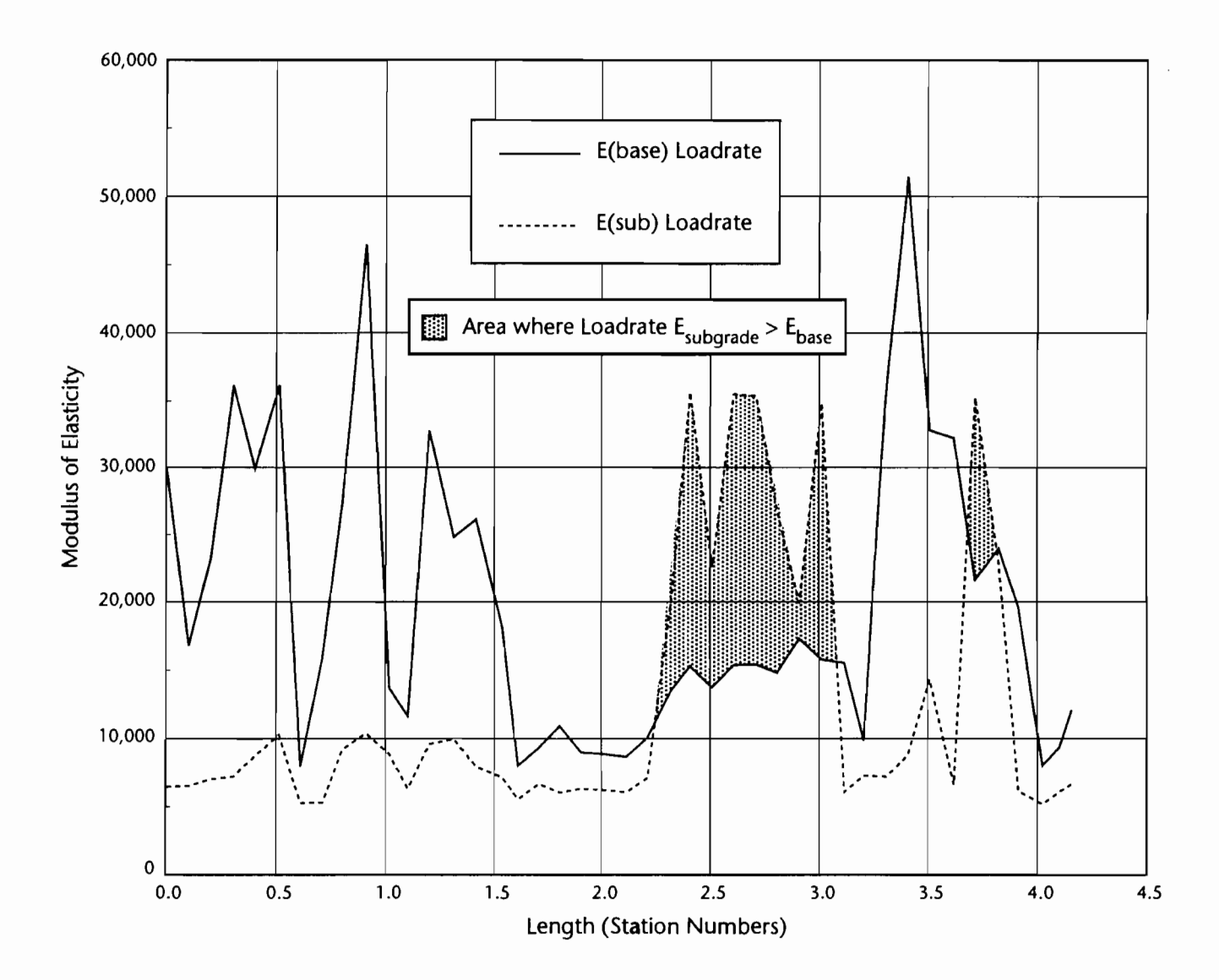

**Figure 7. Moduli Calculated by LOADRATE for FM 2377.** 

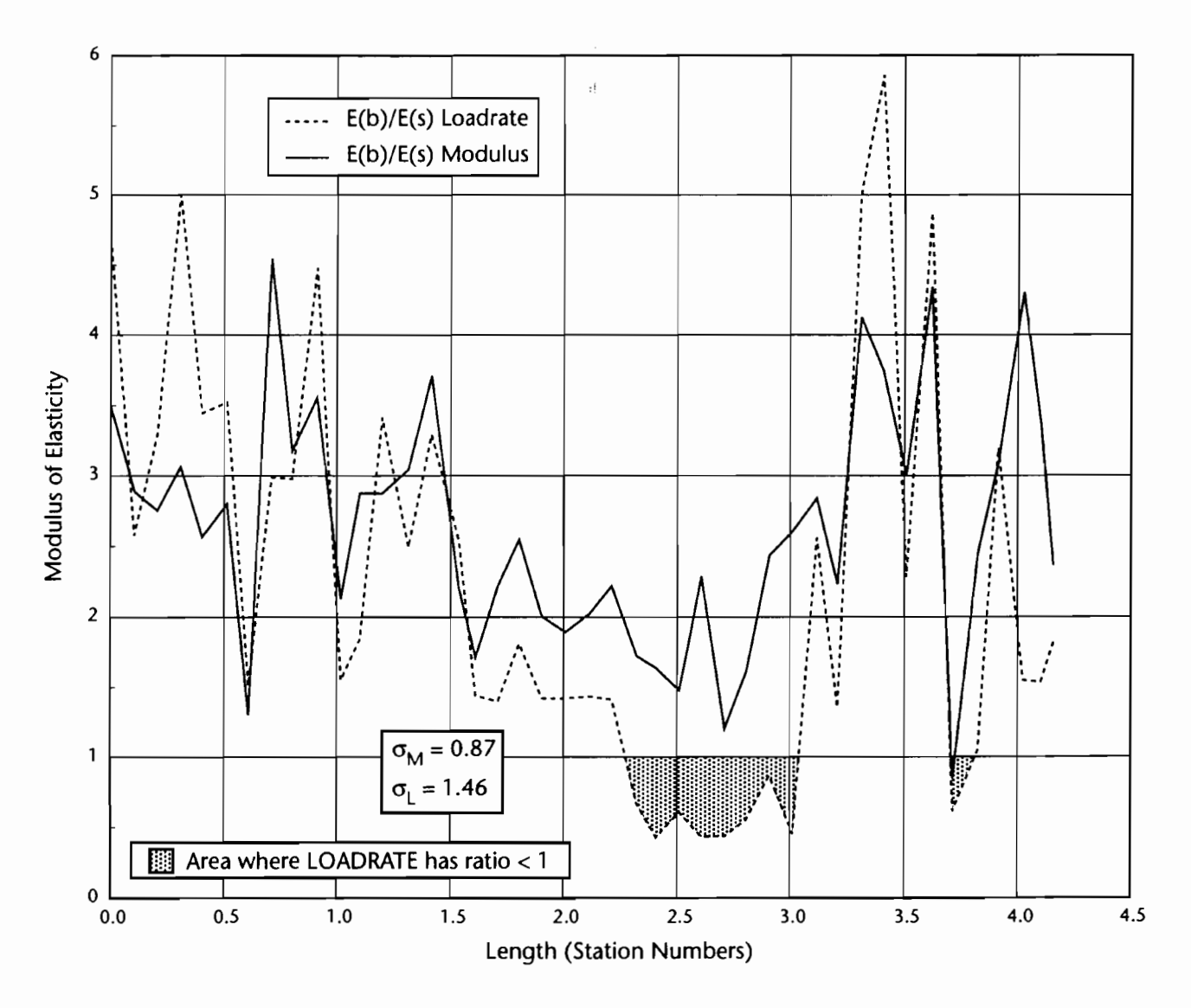

Figure 8. Comparison of Base/Subgrade Modulus for FM 2377

are very nearly the same: 2.63 for the Modulus program and 2.24 for the LOADRATE program. It is the difference in variation that is most interesting. The standard deviation of the ratio for the Modulus program was 0.87, but it was 1.46 for the LOADRATE program.

The data of the computed stiffness ratios of FM 2377 shown in Figure 8 were statistically analyzed, and a frequency distribution analysis of those data is shown in Figure 9. From the histograms of the frequency distributions, one can see that the frequency distribution of the computed ratio of relative stiffness very nicely approximates a normal distribution for the Modulus program. However, the fre-

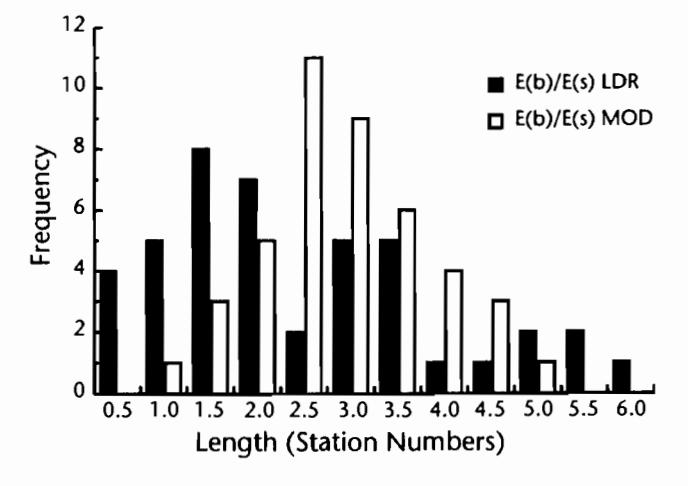

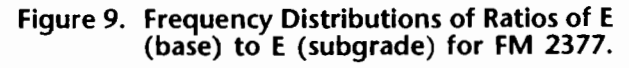

quency distribution of the LOADRATEcomputed ratio of relative stiffness is

skewed right and does not approximate a normal distribution pattern.

The distribution pattern of the LOADRATE data could be looked at as bimodal, but what is important is the significant difference in relative stiffness that these two back-calculation programs yield from analysis of the same FWD data. From the frequency distributions it is evident that the base-to-subgrade modulus ratio is better-defined and has less variation in the *Modulus* back-calculation than in the LDATA program. From a brief literature review, it appears that the LDATA program was tested to a limited extent with laboratory evaluation during its development, but it was not compared to the *Modulus* program (Ref 5).

The *Modulus* program has received much wider acceptance than LDATA and has less variation in the back-calculated modulus and modulus ratio. Since the LDATA program generally calculates a lower modulus of elasticity for both the base and subgrade, it would be logical to assume that the LOADRATE program would predict more rutting and more loadzone restrictions than the Department's method of evaluation using the *Modulus*  program and layered elastic theory. However, as was demonstrated earlier, the reverse is true; LOADRATE predicts less rutting and nearly no load-zone restrictions. The differences in modulus calculated by LOADRATE and *Modulus* are sufficiently different as to cause a difference in analysis.

#### **MOISTURE CORRECTION**

The LDATA program as written appears to have input screens that allow the user to correct the moisture and temperature parameters in calculating a final modulus. However, there is no code that actually applies any corrections to the FWD data or modulus output values based upon either temperature or moisture. This is unfortunate, as both the seasonal variation of moisture and the temperature of the asphalt surface can have a significant impact upon rutting.

Recent testing by Dr. Thomas White at Purdue University has shown that surface rutting increases significantly in thin asphalt overlays at elevated temperatures (unpublished data). Analysis reported by Marshal Thompson at the University of Illinois shows that the rutting variation during spring, when moisture contents are greatest, is one of the most statistically significant variables in rutting prediction (Ref 6). It is possible that nearly all subgrade rutting of a pavement can occur during the Spring when moisture contents are high, and strength and stiffness of the subgrade can be one-half to one-third the normal summertime values.

#### **EVALUATION OF THE RUTTING MODEL**

The study had neither the time nor the budget to do a detailed analysis of the rutting model used in LOADRATE. However, the module was removed from the program and run with various base and subgrade moduli and three different soil types. Figures 10, 11, and 12 give the results of the sensitivity analysis.

The sensitivity analysis shows that there is little effect on predicting rutting by the base modulus. One would disagree with this premise unless all the rutting is expected to take place in the subgrade and not in the base or surface treatment. The three figures also show that any subgrade modulus above 10,000 psi will not result in a 0.5-inch rut for the 20-year traffic on FM 2377. Above 10,000 psi subgrade modulus, there is barely any difference in the type of soil. Only with subgrades at 5,000 psi and below is there a difference in soil types and excessive rutting in the 20-year traffic.

A look at the coding of the rutting model and a check of Research Report 473-1 reveals that the data used in the LOADRATE rutting model are computergenerated (Ref 5). The empirical data from

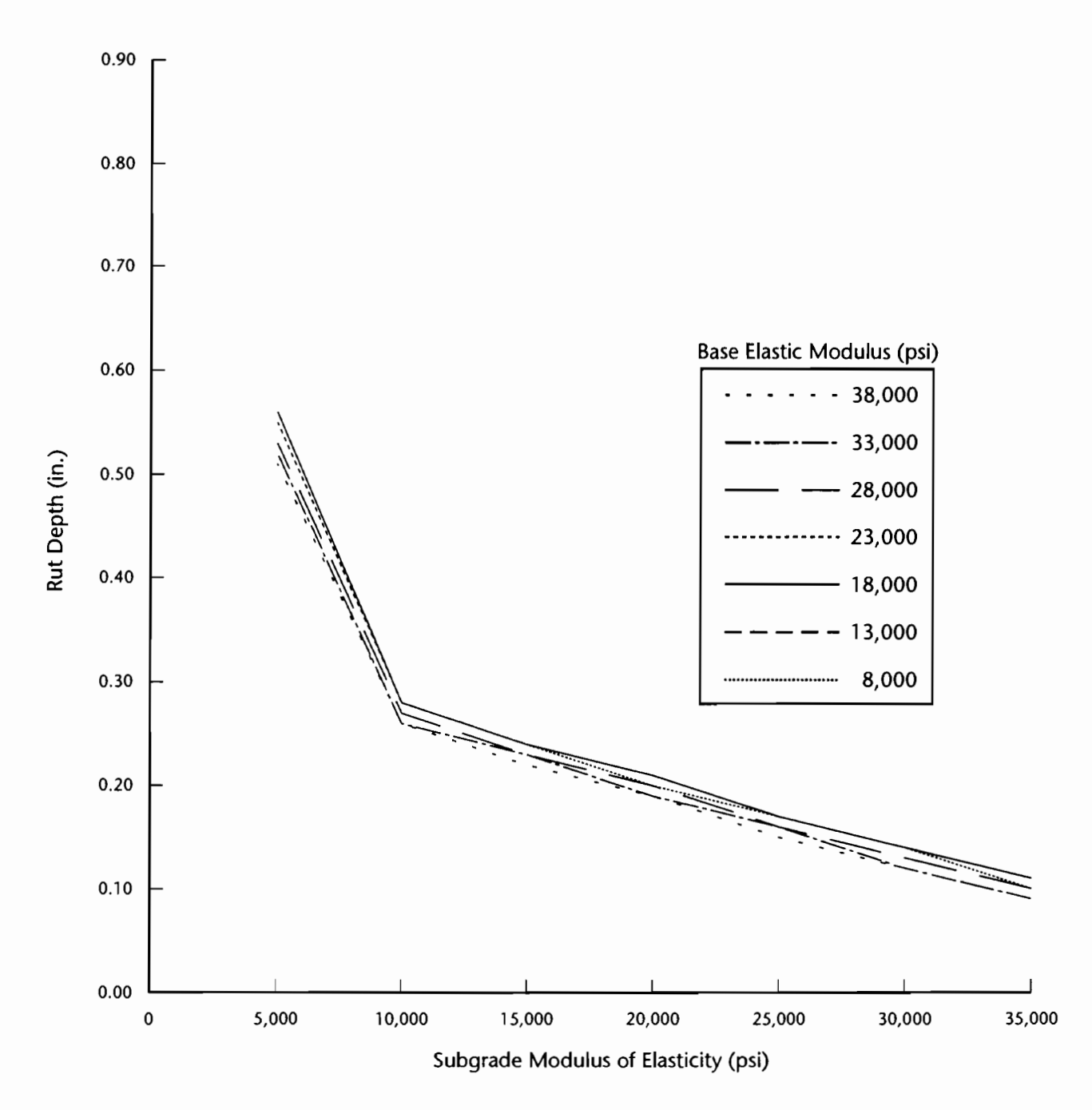

Figure 10. LOADRATE Sensitivity of Rut Depth to Modulus of Elasticity for Silty Clay for FM 2377.

which the computer-generated data are derived may not be applicable to much of the real world scenarios found on load-zoned roads. More information is needed on the rutting model to determine its applicability to predicting performance of currently load-zoned roads. Using regression analysis of field conditions to predict rutting

should be limited to very similar conditions of traffic loading, stress conditions, soil type, base material, surface material, and thickness and environmental conditions. There are so many variables that affect rutting that regression analysis of the aggregated variables will not provide predictive results.

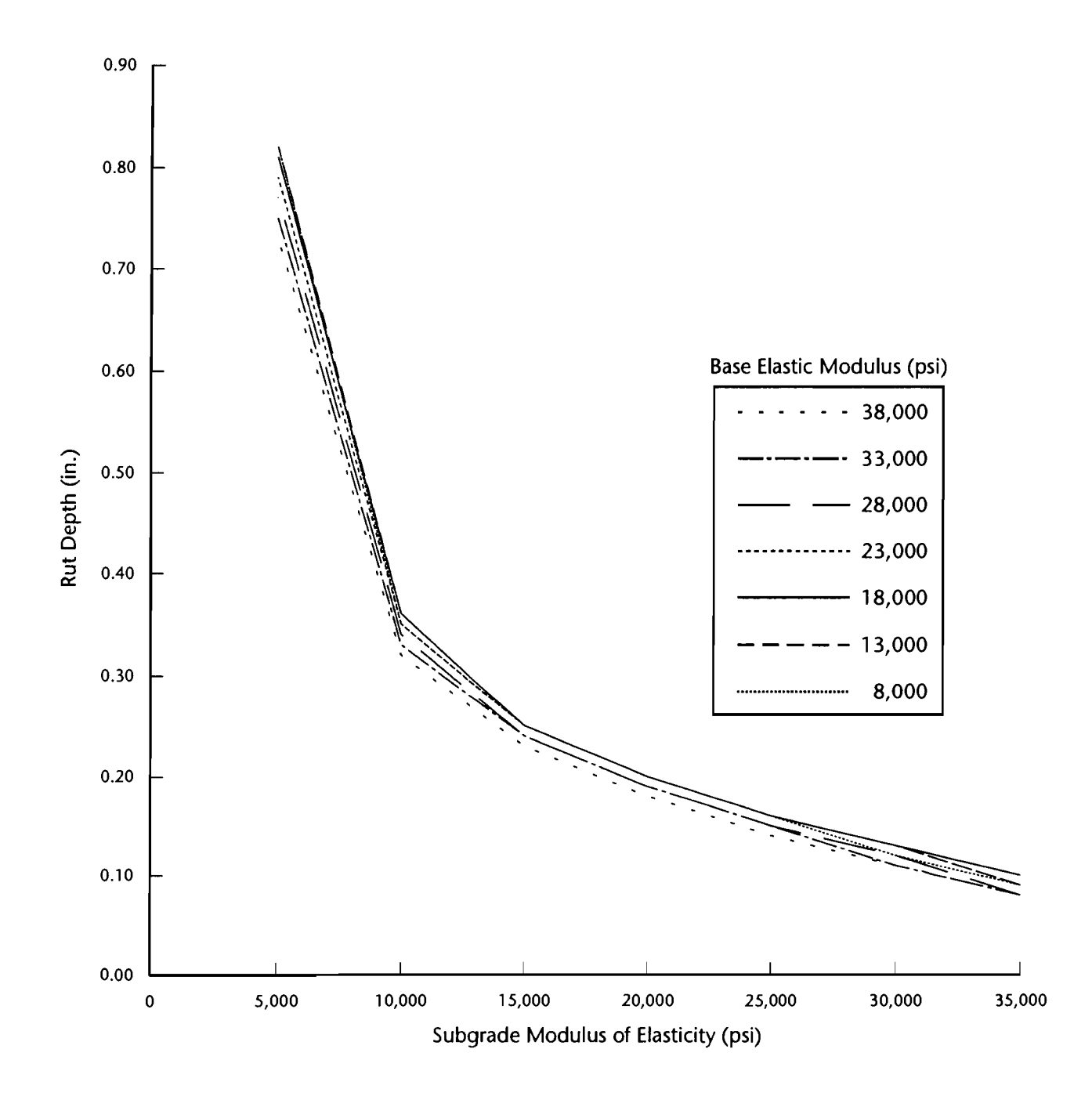

**Figure 11. LOADRATE Sensitivity of Rut Depth to Modulus of Elasticity for Clayey Sand for FM 2377** 

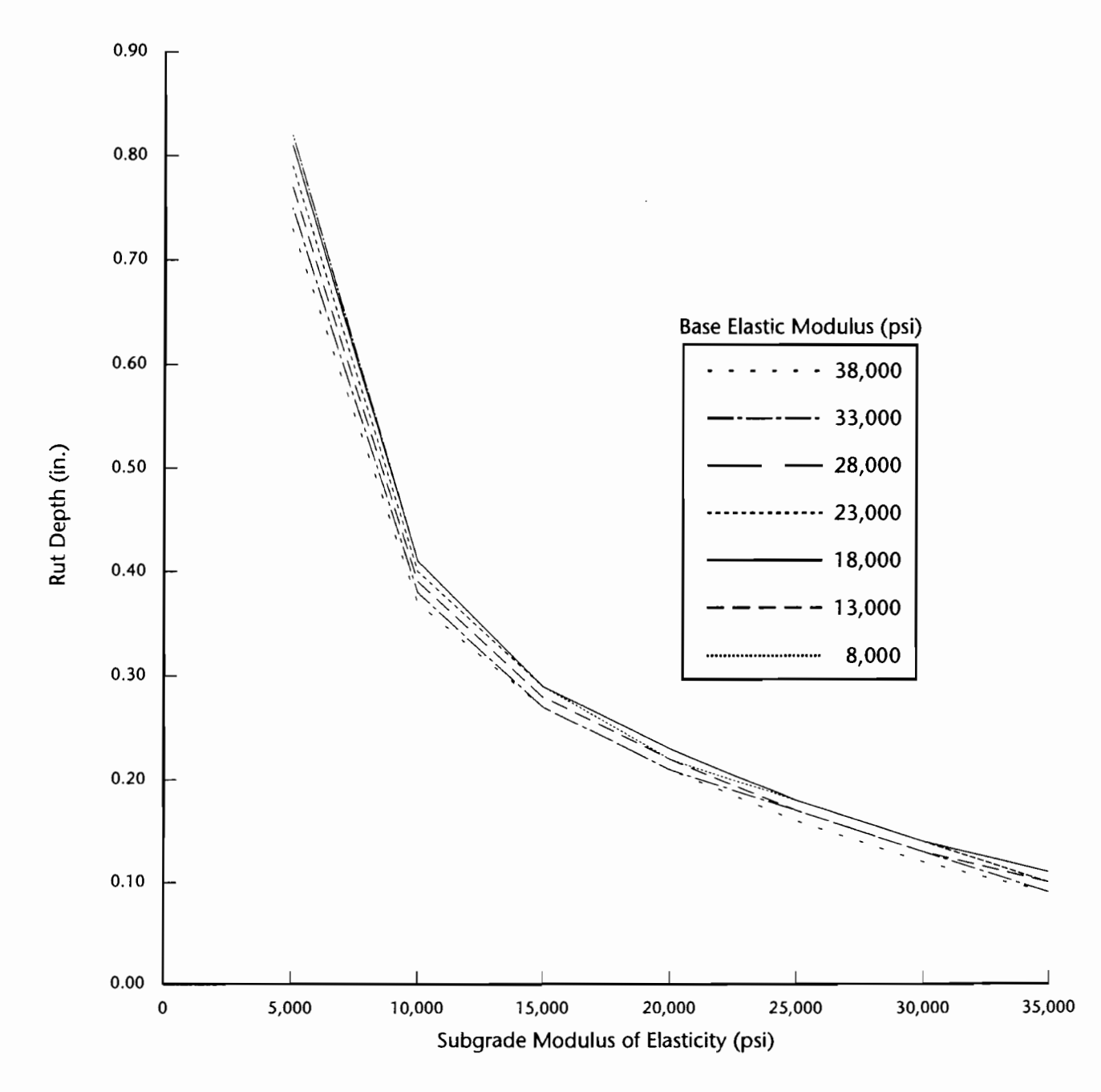

Figure 12. LOADRATE Sensitivity of Rut Depth to Modulus of Elasticity for Heavy Clay for FM 2377

# **CHAPTER** *5.* **CONCLUSIONS AND RECOMMENDATIONS**

#### **FACTORS AFFECTING PAVEMENT LIFE**

There are many factors that influence the longevity of low-volume roads. The principal factors affecting the distress and ultimately the performance of asphalt-surfaced pavements are rutting, fatigue, and low-temperature cracking. Of these factors both fatigue and rutting are load-related. If one is to determine whether a particular section of roadway can withstand a certain level of traffic without restriction, several factors should be considered.

The Strategic Highway Research Program (SHRP) has proved that there was a significant amount of knowledge we simply did not possess about asphalt binders and their effects on asphalt concrete pavement performance. The variations in asphalt concrete performance with the current viscosity- or penetration-graded binder specifications is quite significant. However, on low-volume roads with very thin layers of asphalt as a wearing course, the asphalt characteristics may be minor except during high- or low-temperature conditions.

The properties of the aggregate are highly significant in the strength of the asphalt concrete. However, in the typical FM-type road construction, the strength of the asphalt is not the major factor if the asphalt meets minimum State specifications. The quality of the aggregate in the base material can be very significant and can lend considerable strength to the pavement system.

The effect of stress and strain on loading is very important. When traffic volumes are light, a few instances of heavy loads that produce high stress and strains could cause more damage than 20 years of normal loading. Truck loadings are highly variable. Typical weigh-in-motion (WIM)

sites report large variations in truck loading with significant amounts of traffic above legal loadings. Some WIM sites have reported as high as 20-30 percent overloads in truck traffic. It is possible that the rutting or fatigue damage in light-duty pavements caused by occasional very heavy loads can be much greater than that caused by normal traffic.

The effects of moisture on the subgrade, base, and pavement surface cannot be over-emphasized. It is widely known that high moisture conditions in the springtime environment result in highly damaged pavements. It has been suggested that the wear to some pavements during the three months of spring, accumulated over the pavement lifetime, could account for a very high percentage of all the load damage to the pavement. Some states have a load-zoning policy that rates roads only during the three months of spring. The theory is that soil support and strength will be at least two or three times weaker during the springtime, so that the greatest damage is likely during this period.

#### **PERFORMANCE OF LOADRATE**

The LOADRATE program does not do an adequate job of evaluating roads for removal from load-zoned status. The data available for load-zone evaluation are FWD deflections, soil type and/or lab analysis, base-type and thickness. The calculation of modulus values by LOADRATE is significantly lower than that by the Modulus program. The lower modulus could be intentional since there is no correction for season, moisture, or temperature of the FWD deflections, but there is no documentation which might indicate that this is the case. The large variation in base-tosubgrade modulus ratio calculated by

LOADRATE versus *Modulus* leaves one uncomfortable about the results of the LOADRATE-calculated moduli.

The coding of the program is poorly done and not well documented. The code was not written for clarity nor written to be user-friendly. Even with corrections made to the code, the program is not very efficient or useful. The LDATA portion was written in FORTRAN and is case-sensitive requiring all capital letters. The program also has very limited error trapping, requiring a restart of the program if certain common errors are made in the input screens.

The rutting model portion of the program provides results that are extremely different from those using current procedures. If there is any hope of using this program, the rutting model must be studied for its applicability for predicting rutting on low-volume roads. The effect of using FWD data gathered in the spring season versus the summer could provide significantly different results. It may be possible that LOADRATE could predict results similar to those obtained with current procedures if all FWD data were taken during springtime or adjustments were made to account for seasonal variations.

However, the bottom line is that the method of calculation of predicted rutting and allowable loading is empirically based on regression models and compared to computer-generated data. There is not sufficient documentation provided to the authors that this rutting is a better predictor than the current procedures. LOADRATE does not provide results that agree with current procedures or with the more conservative Texas Triaxial method. The implementation of the LOADRATE program and procedures could lead to the premature failure of 75-90 percent of the 17,000 lane-miles of load-zoned roads.

#### **RECOMMENDATIONS**

- 1. LOADRATE should not be adopted as replacement for current TxDOT procedures for evaluating load-zoned roads.
- 2. LOADRATE should not be used as a replacement for *Modulus* for back-calculating modulus of the base and subgrade from FWD data.
- 3. The LOADRATE program should not be revised for the purpose of evaluating load-zoned roads.
- 4. If TxDOT requires integrated computer programs to evaluate load-zoned roads, new programs should be developed using the *Modulus* program as a kernel together with current procedures and the present method of evaluation.
- S. Research and field-testing are required to validate other possible subgraderutting models. Surface-rutting models should also be incorporated into any program used for load-zone analysis..
- 6. Monitoring the performance of surface- and subgrade-rutting models as well as the surface-cracking models over the various geographical locations in Texas should be performed and documented in a database with a geographical interface for calibration of these models as well as management of the load-zoned network.

# **REFERENCES**

- 1. Santha, B. Lanka, Weishih Yang, and, Robert L. Lytton, "A Microcomputer Based Procedure for Load-Zoning Determination on Low-Volume Roads," Report FHWA/TX-90/473-3F, Texas Transportation Institute, The Texas A&M System and Texas Department of Transportation, November 1989.
- 2. Jackson, J., and M. Murphy, "Implementation of a Falling Weight Deflectometer Load-Zoning Procedure in Texas," paper submitted to the Symposium on Nondestructive Deflection Testing and Backcalculation for Pavements, August 19-21, 1991.
- 3. Scullion, T., and C. Michalak, "Modulus 4.0, User's Manual," Report FHWA/ TX-91/1123-4, Texas Transportation Institute, The Texas A&M System and Texas Department of Transportation, January 1991.
- 4. "Test Method Tex-117-E Rev: December 1982 Triaxial Compression Tests for Disturbed Soils and Base Materials," Division of Materials and Tests, Texas Department of Transportation, 1982.
- 5. Yapa, K. A. S., and R. L. Lytton, "A Simplified Mechanistic Rut Depth Prediction Procedure for Low-Volume Roads," Report FHWA/TX-89/473-1, Texas Transportation Institute, The Texas A&M System and Texas Department of Transportation, December 1988.
- 6. Thompson, M. R., and D. Nauman, "Rutting Rate Analyses of the AASHO Road Test Flexible Pavements," paper 930170presented to 73rdAnnual Meeting of the Transportation Research Board, Washington, D.C.,January 1993.

# **APPENDIX A**

The following code reflects both the corrected listing for LOADRATE and the original code for the Texas Transportation Institute program. The sequential line numbers are for reference only. They are not part of either program.

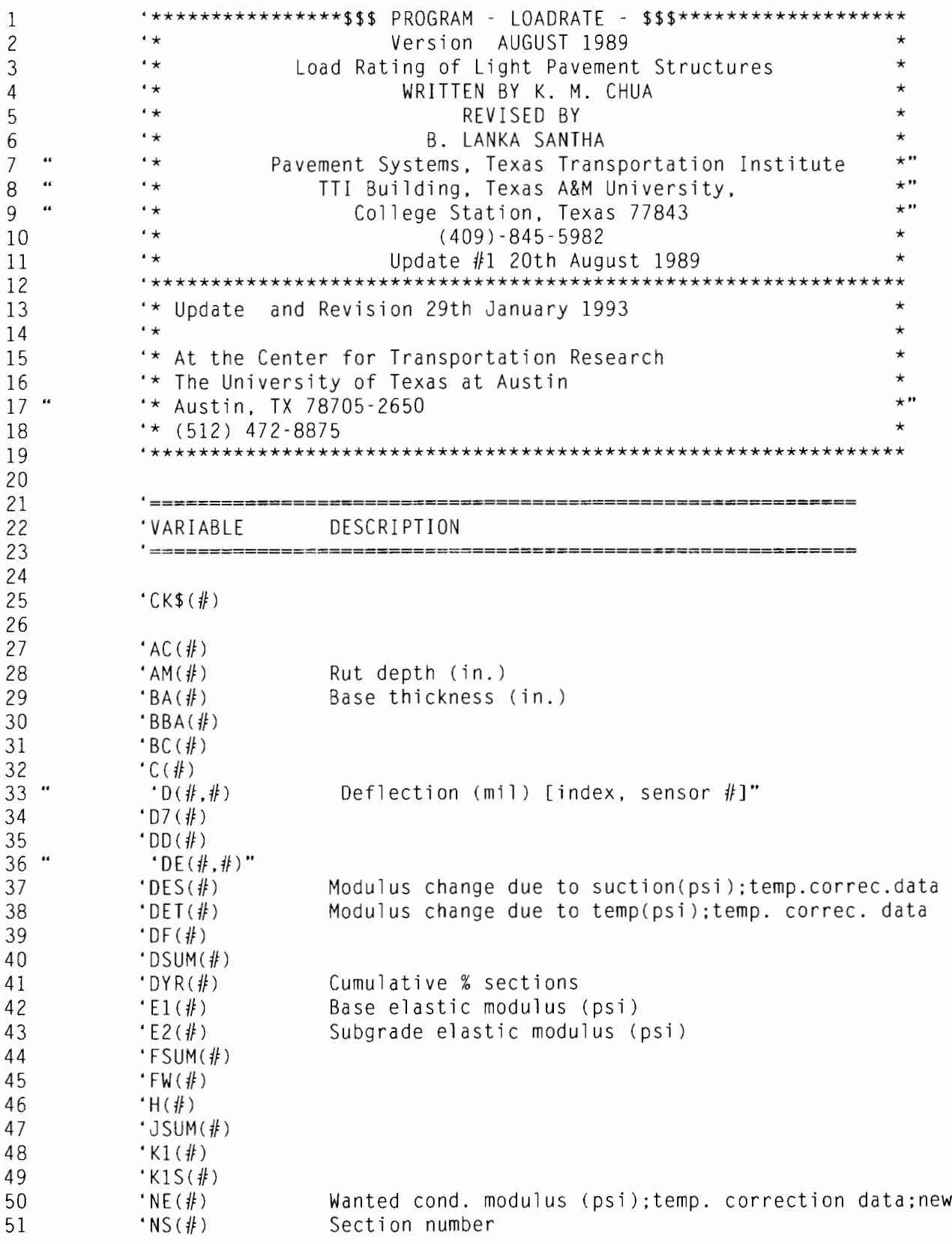

 $\mathsf E$ 

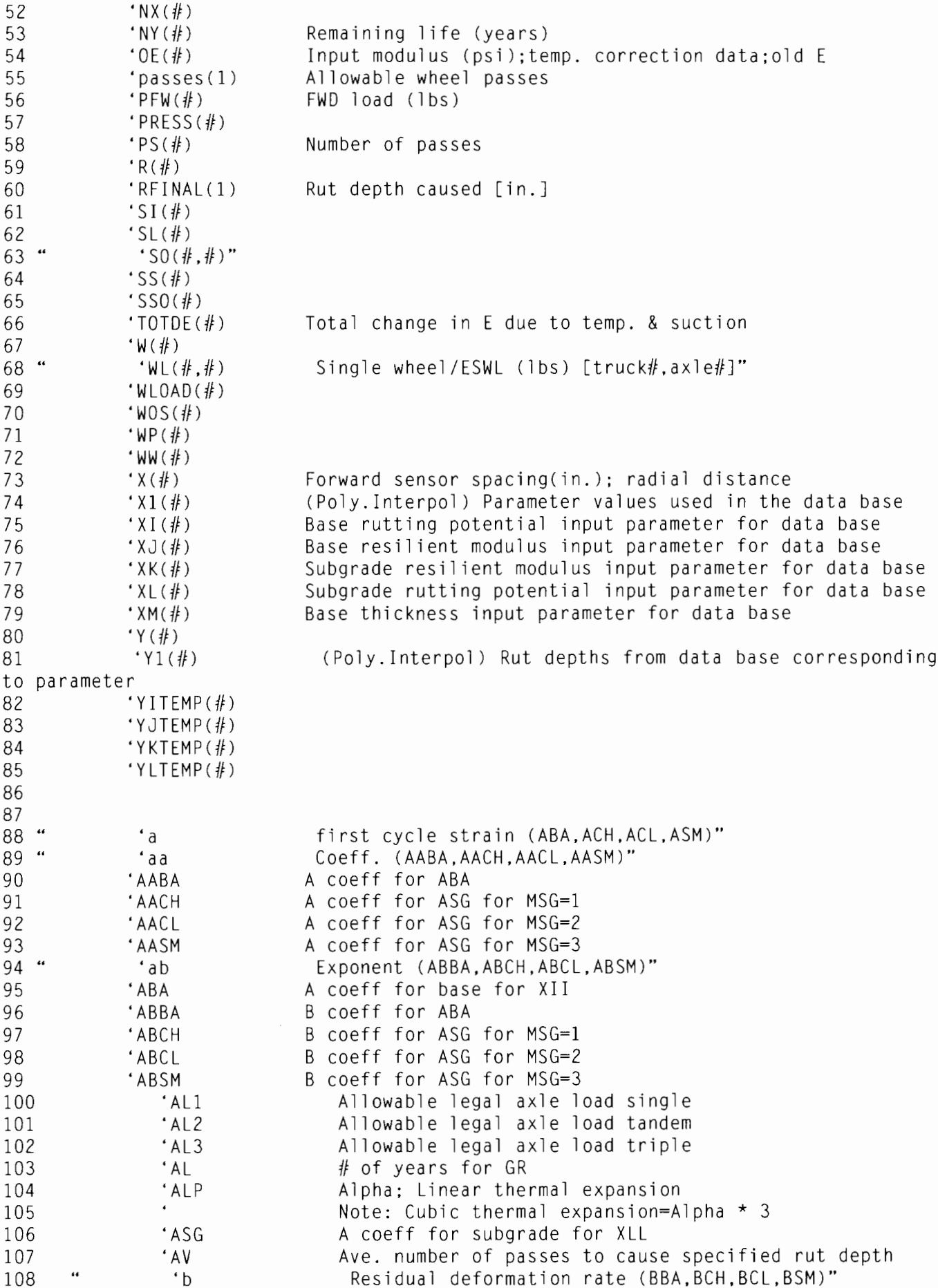

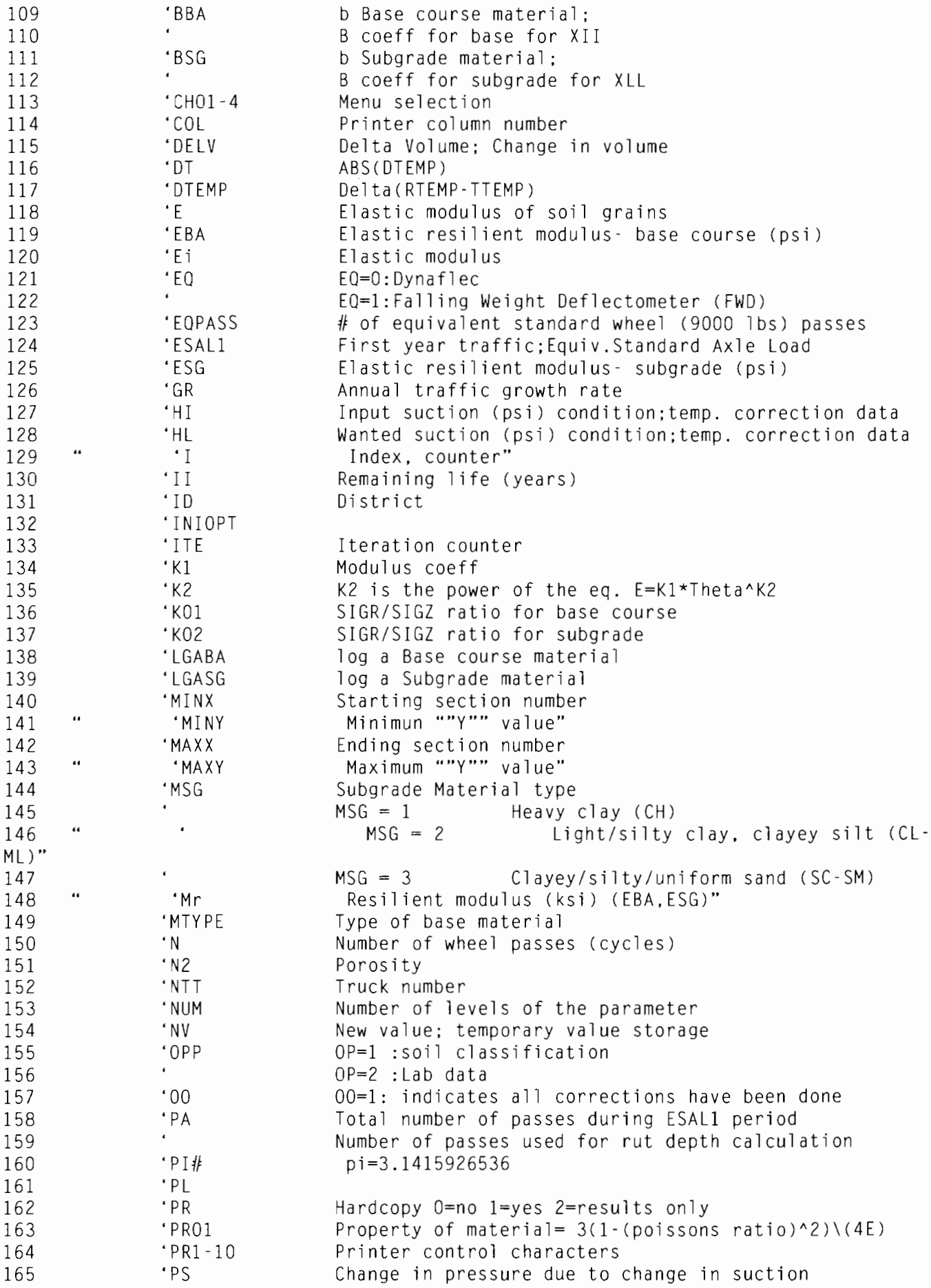
'PT 166 Printer type and associated printer characters 167 PT=O: none specified PT=1: Epson/Panasonic 168 169 PT=2: Mannesmann Tally 170 'PTl Change in Hydrostatic pressure due to a change in temp. 171 'RALLOW Allowable rut depth (in.) Existing rut depth (in.) 172 'REXIST Recorded rut (in.) 173 'RM 174 'RTEMP Wanted temp. condition: Temp. correction data;Reference temp 17 5 'RX Allowable rut (in.); Rut depth used for remaining life  $\epsilon$ 176 and number of passes calculation 'SG 177 Soil specific gravity 178 'SLECTl Calculation selection 'SLF 179 Selected format 180 'SLO Optional output selection 181 SL0=1:t\$=Elastic mod. of base course  $\epsilon$ 182 SL0=2:t\$=Elastic mod. of subgrade SL0=3:t\$=Number of passes for rut depth 183  $\epsilon$ 184 SL0=4:t\$=Remaining life 'TBA Thickness of base layer (in.) 185 186 'TEMRUT Rut temperature correction (TEMRUT=O: not corrected) Bulk stress; Sum of the principal 187 'THETA stresses;E=K(1)\*THETA~K(2) 'TTEMP Input temp condition;Temp. correction data 188 189 ·u Poisson.s ratio 190 ·uw Unit weight of material (pcf) 191 'VOID Void ratio 192 'WL Which line to edit data • y 193 Interpolated value 194 ·x Value of the parameter  $'$  X I I Base rutting potential 195 Base resilient modulus 196 'XJJ 197 'XKK Subgrade resilient modulus Subgrade rutting potential 198 'XLL 199 'XMM Base thickness 200 Elastic mod. for base course depth 'ZZ1 201 'ZZ2 Elastic mod. for subgrade depth 202 'a\$ 203 Job title Job title - rut depth subroutine 204 'AA\$ 205  $°C$ \$ County 'D\$ 206 Date 207  $·$  F\$ Road  $\alpha$ Null: ""Press return to continue""" 208 'NN\$ 'X\$ 209 Input file name 210 Output file name  $'$  X X \$ 211 212 ·----------------------------------------------------------- -----------------------------------------------------------213 'Dimensioning 214 '===========================================================  $\mathbf{M}$ 215 DIM D(160, 7), S0(160), DE(160, 7), AC(l60), PFW(l60), K1(160), W(160), BC(l60), K1S(160)" DIM WL(160, 8), AM(160), PS(160), SS(160), CK\$(160), NS(160), H(160), 216 SI(l60), BA(160), NX(160)" DIM SS0(160), BBA(160), WW(160), WP(160), WOS(160), E1(160), E2(160), 217

```
SL(160), Y(160), D7(160)"
                DIM DSUM(10), JSUM(10), FSUM(10), DF(10), FW(10), R(10), PRESS(10),
218
WLOAD(10), x(10), DYR(160)"
219
                 DIM det(160), des(160), NE(160), OE(160), TOTDE(160), RFINAL(160),
passes(160), NY(160)"
220
                   DIM XM(160), XL(160), XK(160), XJ(160), XI(160), Y1(5), X1(5),
YLTEMP(5), YKTEMP(5)"
               DIM YJTEMP(5), YITEMP(5), C(5), DD(5), RUT(2, 3, 3, 3, 3)"
221
222
              223
              'INITIALIZE SELECTED VARIABLES
224
              225
226
              PT = 0227
              x(1) = .01: x(2) = 12: x(3) = 24: x(4) = 36x(5) = 48; x(6) = 60; x(7) = 72228
229
              SG = 2.67230
              PI# = 3.1415926536#231
232
              233
              'MAIN MENU OF SELECTIONS
      730
              234
              CLS : KFY OFF
235
      \bullet\bullet236
               LOCATE 3, 10"
      \ddot{\phantom{a}}PRINT ""LOADRATE - STRUCTURAL ANALYSIS OF LIGHT PAVEMENTS"""
237
238
      \epsilon\,\epsilonLOCATE 5, 10"
      \ddot{\phantom{0}}MAIN MENU"""
239
               PRINT ""
      \pmb{\cdots}LOCATE 7, 10"
240
               PRINT ""
      \bullet\,\bulletSELECT THE OPERATION DESIRED:"""
241
      \epsilon242
               LOCATE 9, 10"
      \bullet\bulletPRINT ""(1) Structural analysis of pavements"""
243
      \alpha244
               LOCATE 10, 10"
      \epsilon245
                 PRINT ""
                            (moduli, # of passes, rut depth, remaining life and
allowable"""
     \epsilon246
               LOCATE 11, 10"
      \epsilon247
               PRINT ""
                           axle load calculations, and analysis of temperature and
,,,,,,
248
      \bullet\,\bulletLOCATE 12, 10"
      \epsilon\epsilonPRINT ""
                            moisture effects on base material)"""
249
      \bullet\bullet250
               LOCATE 13, 10"
      \epsilonPRINT ""(2) Temperature correction of base modulus only"""
251
      \epsilon252
               LOCATE 14, 10"
      \ddot{\phantom{a}}253
               PRINT ""(3) Rut depth calculation only"""
      \bullet\bullet254
               LOCATE 15, 10"
      \ddot{\phantom{a}}PRINT ""(4) Exit program"""
255
      \ddot{\phantom{a}}256
               LOCATE 20, 10"
      \alphaINPUT ""ENTER SELECTION : "": SLECT1"
257
258
              IF (SLECT1 \leq 1) OR (SLECT1 > 4) THEN 730
259
              IF SLECT1 = 2 THEN CH01 = 0: GOT0 10010
              IF SLECT1 = 3 THEN INIOPT = 2: GOSUB 12400
260
              IF SLECT1 = 4 THEN CLS : END
261
262
263
              264
              'Structural Analysis of Pavements
              265
266
              FOR I = 1 TO 160
267
              NY(I) = 0268
              DYR(I) = 0269
              PS(I) = 0
```

```
270
                 NEXT I
271
                 00 = 0272
       \bullet\bulletCLS : PRINT : PRINT ""
                                                      PROGRAM : LOADRATE Version 2.0 August
1989"""
                 PRINT : PRINT
273
                  PRINT ""INPUT FILE NAME:"""
274
       "1790
275
                 INPUT x$
                  \cdot x$ = ""c:\loadrate\fm1044a.out"""
276
       "1791
                 'PRINT x$
277
       1792
                  PRINT ""Please Wait ......"""
278
       \epsilon\ddot{\phantom{a}}279
                  OPEN ""I"", #1, x$"
       \ddot{\phantom{a}}280
                  INPUT #1, EQ"
       \ddot{\phantom{a}}281
                  INPUT #1, ID"
       \ddot{\phantom{0}}INPUT #1, C$"
282
                  INPUT #1. F$"
       \epsilon283
       \ddot{\phantom{a}}284
                  INPUT #1. D$"
       \ddot{\phantom{a}}INPUT #1, a$"
285
       \ddot{\phantom{a}}286
                  INPUT #1, NC, NT, RX, RM, AL, PA, GR, ESAL1"
287
                 FOR NTT = 1 TO NT
288
       \epsilonINPUT #1, NX(NTT)"
                 FOR I = 1 TO NX(NTT)
289
       \ddot{\phantom{a}}290
                 INPUT #1, WL(NTT, I)"
291
                 NEXT I
292
                 NEXT NTT
293
                 FOR I = 1 TO NC
294
                   IF EQ = 0 THEN INPUT #1, NS(I), BA(I), D(I, 1), D(I, 2), D(I, 3),
D(I, 4), D(I, 5)"
                 IF EQ = 1 THEN INPUT #1, NS(I), BA(I), D(I, 1), D(I, 2), D(I, 3)"
295
       \bullet\bullet296
                 IF EQ = 1 THEN INPUT #1, D(I, 4), D(I, 5), D(I, 6), D(I, 7), PFW(I)"
297
                 NFXT I
298
                 CLOSE
299
       2290
                 'To print input card images
                  OPEN ""SCRN: "" FOR OUTPUT AS #1"
       \bullet\bullet300
       2340
                 FOR ite = 1 TO NT
301
       \bullet\bulletIF ite > 1 THEN PRINT #1, : GOTO 2440"
302
       66
303
                  CLS : PRINT #1, ""TEXAS TRANSPORTATION INSTITUTE"""
                  PRINT #1, ""LOAD RATING OF LIGHT PAVEMENT"""
       \alpha304
                  PRINT #1."
       \ddot{\phantom{a}}305
                  PRINT #1, ""JOB : ""; a$: ""
       \ddot{\phantom{a}}(INPUT FILE ""; x$: "")"""
306
       \epsilonPRINT #1."
307
       \epsilonPRINT #1, ""DISTRICT:"": ID: ""
                                                                COUNTY: "": C$: ""308
                                                                                           ROAD:"":
F$"
                  PRINT #1, ""ALLOWABLE RUT(INS):""; RX; ""
       \bullet\bullet309
                                                                            RECORDED RUT(INS):"":
RM"
       "2400
                  'INPUT ""press RETURN to continue"": nn$"
310
       \epsilon \epsilon311
                  PRINT #1.
312
       2440
                 NT = itePRINT #1, ""TRUCK NO. ""; NTT"
313
                  PRINT #1, ""AXLE NUMBER SINGLE WHEEL/ESWL(LBS)"""
       \ddot{\phantom{a}}314
                 'To loop of the number of axles NX and number of trucks NTT
315
       "2441INPUT ""press return to continue(line2441)""; nn$"
316
317
                FOR I = 1 TO NX(NTT)
       \cdots318
                  PRINT #1, TAB(5); I; TAB(20); WL(NTT, I)"
319
                 NEXT I
       "2442INPUT ""Press RETURN to continue(line2442)"": nn$"
320
       \ddot{\phantom{a}}321
                  PRINT #1, "322
                 IF ite > 1 THEN 3010
                  PRINT #1. ""ANNUAL TRAFFIC GROWTH RATE:""; GR; "" # OF YEARS:""; AL;
323
       \bullet \bullet
```
 $\cdots$ FIRST YEAR TRAFFIC:""; ESALl" 324 "PRINT #1, ""TOTAL NUMBER OF PASSES DURING ABOVE PERIOD:""; PA"<br>225 "TE FO - O TUEN BRINT #1 ""DATE:"": D\$: "" DYNAFLECT""" 325 " IF EQ = 0 THEN PRINT  $#1$ , ""DATE:""; D\$; "" DYNAFLECT"""<br>326 " IF EQ = 1 THEN PRINT  $#1$ , ""DATE:""; D\$; "" FALLING WEIGHT 326 DEFLECTOMETER""" 327 "2443 'INPUT ""Press RETURN to continue""; nn\$" 328 PRINT  $#1, "$  $\ddot{\phantom{a}}$ PRINT #1, ""SECTION BASE 329 DEFLEC-TION""" 330  $\bullet\bullet$ IF EQ = 0 THEN PRINT  $#1$ ,  $\cdots$ NO. THICKNESS  $(MILS)$  """  $\cdots$ 331 IF EQ = 1 THEN PRINT  $#1$ . NO. THICKNESS LOAD""" (MILS) 332 IF  $EQ = 0$  THEN PRINT  $#1$ , "" (INS) W1 W2 W3 W4 W5 333 " IF EQ = 1 THEN PRINT  $#1, "$  (INS) W1 W2 W3 W4 W5 W6 W7 (LBS)"""<br>334 W LE EQ 1 TUEN DRINT #3 334 " IF EQ = 1 THEN PRINT  $#1$ , "'(RADIAL DISTANCE)"";"<br>335 " IF EQ = 1 THEN PRINT  $#1$  IISTNG ""  $#4H + H$ 335 " IF EQ = 1 THEN PRINT #1, USING "" ###.# ###.# ###.# ###.# ###.# ###.# ###.#""; x(1); x(2); x(3); x(4); x(5); x(6); x(7)" 336 PRINT #1,"  $337$  PPR = 0  $338$  FOR  $I = 1$  TO NC  $339$  "2444 'IF I = 15 THEN LOCATE 25, 1: INPUT "'Press RETURN to continue"'; nn\$"  $340$  IF TBC = 1 THEN BA(I) = 0 341 IF BA(I) <> 0 THEN 2890<br>342 " WW = (DE(I. 1) - DF(I.  $WW = (DE(I, 1) - DE(I, 7)) / DE(I, 7)$ "  $343$  BA(I) = (SSO(I) / 1958 \* WW) ^ 1.85  $344$  BA(I) = INT((BA(I) \* 10 + 5) / 10) 345 IF PPR = 2 THEN 3000 346 "2890 IF EQ = 0 THEN PRINT #1, NS(I); TAB(12); BA(I); TAB(23);"<br>247 "IF EQ = 0 THEN PRINT #1 HISTNG ""HILLE ##"", D(I, 1), D( 347 " IF EQ = 0 THEN PRINT #1, USING ""####.##""; D(I, 1); D(I, 2); D(I, 3); D(I, 4); D(I, 5)" 348 " IF EQ = 1 THEN PRINT  $#1$ , NS(I); TAB(12); BA(I); TAB(19);"<br>240 " IF EQ = 1 THEN PRINT  $#1$  HSING ""HHE HE HE HE HE HE 349 " IF EQ = 1 THEN PRINT #1, USING ""###.## ###.## ###.## ###.## ###.## ###.## ###.## ########""; D(I, 1); D(I, 2); D(I, 3); D(I, 4); D(I, 5); D(I,  $6)$ ; D(I, 7); PFW(I)" 350 3000 NEXT I 351 " PRINT #1,"<br>352 3010 CLOSE 3010 CLOSE 353 IF PR = 1 THEN 3670<br>354 "3080 LOCATE 25, 1: PRINT 354 "3080 LOCATE 25, 1: PRINT SPC(l32);" 355 3570 IF ite <> 1 THEN 3640 356 " IF TBC = 0 THEN LOCATE 25, 1: INPUT ""DO YOU WANT HARDCOPY? 0=NO 1=YES 2=RESULTS ONLY"": PR" 357 " IF TBC = 1 THEN LOCATE 25, 1: INPUT ""DO YOU WANT HARDCOPY? O=NO  $1=YES$  ""; PR"  $\leftarrow$ 358 **"** LOCATE 25, 1: PRINT 359 IF PR = 2 THEN PR = 1: PPR = 2: GOTO 3670 360 "3640 IF PR = 1 THEN CLOSE : OPEN ""LPT1:"" FOR RANDOM AS  $#1$ : GOTO 2340" 361 3670 IF ite <> 1 THEN 4790 362 "3671 'PRINT ""line after 3670(LINE3071)"": INPUT nn\$" IF  $EQ = 0$  THEN  $PL = 1000$ 363 364 IF  $EQ = 1$  THEN  $PL = 10956.3$ 365 FOR  $I = 1$  TO NC 366 IF EQ = 1 THEN SO(I) = PFW(I) / D(I, 1): DE(I, 1) = PL / SO(I)"

```
367
      \bullet\bullet'D(I,7) may not be taken at 94.5"" then need to change"
368
               IF EQ = 1 THEN GOSUB 7290: DE(I, 7) = D7(I) * PL / PFW(I)"
369
               'D7(I) IS FROM SUBROUTINE GEOMBASIN
370
               'To convert Dynaflect readings to DE
      "4000
               IF EQ = 0 THEN DE(I, 7) = 3.38075 * D(I, 5) ^ .639462"
371
      "4001"IF EQ = 0 THEN DE(I, 7) = 4.5688721# * D(I, 5) ^ .578444; DE(I, 1) =
372
-7.24474 + (29.6906 * D(I, 1))"
373
               IF EQ = 0 THEN SO(I) = 86.0122 * EXP(.00187211# * PL / D(I, 1))"
              IF TBC = 0 THEN SSO(I) = SO(1)374
375
              'SI - is used only when low overall stiffness is encountered
376
              SI(I) = -109.663 + 1.31393 * SO(I)377
              IF SO(I) \leq 83.46183 THEN SI(I) = SO(I)
378
              H(I) = BA(I)379
              NEXT I
               PRINT ""Please Wait ...... """
380
381
              FOR I = 1 TO NC382
              x = BA(I): Y = DE(I, 7)"
383
              IF x > 18 THEN x = 18K1S(I) = (9555.651 + 370.3322 \times x) \times Y \times (-1.21665 + .016349 \times x)384
              IF K1S(I) \leq 5450 THEN K1S(I) = 5450
385
              IF K1S(I) > 62200 THEN K1S(I) = 62200
386
387
              LL1 = .4342945 \times LOG(K1S(I))388
              A11 = 10 ^ (10.50698 - 1.97986 * LL1)
              A12 = 361.506 - 2131.05 / (K1S(I) * 10 ^ -3) - 18.305 * K1S(I) * 10 ^
389
-3 + .36743 \times (K1S(1) \times 10 \times -3) \times 2 - .00256 \times (K1S(1) \times 10 \times -3) \times 3A13 = -13.6825 + 88.26011 / (K1S(I) * 10 ^ -3) + 1.165388 * K1S(I) *
390
10 ^ -3 - .0236 * (K1S(I) * 10 ^ -3) ^ 2 + .00017 * (K1S(I) * 10 ^ -3) ^ 3
              A1 = A11 + A12 \times BA(I) + A13 \times BA(I) \times BA(I)391
              B11 = .032285 - .109 / (K1S(I) * 10 ^ -4)
392
              B12 = .123403 - .03883 * L11393
394
              B13 = -00426 + 001256 \times LL1B1 = B11 + B12 \times BA(I) + B13 \times BA(I) \times BA(I)395
              K1(I) = (DE(I, 1) / A1) (1 / 81)"
      \bullet\bullet396
397
              IF K1(I) \leq 3000 THEN K1(I) = 3000
398
              IF K1(I) > 60000 THEN K1(I) = 60000
399
              NEXT I
400
401
              402
      4790
              'Elastic modulus calculations ECAL
403
              404
              AV = 0405
              K01 = .6: K02 = .82AREA = PI# * 5.9 * 5.9406
407
              FOR I = 1 TO NC
408
              IF EQ = 0 THEN PFW(I) = 9000
              SL(I) = PFW(I) / AREA409
              ZZ1 = 1 + BA(I) / 2: ZZ2 = 7 + BA(I)410
              ALS1 = 2.416966 * SL(I) ^ .477234: ALS2 = .6007171 * K1S(I) ^ .058992
411
412
              ALH = 1.338562 * (1 + BA(I)) ^ -.145887
              RHB = .59614133# * K1(I) ^ 5.593462E-02
413
414
              RHH = 3.0385722# * (1 + BA(I)) ^ .419624
              RHS = 272.63462# * K1S(I) ^ -.58427
415
416
              NSG = -1.01866 + 1.239625 / (K1S(I) * 10 ^ -3) + .000013 * (K1S(I) *
10 ^ -3) ^ 3 + .061115 * (K1S(I) * 10 ^ -3) - .00165 * (K1S(I) * 10 ^ -3) ^ 2
417
              ALPHA = ALSI * ALS2 * ALHRHO = (1 + BA(I)) * LOG(RHH * RHS * RHB / ALPHA) / LOG(2.7182818#)418
              ER1 = ALPHA * EXP(-((-RHO / ZZ1) ^ 1)) + 5.9: ER2 = ALPHA * EXP(-((-
419
RHO / ZZ2) ^ 1)) + 5.9
```

```
SIGZ1 = PFW(I) / (PI# * ER1 * ER1): SIGZ2 = PFW(I) / (PI# * ER2 * ER2)420
             SIGR1 = KO1 * SIGZ1: SIGR2 = KO2 * SIGZ2421
422
              E2(I) = K1S(I) * (ABS(SIGZ2 - SIGR2)) * NSG: E1(I) = K1(I) * (SIGZ1 +2 * SIGR1) \land .33
423
             NEXT I
424
425
              426
      5080
              'To calculate the rut depth and number of passes
427
              INIOPT = 3: GOSUB 12400428
429
             FOR I = 1 TO NC
430
             PS(I) = passes(I)431
             AM(I) = RFINAL(I)432
             IF GR < 0 THEN 5097
433
             NY(I) = (LOG(PS(I) * GR + ESAL1) - LOG(ESAL1)) / LOG(1 + GR)434
             TOTYR = TOTYR + NY(I)435
             IF NY(I) > NYMAX THEN NYMAX = NY(I)
      5097
             AV = AV + PS(I)436
             NEXT I
437
             IF GR < 0 THEN 5100
438
439
             FOR II = 1 TO NYMAX
             FOR I = 1 TO NC440IF NY(I) >= II THEN DYR(II) = DYR(II) + 1
441
442
             NFXT I
             DYR(II) = (DYR(II) / NC) * 100443
             IF DYR(II) = 100 THEN S100 = II444
445
             NEXT II
             AL1 = ((5100 / 10) (2432) * 18
446
             AL2 = ((5100 / 10) (2467) \star 33.5
447
             AL3 = ((5100 / 10) (2534) * 48.25
448
449
             IF AL1 > 18 THEN AL1 = 18
450
             IF AL2 > 34 THEN AL2 = 34
             IF AL3 > 46 THEN AL3 = 46
451
452
             MIN = NS(1)453
             MAXX = NS(NC)"5100
                IF PR = 1 THEN OPEN ""LPT1:"" FOR RANDOM AS #1: CLS : PRINT
454
""Printing ....."""
              IF PR = 0 THEN OPEN ""SCRN:"" FOR OUTPUT AS #1: CLS"
455
     \bullet\bulletLAYER PROPERTIES
     \ddot{\phantom{a}}IF GR < 0 THEN PRINT #1, "" SECTION
456
            RIIT"NO. OF
                  IF GR < 0 THEN PRINT #1. ""
                                                                   ELASTIC MODULUS
457
                                                   NO.
           DEPTH"""
ALLOWABLE
              IF (EQ = 0) AND (GR < 0) THEN PRINT #1. ""
                                                                   E1-BASE
                                                                               E2 -458
                                  (1N)"""
                        PASSES
SUBGR
                                                                         BASE/SUBB
                IF (EQ = 1) AND (GR < 0) THEN PRINT #1. ""
459
SUBGRADE
                           PASSES
                                     (IN)66.99.99
                                                                  LAYER PROPERTIES
                  IF GR \geq 0 THEN PRINT #1. "" SECTION
460
                           RUT"""
               NO. OF
REMAINING
                  IF GR >= 0 THEN PRINT #1. ""
                                                                   ELASTIC MODULUS
461 "
                                                   NO.
                       DEPTH"""
LIFE
            ALLOWABLE
    \sim \alphaIF (EQ = 0) AND (GR >= 0) THEN PRINT #1. ""
462
                                                                           E1-BASE
                            PASSES
                                      (1N)"""
E2-SUBGR
             (YEARS)
    \overline{\phantom{a}}IF (EQ = 1) AND (GR >= 0) THEN PRINT #1. ""
                                                                         BASE/SUBB
463
                                             ---
SUBGRADE
             (YFARS)PASSES
                                     (1N)FOR I = 1 TO NC
464
465
              IF (EQ = 1) THEN PRINT #1, TAB(3); NS(I); TAB(13); USING ""########"";
E1(I); TAB(25);\epsilonIF (EQ = 1) THEN PRINT USING ""######"": E2(1):"
466
```
 $\bullet$ 467 IF (EQ = 1) AND (GR >= 0) THEN PRINT  $#1$ . TAB(39): USING "" $###$ !#"";  $NY(I);"$ 468 IF (EQ = 1) THEN PRINT  $#1$ , TAB(51); USING ""##########""; PS(I):"  $\epsilon$ 469 IF (EQ = 1) THEN PRINT #1, USING ""#######.##'": AM(I)" 470 NEXT I  $\ddot{\phantom{a}}$ PRINT #1." 471 472 "5101 'INPUT ""press return to continue(line5101)"": nn\$" 473 PRINT #1." 474 IF GR < 0 THEN 5740 PRINT #1,"<br>PRINT #1, ""  $\bullet\bullet$ 475  $\bullet\bullet$ 476 Allowable Axle Load Limits (kips)"""  $\bullet\bullet$ PRINT #1, "" SINGLE SINGLE TANDEM 477 TRIPLE""" 478 PRINT  $#1$ ."  $\pmb{\cdots}$ 479 IF S100  $>=$  10 THEN PRINT  $#1$ , "" LEGAL LEGAL LEGAL LEGAL""" 480 IF S100  $\leq$  10 THEN PRINT  $\#1$ . USING "" fffl ##""; AL1; AL2; AL3"  $\bullet\bullet$ PRINT  $#1$ ." 481  $\bullet\bullet$ PRINT #1." 482<br>483  $\frac{5740}{1}$  $AV = AV / NC$ 484 PRINT #1. ""AVERAGE NUMBER OF PASSES TO CAUSE SPECIFIED RUT ("": RX: ""): "";  $AV"$ 485 "PRINT #1," 486 "PRINT #1, ""NUMBER OF PASSES USED FOR RUT DEPTH CALCULATION : ""; PA" 487 "PRINT  $#1,$ " 488 "PRINT #1, ""RUT DEPTH USED FOR REMAINING LIFE AND NUMBER OF PASSES CALCULATION :""; RX" 489 "5741 'INPUT ""press return to continue(line5741)"": nn\$" 490 NEXT ite<br>491 PR = 0  $PR = 0$ 492 PRINT 493 CLOSE 494 IF TBC = 0 THEN 7580 495 GOTO 2290 496 497 '=========================================================== 498 6510 ' SUBROUTINE to open an output file OUTFILE ~================~========================================== 499 500 CLS : KEY OFF 501  $\bullet\,\bullet$ LOCATE 5. 1: PRINT ""TO CREATE OUTPUT FILE"""  $\ddot{\phantom{a}}$ LOCATE 6, 1: INPUT ""ENTER OUTPUT FILE NAME AND <RET>:"": XX\$" 502 503 CLS : KEY OFF 504 IF TEMRUT = 1 THEN SLF = 1: GOTO 6536 LOCATE 7. 1: PRINT ""Select the format: """ 505 LOCATE 9, 1: PRINT ""(1)""" 506  $\bullet\bullet$  $\bullet\bullet$ 507 IF GR < 0 THEN LOCATE 10, 1: PRINT '"'Sec. Thick El(Base) E2CSubgr) Passes Rut depth IF GR >= 0 THEN LOCATE 10. 1: PRINT ""Sec. Thick 508  $\bullet\bullet$ El(Base) E2(Subgr)<br>Foo Passes Rut depth Remaining life""" 509 LOCATE 11, 1: PRINT ""(2)""" 510 " IF  $(EQ = 1)$  AND  $(GR < 0)$  THEN LOCATE 12. 1: PRINT ""Sect. Thick 01 D7 FWD load E1(Base) E2(Subgr) Passes """ 511 " IF (EQ = 0) AND (GR < 0) THEN LOCATE 12, 1: PRINT ""Sect.<br>D5 FWD load E1(Base) E2(Subgr) Passes """ Thick D1 FWD load E1(Base) E2(Subgr) Passes """ 512 " IF  $(EQ = 1)$  AND  $(GR \ge 0)$  THEN LOCATE 12, 1: PRINT ""Sect.<br>D7 FWD load E1(Base) E2(Subgr) Passes Remaining life""" Thick D1 D7 FWD load E1(Base) E2(Subgr) Passes Remaining life"""<br>513 " IF (E0 = 0) AND (GR >= 0) THEN LOCATE 12. 1: PR IF (EQ = 0) AND (GR  $>= 0$ ) THEN LOCATE 12. 1: PRINT ""Sect. Thick Dl

El(Base) E2(Subgr) Passes Remaining life"""  $D5$ FWD load LOCATE 20. 1: INPUT ""ENTER SELECTION AND <RET> :"": SLF" 514 515 IF (SLF  $\langle$  1) OR (SLF  $>$  2) THEN 6510 "6536  $......$ 516 OPEN ""0"", #2, XX\$: PRINT #2, "" 517  $\epsilon$   $\epsilon$ CLS : PRINT #2, "" TEXAS TRANSPORTATION INSTITUTE """  $\bullet\bullet$ PRINT #2. ""LOAD RATING OF LIGHT PAVEMENT""" 518 PRINT  $#2, "$  $\bullet\bullet$ 519 PRINT #2, ""JOB : "": a\$: ""  $\ddot{\phantom{0}}$  $(INPUT$  FILE "":  $x$ \$: "")""" 520 PRINT #2."  $\cdots$ 521 522  $\bullet$ PRINT #2, ""DISTRICT:""; ID; "" COUNTY:"": C\$: ""  $ROAD: ""$ : F\$" PRINT #2, ""ALLOWABLE RUT(INS):""; RX; "" RECORDED RUT(INS):"": 523  $\epsilon$ RM" 524  $\bullet$   $\bullet$ PRINT  $#2, "$ PRINT #2. ""TRUCK NO. 1"""  $\alpha$ 525  $\ddot{\phantom{a}}$ PRINT #2. ""AXLE NUMBER SINGLE WHEEL/ESWL(LBS)""" 526  $\epsilon$ PRINT #2, TAB(5); ""1""; TAB(20); ""9000""" 527  $\ddot{\phantom{a}}$ 528 PRINT #2," PRINT #2, ""ANNUAL TRAFFIC GROWTH RATE:""; GR; "" # OF YEARS:""; AL;  $\cdots$ 529 FIRST YEAR TRAFFIC:""; ESAL1" *<u>an*</u>  $\overline{11}$ PRINT #2. ""TOTAL NUMBER OF PASSES DURING ABOVE PERIOD:"": PA" 530  $\alpha$ PRINT #2." 531  $\ddot{\phantom{a}}$ IF EQ = 0 THEN PRINT  $#2$ , ""DATE:""; D\$; "" DYNAFLECT""" 532 IF EQ = 1 THEN PRINT  $#2$ , ""DATE:""; D\$; "" 533  $\bullet\bullet$ FALLING WEIGHT DEFLECTOMETER""" 534 IF GR < 0 THEN 6562 535 IF TEMRUT = 1 THEN PRINT  $#2$ , "" TEMP, CORRECTED  $+11111$  $\star$  $***$  $#2.$  ""  $TEMRUT = 0$  AND SLF = 1 THEN PRINT 536  $\epsilon$ I F  $*$  \*\*\*\*  $\star$  $***$ IF TEMRUT = 0 AND SLF = 1 THEN PRINT  $#2$ . "" SEC 537  $\bullet\bullet$ **BASE** E1-BASE RUT DEPTH REMAINING LIFE"""  $F2 - SUBGR$ NO. OF 538 " IF TEMRUT = 1 THEN PRINT  $#2$ , "" SEC E1-BASE E2-SUBGR BASE REMAINING LIFE""" NO. OF RUT DEPTH 539 " IF TEMRUT = 0 AND SLF = 1 THEN PRINT #2, "" #  $(IN)$  $(PSI)$  $(PSI)$  $(YEARS)$ "" PASSES  $(IN)$ IF TEMRUT = 1 THEN PRINT #2, "" # 540  $(PSI)$  $(IN)$ (PSI) PASSES (YEARS)"""  $(IN)$  $\overline{\phantom{a}}$ 541 IF TEMRUT = 0 AND SLF = 1 THEN FOR I = 1 TO NC: PRINT  $#2$ , USING ""##.###  $## . #""$ :  $## .#$  $# . ##$ NS(I); BA(I); E1(I); E2(I); PS(I); AM(I); NY(I): NEXT" IF TEMRUT = 1 THEN FOR I = 1 TO NC: PRINT #2, USING ""##.### ##.#  $542$  " ##.#"":  $NS(I)$ ;  $BA(I)$ ;  $E1(I)$ ; \*\*\*\*\*\*\*\* ####### ########  $# . ##$  $E2(I); PS(I); AM(I); NY(I): NEXT"$  $\cdots$  $#2.$ 543 I F  $SLF = 2$ THEN PRINT  $\star$  $*$ """ 544 IF SLF = 2 AND EQ = 1 THEN PRINT #2, "" SEC BASE D<sub>1</sub> D7 NO. OF REMAINING LIFE""" E1-BASE E2-SUBG FWD LOAD  $\overline{\phantom{a}}$ IF SLF = 2 AND EQ = 0 THEN PRINT  $#2$ , "" SEC BASE  $D1$ D<sub>5</sub> 545 E2-SUBG NO. OF REMAINING LIFE""" FWD LOAD E1-BASE IF SLF = 2 THEN PRINT  $#2$ . ""  $#$ 546  $(IN)$  $(MILS)$  $(MILS)$  $(LBS)$ (YEARS) """  $(PSI)$  $(PSI)$ PASSES  $547$  " IF SLF = 2 AND EQ = 1 THEN FOR I = 1 TO NC: PRINT #2, USING ""##.### ###### ######## ########## ##.# ###.## ### . ## ####### ##.#""; NS(I); BA(I); D(I, 1); D(I, 7); PFW(I); E1(I); E2(I); PS(I); NY(I): NEXT"  $548$   $\frac{1}{4}$ IF SLF = 2 AND EQ = 0 THEN FOR I = 1 TO NC: PRINT #2, USING ""##.### ##.# ###.## ###.## ###### ######## ####### \*\*\*\*\*\*\*\*\*\*\* ##.#""; NS(I); BA(I); D(I, 1); D(I, 7); PFW(I); E1(I); E2(I); PS(I); NY(I): NEXT"

549 " PRINT #2." 550 IF SLF = 1 THEN PRINT  $#2$ , "" \* NUMBER OF PASSES AND REMAINING LIFE FOR SPECIFIED RUT DEPTH OF ""; RX; ""in""" 551 " IF SLF = 1 THEN PRINT #2, "" \*\* RUT DEPTH FOR SPECIFIED NUMBER OF PASSES OF ""; PA; "" IN ""; AL; ""YEARS"":" 552 " IF SLF = 2 THEN PRINT #2, "" \* NUMBER OF PASSES AND REMAINING LIFE FOR SPECIFIED RUT DEPTH OF ""; RX; ""in"":" 553 PRINT #2,"  $\mathcal{A}$ PRINT #2, "" Remaining Life(yrs) Cumulative % 554 Sections""" 555 FOR  $II = 1$  TO NYMAX  $\sim 6\%$  $PRINT$  #2, USING ""  $##$  ##  $#$   $#HH$  .  $#HH$  .  $#''$  : 556 II; DYR(II)" 557 NEXT II  $\epsilon\epsilon$ 558 PRINT #2,"  $\bullet$ PRINT #2," 559  $\begin{array}{ccccc} 559 & & & & & \text{ININ} & \#2 \\ 560 & & & & \text{PRINT} & \#2 \\ 561 & & & & \text{PRINT} & \#2 \end{array}$ Allowable Axle Load Limits (kips)'"'" 561 " PRINT #2, "" SINGLE SINGLE TANDEM TRIPLE"""<br>562 "  $\frac{4}{5}$  PRINT #2,"<br> $\frac{1}{5}$  PRINT #2," 563 " IF S100 >= 10 THEN PRINT #2, "" LEGAL LEGAL LEGAL LEGAL""" 564 " IF S100 < 10 THEN PRINT #2, USING "" ## *mt* ##"";All; AL2; AL3" 565 GOTO 6563 566 567 568 6562 'SAVE DATA WITHOUT REMAINING LIFE - GR<O 569 570 " IF TEMRUT = 1 THEN PRINT #2, "" TEMP. CORRECTED \* \*\* 571 " IF TEMRUT = 0 AND SLF = 1 THEN PRINT #2, \* \*\* 572 " IF TEMRUT = 0 AND SLF = 1 THEN PRINT  $#2$ , "" SEC BASE E1-BASE E2-SUBGR NO. OF RUT DEPTH """ 573 " IF TEMRUT = 1 THEN PRINT #2, "" SEC BASE E1-BASE E2-SUBGR<br>NO. OF RUT DEPTH """ NO. OF RUT DEPTH<br>574 "IF TEME 574 " IF TEMRUT = 0 AND SLF = 1 THEN PRINT #2, "" # (IN) (PSI)<br>(PSI) PASSES (IN) """ (PSI) PASSES (IN)<br>575 "IF TEMRUT = 1 THEN PR IF TEMRUT = 1 THEN PRINT  $#2$ , ""  $#$  (IN) (PSI) (PSI) PASSES (IN)<br>576 " IF 576 IF TEMRUT = 0 AND SLF = 1 THEN FOR I = 1 TO NC: PRINT *il2,* USING "" ## . ### ## . it iNtiNNt#H# #4W#### it###H#iNI #. ## "" : N S ( I ) : BA(I); E1(I); E2(I); PS(I); AM(I): NEXT"<br>577 " IF TEMRUT = 1 THEN FOR I IF TEMRUT = 1 THEN FOR I = 1 TO NC: PRINT  $#2$ , USING "" $#4$ .  $#4$ # $#4$ ##H###iW #####4Nt 4Nt###4NW #.it# "": NS(I); BA(I): E1(I); E2(I); PS(I); AM(I): NEXT"<br>578 **"**  $\pm 0.005$ IF SLF =  $2$  THEN PRINT  $#2$ . \* \* \*"""<br>579 " IF SI IF SLF = 2 AND EQ = 1 THEN PRINT  $#2$ , "" SEC BASE D1 D7 FWD LOAD E1-BASE E2-SUBG NO. OF REMAINING LIFE"""<br>580 " IF SLF = 2 AND EQ = 0 THEN PRINT #2. "" SFC BASE IF SLF = 2 AND EQ = 0 THEN PRINT  $#2$ , "" SEC BASE 01 D5 FWD LOAD E1-BASE E2-SUBG NO. OF REMAINING LIFE"""<br>581 "IF SLF = 2 THEN PRINT #2. "" # (IN) (MIIS) 581 " IF SLF = 2 THEN PRINT #2, "" # (IN) (MILS) (MILS) (LBS)<br>(PSI) (PSI) PASSES (YEARS) """ (PSI) (PSI) PASSES (YEARS) """<br>582 " IF SLF = 2 AND FO = 1 THEN FOR T IF SLF = 2 AND EQ = 1 THEN FOR I = 1 TO NC: PRINT #2. USING ""##.### ## . # iW# . *mt* it## . ## ###HiNt #4NNW### il##iNW# #4Nt#####H# NS(I); BA(I); D(I, 1): D(I, 7): PFW(I): E1(I); E2(I): PS(I): NEXT"

583 " IF SLF = 2 AND EQ = 0 THEN FOR I = 1 TO NC: PRINT #2, USING ""##.### ##.# ###.## ###.## ###### ######## ####### ###########  $NS(I): BA(I): D(I, 1): D(I, 7): PFW(I): E1(I): E2(I): PS(I): NEXT"$ PRINT #2." 584  $\bullet$ IF SLF = 1 THEN PRINT #2, "" \* NUMBER OF PASSES FOR SPECIFIED RUT  $\bullet$ 585 DEPTH OF ""; RX; ""in""" IF SLF = 1 THEN PRINT #2, "" \*\* RUT DEPTH FOR SPECIFIED NUMBER OF  $\overline{a}$ 586 PASSES OF "": PA: "" IN "": AL: ""YEARS"":"  $\alpha$ IF SLF = 2 THEN PRINT #2, "" \* NUMBER OF PASSES FOR SPECIFIED RUT 587 DEPTH OF "": RX: ""in"":" IF TEC = 1 THEN INPUT "" DO YOU WANT TO SAVE TEMPERATURE AND 588 "6563 MOISTURE CORRECTED DATA ? 1=YES, 0=NO ""; CHO4" IF (CHO4  $\langle$ ) 1) AND (CHO4  $\langle$ ) 0) THEN 6563 589 IF CHO4 = 0 THEN 6584 590 PRINT #2, "" """  $\bullet\bullet$ 591 PRINT  $#2$ , ""  $\bullet\bullet$ 592 TEMPERATURE CORRECTION DATA """  $\overline{\mathbf{u}}$ PRINT #2." 593  $\overline{\mathbf{a}}$ PRINT #2, "" INPUT CONDITIONS: WANTED 594 CONDITIONS: """ 595 " PRINT #2, USING "" TEMPERATURE = ###.# deg. F TEMPERATURE = PRINT #2, USING "" = #####.# psi SUCTION SUCTION  $\equiv$ #####.# psi""; HI: HL"  $597$  " PRINT  $#2$ ."  $\mathbf{u}$ PRINT #2, "" INPUT WDNTED CONDITION MODULUS CHANGE 598 MODULUS CHANGE""" MODULUS DUE TO TEMPER. 599 " PRINT #2, "" MODULUS **DUE** TO SUCTION""" 600 " PRINT  $#2$ , "" (DSi) (DSi) (DSi)  $(psi)$ "" 601 " PRINT #2." 602  $FOR I = 1 TO KKI$  $\bullet$ PRINT #2, USING "" 603 ####### ####### ###### #######""; OE(I); NE(I); det(I); des(I)" 604 NEXT I: CLOSE 605 **RETURN** 6584 606 607 'SUBROUTINE MAINMENU 608 6970 609 610 'KEY OFF: CLS 611 'Input for geometric regression GEOMINPUT 612 'for non-standard FWD sensor spacing GR = 1: CLS : ' To initialize and activate GEOMBASIN 613 'Standard FWD sensor spacing for Texas SDHPT is as follows 614 LOCATE 5. 10: PRINT ""FWD Sensor #1 #2 #3 #4 #5 #6 615  $#7$  "" LOCATE 6, 10: PRINT ""Dist. (ins) from load"": 0: 12: 24: 36: 48: 60:  $\bullet\bullet$ 616  $72"$  $\epsilon$ LOCATE 7, 10: PRINT ""Type in new spacing .....""" 617  $\epsilon$ LOCATE 8. 10: INPUT ""Sensor #1 at (ins) "";  $x(1)$ " 618 LOCATE 9, 10: INPUT ""Sensor #2 at (ins) ""; x(2)"  $\bullet\bullet$ 619  $\ddot{\phantom{a}}$ LOCATE 10. 10: INPUT ""Sensor #3 at (ins) "";  $x(3)$ " 620 LOCATE 11, 10: INPUT ""Sensor #4 at (ins) "";  $x(4)$ "  $\bullet\bullet$ 621  $\pmb{\cdots}$ LOCATE 12, 10: INPUT ""Sensor #5 at (ins) "": x(5)" 622  $\bullet\bullet$ LOCATE 13, 10: INPUT ""Sensor #6 at (ins) "";  $x(6)$ " 623  $\sim$ LOCATE 14, 10: INPUT ""Sensor #7 at (ins) "";  $x(7)$ " 624 625 IF  $x(1) = 0$  THEN  $x(1) = .01$ 

```
RETURN
```
626

```
627
628
                                    **================================
               ' SUBROUTINE geometric regression GEOMBASIN
629
      7290
630
              631
              J = 0: K = 0: L = 0: M = 0: R2 = 0632
              N = 4\epsilon633
              IF D(I, 7) = 0 THEN N = 3"
634
              IF x(7) = 0 THEN N = 3
635
              FOR II = 4 TO (3 + N)636
              x = LOG(x(II)): Y = LOG(D(I, II))"
              J = J + x: K = K + Y: L = L + x * x: M = M + Y * Y: R2 = R2 + x * Y
637
638
              NEXT II
639
              b = (N * R2 - K * J) / (N * L - J * J)640
              a = (K - b * J) / NJ = D * (R2 - J * K / N)641
642
              M = M - K * K / N643
              K = M - J644
              R2 = J / M645
              'print ""D7@94.49 ="";exp(a)*94.49^b"
646
              D7(I) = EXP(a) * 94.49 ^ b
647
              RETURN
648
649
              650
      7580
              ' SUBROUTINE OUTMENU
651
              652
      "7581"PRINT ""press return to continue(line7581)"": INPUT nn$"
653
              CLS : KEY OFF
               LOCATE 2, 10: PRINT ""
654
      \epsilon\,\epsilonOUTPUT MENU """
      \ddot{\phantom{0}}LOCATE 4, 10: PRINT ""Select Optional Output Format"""
655
      \ddot{\phantom{a}}656
               LOCATE 6, 10: PRINT "" (1) Plot Base Course Elastic Modulus"""
               LOCATE 7, 10: PRINT "" (2) Plot Subgrade Elastic Modulus"""
      \pmb{\cdots}657
               LOCATE 8, 10: PRINT "" (3) Plot Number of Vehicle Passes"""
      \cdots658
      \pmb{\epsilon}LOCATE 9, 10: PRINT "" (4) Plot Remaining Life"""
659
               LOCATE 10, 10: PRINT "" (5) Temperature Correction of Base Modulus"""
660
      \ddot{\phantom{a}}LOCATE 11, 10: PRINT ""
661
                                            (5.1) Rut depth, Passes and Remaining
Life"""
      \epsilonfor corrected moduli"""
               LOCATE 12, 10: PRINT ""
662
               LOCATE 13. 10: PRINT "" (6) Save the Output as a file"""
      \bullet663
      \bullet \bulletLOCATE 14, 10: PRINT "" (7) Exit to Main Menu"""
664
               LOCATE 20, 10: INPUT ""ENTER SELECTION AND <RET> : ""; SLO"
665
              IF SLO = 7 OR SLO = 0 THEN CLS : SLO = 0: TEMRUT = 0: TEC = 0: GOTO
666
730
              IF SLO = 6 THEN GOSUB 6510: GOTO 7580: 'To OUTFILE and back
667
668
              IF SLO = 5 THEN TEC = 1: GOSUB 10010
669
              IF SLO = 5.1 THEN FOR I = 1 TO 100: NY(I) = 0: NEXT
670
              IF SLO = 5.1 THEN FOR I = 1 TO 100: DYR(I) = 0: NEXT
              IF SLO = 5.1 THEN FOR I = 1 TO 100: PS(I) = 0: NEXT
671
672
              IF SLO = 5.1 THEN TEMRUT = 1: GOTO 5080
673
              PRCHK = 0674
              CLS
675
              PRINT : PRINT
676
              PRINT
     \bullet\bulletIF SLO = 1 THEN t$ = ""ELASTIC MODULUS OF BASE COURSE"""
677
     \bullet\bulletIF SLO = 2 THEN t$ = ""ELASTIC MODULUS OF SUBGRADE"""
678
679
      \bullet\bulletIF SLO = 3 THEN t$ = ""NUMBER OF PASSES FOR RUT DEPTH"""
              IF SLO = 4 THEN t$ = ""REMAINING LIFE"""
680
              MIN = 0681
```

```
\ddot{\phantom{a}}682 
                   IF SLO = 1 THEN INPUT ""Minimum E1 [Default=01: "": MINY"
        \ddot{\phantom{a}}IF SLO = 1 THEN INPUT ""Maximum E1 [Default=100000]: ""; MAXY" 
683 
684 
                 IF (SLO = 1) AND (MAXY = 0) THEN MAXY = 100000
        \bullet\bullet685 
                  IF SLO = 2 THEN INPUT ""Minimum E2 [Default= 0 ]: "": MINY"
686 
        \epsilonIF SLO = 2 THEN MAXY = 25000: INPUT ""Maximum E2 [Default=25000]: "";
MAXY" 
687 
                 IF (SLO = 2) AND (MAXY = 0) THEN MAXY = 25000
        \ddot{\phantom{a}}IF SLO = 3 THEN INPUT ""Minimum PASSES [Default= 0 ]: ""; MINY" 
688 
        \ddot{\phantom{a}}689 
                  IF SLO = 3 THEN INPUT ""Maximum PASSES [Default=0.5E6]: ""; MAXY"
                 IF (SLO = 3) AND (MAXY = 0) THEN MAXY = 500000
690 
        \bullet691 
                     IF SLO = 4 THEN INPUT ""Minimum REMAINING LIFE [Default= 0]: "";
MINY" 
        \ddot{\phantom{a}}IF SLO = 4 THEN INPUT ""Maximum REMAINING LIFE [Default= 24]: "";
692 
MAXY" 
693 
                 IF (SLO = 4) AND (MAXY = 0) THEN MAXY = 24
                 PR = 1694 
                 XSCALE = 60 / (MAXX - MINX)695 
696 
                 YSCALE = 20 / (MAXY - MINY)697 
                 YORG = 22 + MINY * YSCALE698 
                 XORG = 10 - MINX * XSCALE699 
                 KEY OFF 
700 
                 CLS 
701 "8299 
                   'INPUT ""press return to continue (line8299)""; nn$: CLS" 
702 8300 
                 'these are ASCII for the IBM 
703 
                  IF PRCHK = 0 THEN PR1 = 196: PR2 = 179: PR3 = 218: PR4 = 191: PR5 =
192 
704 
                  IF PRCHK = 0 THEN PR6 = 217: PR7 = 193: PR8 = 195: PR9 = 180: PR10 =
194 
705 
                 FOR COL = 11 TO 69
706 
       \ddot{\bullet}LOCATE 2, COL: PRINT CHR$(PR1)" 
707 
                  LOCATE 22, COL: PRINT CHR$(PR1)"
708 
                 NEXT COL 
709 
                 FOR ROW = 3 TO 21
       \ddot{\phantom{a}}LOCATE ROW, 10: PRINT CHR$(PR2)"
710 
711 
       \bulletLOCATE ROW, 70: PRINT CHR$(PR2)"
712 
                 NEXT ROW 
713 
       \ddot{\phantom{a}}LOCATE 2, 10: PRINT CHR$(PR3)"
       \ddot{\phantom{a}}714 
                  LOCATE 2, 70: PRINT CHR$(PR4)"
       \ddot{\phantom{0}}715 
                  LOCATE 22, 10: PRINT CHR$(PR5)"
716 
       \bulletLOCATE 22, 70: PRINT CHR$(PR6)"
717 
                 FOR I = 1 T0 9\ddot{\phantom{a}}718 
                  LOCATE 22, (10 + 6 * I): PRINT CHR$(PR7)"
       \ddot{\phantom{0}}719 
                  LOCATE (2 + 2 * I), 10: PRINT CHR$(PR8)"
       \ddot{\phantom{a}}LOCATE (2 + 2 \times I), 70: PRINT CHR$(PR9)"
720 
721 
       \ddot{\phantom{a}}LOCATE 2, (10 + 6 * I): PRINT CHR$(PR10)"
722 
                 NEXT I 
723 
                 IF PRCHK = 1 AND PT = 1 THEN GOSUB 9350
724 
                 IF PRCHK = 1 AND PT = 2 THEN GOSUB 9210
       \alphaLOCATE 1, 10: PRINT t$"
725 
       \ddot{\phantom{a}}726 
                  LOCATE 1, 55: PRINT \times$"
727 
                 XINT = (MAXX - MINX) / 10728 
                 YINT = (MAXY - MINY) / 10\ddot{\phantom{a}}LOCATE 23. 8: PRINT (MINX)" 
729 
       \ddot{\phantom{a}}LOCATE 23, 20: PRINT (MINX + 2 * XINT)"
730 
       \ddot{\phantom{a}}731 
                  LOCATE 23, 32: PRINT (MINX + 4 * XINT)"
                  LOCATE 23, 44: PRINT (MINX + 6 * XINT)"
       \bullet\bullet732 
       \ddot{\phantom{a}}733 
                  LOCATE 23, 56: PRINT (MINX + 8 * XINT)"
       \bullet\bulletLOCATE 23, 69: PRINT (MINX + 10 \star XINT)"
7 34
```

```
\bullet\bullet735
              LOCATE 2. 1: PRINT MAXY"
      \epsilon736
              LOCATE 6, 1: PRINT INT((MAXY - YINT * 2) * 100) / 100"
      \ddot{\phantom{0}}LOCATE 10, 1: PRINT INT((MAXY - YINT * 4) * 100) / 100"
737
              LOCATE 14, 1: PRINT INT((MAXY - YINT * 6) * 100) / 100"
      \epsilon738
      \bullet\bullet739
              LOCATE 18, 1: PRINT INT((MAXY - YINT * 8) * 100) / 100"
      \bulletLOCATE 22, 1: PRINT MINY"
740
      \epsilon\epsilonIF SLO = 1 THEN LOCATE 11, 2: PRINT "" E1"""
741
      \bullet\bulletIF SLO = 1 THEN LOCATE 12. 2: PRINT ""(psi)"""
742
              IF SLO = 2 THEN LOCATE 11, 2: PRINT "" E2"""
      \epsilon743
              IF SLO = 2 THEN LOCATE 12, 2: PRINT ""(psi)"""
744
      \ddot{\phantom{a}}\ddot{\phantom{0}}IF SLO = 3 THEN LOCATE 11, 2: PRINT ""No.of"""
745
      \epsilon \epsilonIF SLO = 3 THEN LOCATE 12. 2: PRINT ""Passes"""
746
      \alphaIF SLO = 4 THEN LOCATE 11, 2: PRINT ""Remain."""
747
              IF SLO = 4 THEN LOCATE 12, 2: PRINT "" Life"""
748
      \bullet\bullet\bullet\bullet749
              IF SLO = 4 THEN LOCATE 13, 2: PRINT ""(years)"""
      \epsilonIF PRCHK = 1 THEN LOCATE 25. 1: PRINT SPC(70):"
750
      \ddot{\phantom{a}}IF PRCHK = 1 THEN LOCATE 25, 1: PRINT ""RE-PLOTTING ... "";"
751
752
             FOR I = 1 TO NC
             x = NS(I)753
             IF SLO = 1 THEN Y = E1(I)754
             IF SLO = 1 AND Y > MAXY THEN Y = MAXY
755
756
             IF S10 = 2 THEN Y = F2(1)757
             IF SLO = 2 AND Y > MAXY THEN Y = MAXY
758
             IF SLO = 3 THEN Y = PS(I)759
             IF SLO = 3 AND Y > MAXY THEN Y = MAXY
             IF SLO = 4 THEN Y = NY(I)760
761
             IF SLO = 4 AND Y > MAXY THEN Y = MAXY
             SCY = YORG - INT(Y * YSCALE): SCX = XORG + INT(X * XSCALE)762
763
             IF (SCX < 10) OR (SCX > 70) OR (SCY < 2) OR (SCY > 22) THEN 9050
              LOCATE SCY, SCX: PRINT CHR$(42)"
764
765
     9050
             NEXT I
              LOCATE 25. 1: PRINT SPC(75):"
766
     \epsilonIF PRCHK = 1 THEN LOCATE 25. 1: INPUT ""PrtSc? <RET> if NO""; nn$:
767
CLS : GOTO 7580"
              LOCATE 25, 1: PRINT SPC(75);"
768
769
     "9051
              LOCATE 25, 1: PRINT ""PRESS ENTER TO CONTINUE (line9051)""; : INPUT ;
nn$"
770
             PRCHK = 1771
             GOTO 8300
772
773
                              774
     9210
              ' SUBROUTINE MT180 to replot the graph for the mannesmann tally
             775
             PR1 = 157: PR2 = 156: PR3 = 134: PR4 = 149: PR5 = 153776
             PR6 = 154: PR7 = 158: PR8 = 150: PR9 = 151: PR10 = 152777
778
             PRCHK = 1: RETURN
779
780
              781
     9350
              ' SUBROUTINE EPSON to replot the graph for the epson/panasonic
782
              783
             PR1 = 45: PR2 = 124: PR3 = 46: PR4 = 46: PR5 = 46PR6 = 46: PR7 = 43: PR8 = 43: PR9 = 43: PR10 = 43784
785
             PRCHK = 1: RETURN
786
787
              788
     10010
              'TEMPERATURE CORRECTION OF BASE MODULUS ONLY
789
              'THIS SUBROUTINE PREDICTS THE MODULUS OF GRANULAR MATERIALS
790
```

```
791 
                 'AT DIFFERENT TEMPERATURES AND MOISTURES BASED ON A 
792 
                 'MICROMECHANICAL APPROACH 
                                                  \sim793 
                 CLS 
794 
                 PRINT : PRINT : PRINT 
795 
       \epsilon\epsilonPRINT TAB(25); ""TYPE OF BASE MATERIAL:"": PRINT" 
       \bullet\bulletPRINT TAB(25); "" 1 = CRUSHED LIMESTONE """<br>PRINT TAB(25): "" LIME ORE GRAVEL"""
796 
                  PRINT TAB(25); "" LIME ORE GRAVEL"""<br>PRINT TAB(25); "" IRON ORE GRAVEL"""
797 
       \bullet\bulletPRINT TAB(25): ""\epsilon798 
       \ddot{\phantom{0}}PRINT TAB(25); "" 2 = RIVER GRAVEL"""
799 
       \bullet\bulletPRINT TAB(25); "" CALICHE"""
800 
       \ddot{\phantom{a}}PRINT TAB(25); "" CALICHE GRAVEL"""
801 
       \bullet\bulletPRINT TAB(25); "" 3 = SANDSHELL"""
802 
       \ddot{\phantom{a}}803 
                  PRINT TAB(25); : INPUT ""SELECT YOUR OPTION "": MTYPE"
                 IF (MTYPE \leq 0) OR (MTYPE > 3) THEN 10010
804 
805 
                 IF MTYPE = 1 THEN ALP = 5 * 10 \degree (-6): E = 6.4 * 10 \degree 6: U = .17: K1 =
 14000: K2 =
.4 
                 IF MTYPE = 2 THEN ALP = 6.5 \times 10 \degree (-6): E = 7.8 \star 10 \degree 6: U = .2: K1
806 
   24000: K2 
.37 
807 
                 IF MTYPE = 3 THEN ALP = 5 \times 10 " (-6): E = 8.534001 \times 10 \degree 6: U = .17:
K1 7210: K2 
.45 
808 10260 
                 CLS : PRINT : PRINT 
809 
                  PRINT TAB(20); ""PROPERTIES OF THE MATERIAL SELECTED:""" 
810 
                 PRINT 
       \bullet\bullet= ""; ALP"
811 
                  PRINT TAB(25); ""1. LINEAR THERMAL EXPANSION
812 
       \pmb{\cdots}PRINT TAB(25); ""2. ELASTIC MODULUS OF SOIL GRAINS = ""; E"
       \ddot{\phantom{a}}PRINT TAB(25); ""3. POISSON'S RATIO
                                                                                 = "": \mathbf{U}"
813 
                 IF SLO = 5 THEN 10350 
814 
       \ddot{\phantom{a}}= "": K1"
                  PRINT TAB(25); ""4. K1 
815 
PRINT TAB(25); ""5. K2 
816 ; K2" 
       "10350 PRINT : PRINT: PRINT TAB(20); : INPUT ""DO YOU WANT TO CHANGE? O=NO 
817 
l=YES 
CHOICE" 
818 
                 IF (CHOICE \langle \rangle 1) AND (CHOICE \langle \rangle 0) THEN 10260
819 
                 IF CHOICE = 0 THEN 10460
                  PRINT : PRINT TAB(20); : INPUT ""WHICH LINE ""; WL"
820 
       \ddot{\phantom{a}}PRINT TAB(20); : INPUT ""INPUT NEW VALUE ""; NV"
821 
822 
                 IF WL = 1 THEN ALP = NV
                 IF WL = 2 THEN E = NV823 
                 IF WL = 3 THEN U = NV824 
825 
                 IF WL = 4 THEN K1 = NV826 
                 IF WL = 5 THEN K2 = NV827 
                 GOTO 10260 
828 
829 10460 
                 CLS 
830 
                   LOCATE 3, 5: 
INPUT ""UNIT WEIGHT OF MATERIAL (pcf) 
UW" 
831 
                 IF (UW < 100) 
OR (UW > 170) THEN 10460 
832 
                 IF SLECTl 2 
THEN 10478 
833 
                 CHO1 = 1834 
                 GOTO 10500 
835 
836 10478 
                 KK1 = 1LOCATE 5. 5: INPUT '"'MODULUS OF MATERIAL (psi) IF (EI < 20000) OR CEI > 6000000) THEN 10478
                                                                                      : "". EI"
837 
838 
                 LOCATE 7, 5: PRINT ""CONDITIONS AT WHICH THE MODULUS IS OBTAINED: """
839 "10500 
840 
                  LOCATE 9, 5: INPUT ""TEMPERATURE, Ti (40 deg.F < Ti < 110 deg.F) 
"". TTEMP"
841 IF (TTEMP < 40) OR (TTEMP > 110) THEN 10500<br>842 "10540 LOCATE 11, 5: INPUT ""SUCTION, Hi (-145 ps
842"10540 LOCATE 11. 5: INPUT ""SUCTION. Hi (-145 psi < Hi < 0 psi) 
                                                                                                     \colonHI"
```
IF (HI  $\langle$  -145) OR (HI  $>$  0) THEN 10540 843 844 "10560 LOCATE 13, 5: PRINT ""INPUT WANTED CONDITIONS: """ 845 LOCATE 15, 5: INPUT ""TEMPERATURE, To (40 deg.F  $\leq$  To  $\leq$  110 deg.F) : "", RTEMP" 846 IF (RTEMP  $\langle$  40) OR (RTEMP  $\rangle$  110) THEN 10560 847 "10590 LOCATE 17, 5: INPUT ""SUCTION, Ho ( $-145$  psi  $\lt$  Ho  $\lt$  0 psi)  $\cdot$ "", HL" 848 IF (HL  $\langle$  -145) OR (HL  $>$  0) THEN 10590 IF CHO1 = 1 THEN  $KK1 = NC$ 849 850 FOR  $I = 1$  TO KK1 IF CHO1 = 1 THEN EI = E1(I): K1 = K1(I): K2 = .33 851 852  $VOID = 1 / (UW / SG / 62.4) - 1$ 853  $N2 = V0ID / (1 + V0ID)$  $XS = (.4764 - N2) / (.4764 - .2595)$ 854 855 IF  $XS < 0$  THEN  $XS = 0$ 856 IF  $XS > 1$  THEN  $XS = 1$ PR01 = .75 \* (1 - U ^ 2) / E 857 858 THETA =  $10 \text{ } \land \text{ } (LOG(EI / K1) / LOG(10) / K2)$ 859  $DTEMP = RTEMP - TTEMP$ IF DTEMP = 0 THEN  $det(I) = 0$ : GOTO 10800 860 861  $DT = ABS(DTEMP)$ 862 DELV = DT \* ALP \* 3  $P = (XS / SQR(2) / PRO1 + (1 - XS) / 4 / PRO1) * (1 / 3 * DELV)$ 863  $(1.5)$ 864  $PT1 = (DTEMP / DT) * P$  $det(I) = K1 * K2 * THETA * (K2 - 1) * PT$ 865  $PS = -(HL - HI)$  \* .13 866 10800 des(I) =  $K1$  \*  $K2$  \* THETA ^  $(K2 - 1)$  \* PS 867 868  $TOTDE(I) = det(I) + des(I)$ 869  $NE(I) = EI + TOTDE(I)$ 870  $OE(I) = EI$ 871 NEXT I 872 CLS 873 PRINT : PRINT : PRINT TAB(10); 874  $\bullet\bullet$ PRINT ""INPUT CONDITIONS: WANTED CONDITIONS:""" 875 PRINT  $\overline{u}$ PRINT USING "" TEMPERATURE = 876 deg. F TEMPERATURE = ###.# deg. F""; TTEMP; RTEMP" PRINT USING "" SUCTION  $=$  #####.## psi 877 SUCTION  $\equiv$ #####.## psi "": HI: HL" 878 PRINT  $\alpha$ PRINT "" 879 INPUT WANTED CONDITION MODULUS CHANGE MODULUS CHANGE"""  $\sim$   $\alpha$ 880 PRINT "" MODULUS MODULUS DUE TO TEMPER. DUE TO SUCTION""" 881 " PRINT "" (psi) (psi)  $(psi)$  $(\text{psi})$ "" 882 PRINT FOR  $I = 1$  TO KK1 883 PRINT USING ""########## . ## 884 NEXT I 885 886 PRINT : PRINT " INPUT "" PRESS RETURN TO CONTINUE.........""; PRESS" 887 888 C<sub>I</sub>S IF SLECT1 <> 2 THEN 10988 889  $\epsilon$ PRINT : PRINT : PRINT "" 1. ANOTHER TEMPERATURE CORRECTION 890 **\*\*\*\*\*** 

 $\bar{\omega}$ 

 $\bullet\bullet$ PRINT : PRINT "" 2. EXIT TO MAIN MANUAL """ 891 Desired: "";  $\bullet\bullet$ PRINT : PRINT : INPUT "" 892 CH02" 893 IF CH02 = 1 THEN 10010 894 GOTO 730 895 "10988 PRINT : PRINT : PRINT "" 1. EXIT TO MAIN MENU """ 896 PRINT : PRINT "" 2. EXIT TO OUTPUT MENU "" 897  $\ddot{\phantom{a}}$ PRINT : PRINT : INPUT "" 898 Select the Operation Desired: ""; CH03"  $IF CHO3 = 1 THEN 730$ 899 900 GOTO 7580 901 902<br>903 '\*\*\*\*\*\*\*\*\*\*\*\*\*\*\*\*\*\*\*\*\*\*\*\*\*\*\*\*\*\*\*\*\*\*\*\*\*\*\*\*\*\*\*\*\*\*\*\*\*\*\*\* 'RUT DEPTH CALCULATION ONLY 12000 '\*\*\*\*\*\*\*\*\*\*\*\*\*\*\*\*\*\*\*\*\*\*\*\*\*\*\*\*\*\*\*\*\*\*\*\*\*\*\*\*\*\*\*\*\*\*\*\*\*\*\*\* 904 905 'by K.A.S. Yapa  $\epsilon$   $\epsilon$ 906 · Pavement Systems, Texas Transportation Institute."  $\epsilon\epsilon$ ·TTl Building, Texas A & M University," · College Station. Texas 77843." . (409)-845-9910. 907  $\ddot{\phantom{a}}$ 908 909 ' 24th MARCH 1988. 910 911 912  $FOR I = 1 TO 2$ 913 FOR  $J = 1$  TO 3 914 FOR  $K = 1$  TO 3 FOR  $L = 1$  TO 3 915  $\epsilon$ 916 READ RUT(I, J. K, L. 1), RUT<I. J, K, L, 2), RUT(l, J. K, L, 3)" 917 NEXT L: NEXT K: NEXT J: NEXT I  $\ddot{\phantom{a}}$ 918 FOR  $I = 1$  TO 3: READ XM(I), XL(I), XK(I), XJ(I), XI(I): NEXT I" 919 920 921 12400 ' LOOP TO CALCULATE RUT DEPTHS FOR EACH FWD SECTION 922 923 GOSUB 14240 924 IF INIOPT =  $2$  THEN NC = 1 925 FOR  $INC = 1$  TO NC IF TEMRUT = 1 THEN E1(INC) =  $NE(INC)$ 926 927 GOSUB 14850 'GOTO INPUT1 IF ANY CORRECTIONS ARE NEEDED 928 929 IF CORR = 1 THEN GOSUB 14240 930  $C \perp S$  $\ddot{\phantom{a}}$ 931 PRINT "" Calculating...........""" 'SELECT PARAMETERS FOR INTERPOLATION 932 933  $FOR I = 1 T0 2$ 934  $FOR$   $J = 1$   $TO$  3 FOR  $K = 1$  TO 3 935 936 FOR  $L = 1$  TO 3 937 FOR  $M = 1$  TO 3 938  $Y1(M) = RUT(I, J, K, L, M): X1(M) = XM(M): NEXT M"$ 939  $NUM = 3: x = XMM: GOSUB 13700$ 940 941  $YLTEMP(L) = Y: XMFLAG = XFLAG$ 942 NEXT L 943 944 FOR LL = 1 TO 3: X1(LL) = XL(LL): Y1(LL) = YLTEMP(LL): NEXT LL 945  $NUM = 3: x = XLL: GOSUB 13700$  $YKTEMP(K) = Y: XLFLAG = XFLAG$ 946

```
947 
                NEXT K 
948 
949 
                FOR KK = 1 TO 3: X1(KK) = XK(KK): Y1(KK) = YKTEMP(KK): NEXT KK
950 
                NUM = 3: x = XKK: GOSUB 13700951 
                YJTEMP(J) = Y: XKFLAG = XFLAG952 
               NEXT J 
953 
954 
                FOR JJ = 1 TO 3: X1(JJ) = XJ(JJ): Y1(JJ) = YJTEMP(JJ): NEXT JJ
955 
               NUM = 3: x = XJJ: GOSUB 13700956 
               YITEMP(I) = Y: XJFLAG = XFLAG957 
               NEXT I 
958 
959 
               FOR II = 1 TO 2: X1(II) = XI(II): Y1(II) = YITEMP(II): NEXT II
960 
               NUM = 2: x = XII: GOSUB 13700961 
               RUTCAL = Y \star CYL / 300000: XIFLAG = XFLAG
962 
963 
               'GOTO SUBROUTINE OUTPUT 
964 
               GOSUB 15680 
               NEXT INC 
965 
966 
               IF INIOPT <> 2 THEN RETURN 
967 
               PRINT : PRINT : PRINT<br>PRINT ""
968 
       \alphaPRINT "" 1. ANOTHER RUT DEPTH CALCULATION """<br>PRINT : PRINT "" 2. EXIT TO MAIN MANUAL """
      \alpha2. EXIT TO MAIN MANUAL """
969 
      \alpha970 
                  PRINT : PRINT : PRINT : INPUT "" Select the Operation
Desired: 
CH05" 
971 
               IF CHO5 = 1 THEN 12400
972 
               GOTO 730 
973 
974 
                'DATA BASE OF RUT DEPTHS 
      \ddot{\phantom{0}}975 
                 DATA 0.2609, 0.2804, 0.3191, 0.2216, 0.2152, 0.2223, 0.1831, 0.1502, 
0.1253"976 
                 DATA 0.2705, 0.3030, 0.3431, 0.2451, 0.2491. 0.2556, 0.2168, 0.1951. 
0.1680" 
977 
                 DATA 0.367 . 0.4519, 0.5286, 0.3503, 0.4172, 0.4580, 0.3331, 0.3831, 
0.3882"978 
                 DATA 0.2702, 0.2912. 0.3019, 0.2249, 0.2185, 0.2002, 0.1797, 0.1458, 
0.0991"979 
                 DATA 0.2804, 0.3099, 0.3549, 0.2473, 0.2490, 0.2600, 0.2137, 0.1882, 
0.1652"980 
                 DATA 0.3900, 0.4610, 0.5322. 0.3688, 0.4231, 0.4561, 0.3475, 0.3842, 
0.3798" 
981 
                 DATA 0.2946, 0.3130, 0.3110, 0.2344, 0.2263, 0.2031, 0.1750, 0.1403, 
0.0837" 
982 
                 DATA 0.3013, 0.3356, 0.3755, 0.2548, 0.2600, 0.2687. 0.2087, 0.1842, 
0.1618"DATA 0.3977, 0.4840, 0.5424, 0.3750, 0.4343, 0.4541, 0.3498, 0.3834, 
983 
0.3670" 
      \boldsymbol{\mu}DATA 0.1613, 0.2376, 0.3056, 0.1258, 0.1727, 0.2086, 0.0934, 0.1082, 
984 
0.1119"DATA 0.1901, 0.2528, 0.3247, 0.1588, 0.1993, 0.2374, 0.1280, 0.1457, 
985 
0.1500" 
                 DATA 0.2607, 0.3681, 0.4915, 0.2453, 0.3355, 0.4217, 0.2300, 0.3038, 
986 
0.3523"987 
                 DATA 0.1951. 0.2524, 0.2767, 0.1491. 0.1794, 0.1747, 0.1039, 0.1072, 
0.0732" 
                 DATA 0.1957, 0.2643, 0.3400, 0.1628, 0.2037, 0.2453, 0.1296, 0.1433, 
988 
0.1505" 
989 
                 DATA 0.2920, 0.4006, 0.5025, 0.2713, 0.3648, 0.4262, 0.2508, 0.3230,
```
 $0.3502"$ 990 " DATA 0.2254, 0.2785, 0.2834, 0.1652, 0.1918, 0.1736, 0.1056, 0.1059,  $0.0643"$ 991 DATA 0.2256, 0.2974, 0.3642, 0.1790, 0.2216, 0.2574, 0.1328, 0.1461,  $0.1506"$ DATA 0.3322, 0.4287, 0.5197, 0.3034, 0.3786, 0.4327, 0.2749, 0.3287, 992  $0.3456"$ 993 'INPUT PARAMETERS USED IN CREATING THE DATA BASE  $\bullet$  . The set of  $\bullet$  $XM(\#) XL(\#) XK(\#) XJ(\#) XJ(\#) XI(\#)$ 994  $\cdots$ 995 DATA 18, 0.0100, 25000, 100000, 0.0075"  $\bullet\bullet$ 996 DATA 12, 0.0060, 15000, 70000, 0.0025"  $\bullet$ DATA 6, 0.0020, 5000, 40000, 0.0000" 997 998 END 999 1000 13700 1001 'SUBROUTINE FOR POLYNOMIAL INTERPOLATION 1002 1003  $NS = 1$  $DIF = ABS(x - X1(1))$ 1004 FOR  $a = 1$  TO NUM 1005  $DIFT = ABS(x - X1(a))$ 1006 'SELECT THE BEST STARTING POINT 1007 IF DIFT  $\langle$  DIF THEN NS = a: DIF = DIFT 1008 1009  $C(a) = Y1(a)$ ; DD(a) = Y1(a) NEXT a 1010 1011  $XFLAG = 0$ 'ENFORCE LIMITS ON EXTRAPOLATION (MAXIMUM =  $1.5$   $\star$  DIFFERENCE BETWEEN 1012 **TWO** 1013 'CONSECUTIVE PARAMETER LEVELS) IF DIF  $\leq$  1.5 \* (ABS(X1(1) - X1(2))) THEN 13980 1014 1015 13940  $DIF = 1.5 * (ABS(X1(1) - X1(2)))$ IF  $NS = 1$  THEN  $x = X1(1) + DIF$ 1016 1017 IF  $NS = NUM$  THEN  $x = X1(NUM) - DIF$ 1018  $XFLAG = x$  $Y = Y1(NS)$ 1019 13980  $NS = NS - 1$ 1020 1021  $AEND = NUM - 1$ 1022 FOR  $a = 1$  TO AEND  $HO = X1(a) - x$ 1023  $HP = X1(a + 1) - x$ 1024  $W = C(a + 1) - DD(a)$ 1025  $DEN = W / (HO - HP)$ 1026  $DD(a) = HP * DEN$ 1027 1028  $C(a) = HO * DEN$ 1029 NEXT a 'PICK THE SHORTEST PATH TO MOVE 1030 IF  $(2 * NS) <$  AEND THEN DY = C(NS + 1): GOTO 14210 1031 14200  $DY = DD(NS): NS = NS - 1$ 1032 1033 14210  $Y = Y + DY$ 1034 RETURN 1035 1036 1037 14240 ' SUBROUTINE INPUT1 1038 'USE IF ONLY THE RUT LEVELS ARE NEEDED 1039 IF INIOPT <> 2 GOTO 14400 1040 CLS : INPUT ""JOB DESCRIPTION :""; AA\$" 1041  $\bullet\bullet$ INPUT ""Resilient Modulus - Base Course (psi)""; EBA" 1042

 $1043$  ... INPUT ""Resilient Modulus- Subgrade (psi)""; ESG" 1044  $\cdots$ INPUT ""Thickness of Base Layer (in)""; TBA"  $1045$  ... INPUT ""# of Equivalent Standard Wheel (9000 lbs) Passes""; EQPASS" INPUT ""Allowable Rut Depth (in.)'"'; RALLOW"  $1046$  "  $\overline{\phantom{a}}$ 1047 INPUT ""Existing Rut Depth (in.)""; REXIST" 1048 14400 CLS  $1049$  ... LOCATE 4, 10: PRINT "" INPUT DATA OPTIONS FOR RUT DEPTH CALCULATION: ,,,,,  $1050$  " LOCATE 6, 10: PRINT "" 1) Require subgrade material"""<br>LOCATE 7, 10: PRINT "" classification to determine 1051 classification to determine approximate """  $1052$  " LOCATE 8, 10: PRINT "" rutting potentials."""  $1053$  ... LOCATE 10, 10: PRINT "" 2) Require laboratory data on residual deforma- """ LOCATE 11, 10: PRINT "" tion behavior of base and subgrade."""  $1054$  "  $1055$  ... LOCATE 15, 10: INPUT ""OPTION: 1=SOIL CLASS, 2=LAB DATA ""; OPP" 1056 14405 IF OPP = 2 THEN 14590 1057 IF OPP <> 1 THEN 14400 1058 'ALL BASE COURSE MATERIALS ARE CLASSIFIED AS ONE GROUP.  $1059$  " CLS : LOCATE 4, 10: PRINT ""Subgrade Material Type :""" 1060 .. LOCATE 7, 10: PRINT ""1) Heavy Clay -  $(CH)$ """  $\overline{\phantom{a}}$ LOCATE 9. 10: PRINT ""2) Light/Silty Clay, Clayey Silt - (CL-ML)""" 1061  $1062$  ... LOCATE 11, 10: PRINT ""3) Clayey/Silty/Uniform Sand - (SC-SM)""" 1063 . LOCATE 15, 10: INPUT ""ENTER SELECTION & <RET> "": MSG" 1064 GOTO 14750 1065 1066 "14590 CLS: LOCATE 4, 10: PRINT ""Laboratory Data Input:""" 1067 LOCATE 6, 10: PRINT ""Log a - Intercept of the Straight Line Fit on a **,,tfU**   $1068$  " LOCATE 7, 10: PRINT "" Log-Log Plot of Accumulated Residual Strain""" 1069 . LOCATE 8, 10: PRINT "" vs. Number of Load Repetitions"""  $1070$  " LOCATE 10, 10: PRINT ""b - Slope of the Straight Line Fit""" 1071 PRINT : PRINT  $1072$  " INPUT ""Log a - Base Course Material""; LGABA"  $1073$  " INPUT ""b Base Course Material""; BBA"  $1074$  ... INPUT ""Log a - Subgrade Material""; LGASG"  $1075$  " INPUT ""b - Subgrade Material""; BSG" 1076 IF INIOPT = 2 GOTO 14718 1077 CLS 1078 IF OPP <> 1 GOTO 14704 1079 .  $\texttt{LOCATE 16, 10: IF MSG = 1 THEN PRINT \text{\texttt{``"Subgrade}} \quad - \texttt{CH - Clay\texttt{''''''}}$ 1080 . LOCATE 16. 10: IF MSG 2 THEN PRINT ""Subgrade CL-ML """ 1081 LOCATE 16, 10: IF MSG = 3 THEN PRINT ""Subgrade  $SC-S$ C-SM""" 1082 GOTO 14714 1083 LOCATE 16, 10: PRINT ""Base Course Material - """ 1084 "14704 1085 LOCATE 17, 10: PRINT ""  $Log a = ""; LGABA; "",$  $b =$  "": BBA" 1086 " LOCATE 19, 10: PRINT ""Subgrade Material  $\cdot$  """  $\epsilon\epsilon$  $LOG 20. 10: PRINT "$   $Log a = "$ :  $LAGSG: "$ 1087  $b = "".$ BSG" .088 "14714 LOCATE 22, 10: INPUT ""DO YOU WANT ANY CORRECTIONS – 0=NO. 1=YES""; CORR" 1089 IF CORR = 1 THEN 14405 1090 IF CORR <> 0 GOTO 14714 1091 14 718 ABA = 10 A LGABA: ASG = 10 A LGASG 1092 IF ((ABA\* 50000 A BBA) < .015) AND ((ASG \* 50000 A BSG) < .016) GOTO 14750

```
1093 "
               CLS : BEEP: PRINT ""Input Data are Incompatible. Check & Re-enter"":"
1094
      \bullet\bulletINPUT ""Press RETURN to continue""; nn$"
1095
              GOTO 14405
1096
1097
      14750
              'SKIP IF ONLY RUT LEVELS ARE CALCULATED
1098
              IF INIOPT = 2 GOTO 14840
1099
              'OBTAIN THE TRUCK PASSES AND ALLOWABLE AND MEASURED RUT LEVELS FROM
              'THE MAIN PROGRAM
1100
1101
              EQPASS = PA1102
              RALLOW = RXREXIST = RM1103
1104
     14840
              RETURN
1105
1106
              1107
      14850
              'SUBROUTINE INPUT2
1108
              1109
              'SKIP IF ONLY RUT LEVELS ARE CALCULATED
              IF INIOPT = 2 GOTO 14940
1110
1111
              EBA = E1(INC)1112
              ESG = E2(INC)1113
             TBA = BA(INC)1114 14940
              'APPROXIMATE METHOD TO DETERMINE RUTTING BEHAVIOR
1115
              IF OPP <> 1 GOTO 15280
1116
             AABA = .0174: AACH = .0933: AACL = .001: AASM = .095
1117
             ABBA = -.57: ABCH = -2.64: ABCL = -.73: ABSM = -1.951118
             BBA = .125: BCH = .236: BCL = .162: BSM = .142ABA = AABA * (EBA / 1000) ^ ABBA
1119
1120
             IF ABA > .0035 THEN ABA = .0035
1121
             IF MSG <> 1 GOTO 15190
1122
             BSG = BCH1123
             ASG = AACH * (ESG / 1000) ~ ABCHIF ASG > .004 THEN ASG = .004
1124
1125 15190
             IF MSG <> 2 GOTO 15230
1126
             BSG = BCL1127
             ASG = AACL * (ESG / 1000) ^ ABCL
1128
             IF ASG > .001 THEN ASG = .001
1129 15230
             IF MSG <> 3 GOTO 15280
1130
             BSG = BSMASG = AASM * (ESG / 1000) ^ A BSM1131
1132
             IF ASG > .005 THEN ASG = .005
             'USE IF ONLY RUT LEVELS ARE NEEDED
1133 15280
1134
             IF INIOPT <> 2 GOTO 15550
1135
             CIS\bullet\bulletLOCATE 2, 10: PRINT ""JOB : "": AA$"
1136
1137 "
              LOCATE 4, 10: PRINT ""Resilient Modulus (psi) - Base = ""; EBA"
1138 "
              LOCATE 6, 10: PRINT ""
                                                        - Subgrade = "": ESG"
1139 "
                                                                      = ""; TBA;
              LOCATE 8, 10: PRINT ""Thickness of Base Layer
\cdots in."""
1140 -LOCATE 10, 10: PRINT ""# of Equivalent Standard Wheel Passes ="";
EQPASS"
              LOCATE 12, 10: PRINT ""Allowable Rut Depth =""; RALLOW: "" in."""
1141 "
1142 "
              LOCATE 14, 10: PRINT ""Measured Rut Depth =""; REXIST: "" in."""
             IF OPP <> 1 GOTO 15460
1143
1144 "
              LOCATE 16, 10: IF MSG = 1 THEN PRINT ""Subgrade - CH - Clay"""
1145 "
                                                               - CL-ML """<br>- SC-SM"""
              LOCATE 16, 10: IF MSG = 2 THEN PRINT ""Subgrade
1146 "
              LOCATE 16. 10: IF MSG = 3 THEN PRINT ""Subgrade
1147
             GOTO 15510
1148
```
LOCATE 16. 10: PRINT ""Base Course Material - """ 1149 "15460 LOCATE 17, 10: PRINT "" 1150  $Log a = "": LGABA: "".$  $b =$  "": BBA"  $\pmb{\epsilon}\pmb{\epsilon}$ LOCATE 19, 10: PRINT ""Subgrade Material 1151  $\sim$   $\sim$   $\sim$   $\sim$   $\sim$   $\sim$ LOCATE 20, 10: PRINT ""  $\bullet\bullet$  $Log a = ''': LSASG; '''.$ 1152  $b =$  "": BS" 1153 "15510 LOCATE 22, 10: INPUT ""DO YOU WANT ANY CORRECTIONS – O=NO, 1=YES""; CORR" 1154 IF CORR = 1 THEN RETURN 1155 IF CORR  $\leftrightarrow$  0 GOTO 15510 'ASSIGN VALUES TO INTERPOLATION PARAMETERS 1156 15550 1157  $CYL = 300000$ 1158  $XII = ABA * CYL * BBA$  $XLL = ASG * CYL \land BSG$ 1159 1160 IF XII > .015 THEN XII = .015 IF XLL > .016 THEN XLL = .016 1161 IF XLL < .001 AND TBA < 10 THEN XLL = .001 1162  $XMM = TBA: XJJ = EBA: XKK = ESG$ 1163 1164 IF TBA < 10 AND ESG > 20000 AND EBA > 100000 THEN XJJ = 100000 IF TBA < 10 AND EBA < 60000 AND ESG > 30000 THEN XKK = 30000: IF TBA < 1165 6 THEN XMM = 6: IF EBA < 30000 THEN XJJ = 30000 1166 RETURN 1167 ' ================================== 1168 1169 15680 'SUBROUTINE OUTPUT 1170 IF RUTCAL < 0 THEN RUTCAL = 0 1171 1172 RFINAL(INC) = RUTCAL \* EQPASS / CYL 1173  $REXTRA = RALLOW - REXIST$ 1174 IF RUTCAL =  $0$  THEN passes(INC) =  $0:$  GOTO 15760  $passes(INC) = CYL * REXTRA / RUTCAL$ 1175 1176 15760 IF INIOPT <> 2 GOTO 15860 1177 CLS IF EQPASS =  $0$  GOTO 15810 1178  $\bullet\bullet$ LOCATE 6, 10: PRINT ""EQUIVALENT STANDARD WHEEL PASSES =""; EQPASS" 1179 1180 " LOCATE 8, 10: PRINT ""RUT DEPTH CAUSED = "": RFINAL(1): "" in.""" 1181 "15810 LOCATE 10, 10: PRINT ""ALLOWABLE RUT DEPTH  $=$  "": RALLOW: "" in. $""$ = "": REXIST: ""  $1182$  " LOCATE 12, 10: PRINT ""EXISTING RUT DEPTH  $in.$ "" 1183 " LOCATE 14, 10: PRINT ""ALLOWABLE WHEEL PASSES = ""; passes(1)" 1184 " IF passes(1) = 0 THEN LOCATE 16, 5: PRINT ""INPUT DATA MAY BE INCOMPATIBLE. CHECK & RERUN!""" PRINT : PRINT : PRINT 1185 1186 "15860 IF INIOPT =  $2$  THEN INPUT "" PRESS RETURN TO CONTINUE ......."": PRESS" 1187 CLS 1188 RETURN

## Original Loadrate document

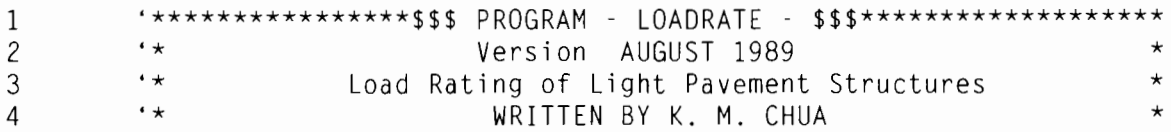

```
'* 
5 
                                                                                * 
                                       REVISED BY 
         '* 
6 
                                    B. LANKA SANTHA 
                                                                                * 
7 
   \ddot{\phantom{0}}'* 
                      Pavement Systems, Texas Transportation Institute 
                                                                                 *" 
8 \t ...'* 
                                                                                 *" 
                           TTl Building, Texas A&M University, 
9 
          '* 
                              College Station, Texas 77843 
                                                                                 *" 
10 
         \cdot \cdot(409) - 845 - 5982* 
         '* 
11 
                                Update 20th August 1989 
                                                                                * 
         '*************************************************************** 
12 
13 
        'Dimensioning -
14 
15 
16 
        '$DYNAMIC 
17 " 
         DIM D(160, 7), SO(160), DE(160, 7)"
18 " 
         DIM AC(l60), PFW(l60), K1(160), W(160), BC(160), KlS(160)" 
19 .
         DIM WL(160, 8), AM(160), PS(160): DIM SS(160), CK$(160)"
20 " 
         DIM NS(160), H(160), SI(160), BA(160), NX(160)"
21 ...
         DIM SS0(160), BBA(l60), WW(160), WP(l60), WOS(l60)" 
22 ...
         DIM E1(160), E2(160), SL(160), Y(160), D7(160)"
         DIM DSUM(10), JSUM(10), FSUM(10), DF(10), FW(10), R(10), PRESS(10)"
24 .
         DIM WLOAD(10), X(10), DYR(160)"
\frac{25}{26} ...
         DIM DET(160), DES(160), NE(160), OE(160), TOTDE(160)"
         DIM RFINAL(160), passes(160), NY(160)"
27 \frac{1}{28}DIM XM(160), XL(160), XK(160), XJ(160), XI(160)"
         DIM YlC5). Xl(5), YLTEMP(5), YKTEMP(5)" 
29 .
         DIM YJTEMP(5), YITEMP(5), C(5), DD(5)"
30 
        REM To initialize FWD sensor spacing 
       X(1) = .01: X(2) = 12: X(3) = 24: X(4) = 36: X(5) = 48: X(6) = 60: X(7) = 7231 
32 730 
GOSUB 6585 
       REM SELECT TEMP. CORRECTION OR STRUCTURAL ANALYSIS OR RUT DEPTH CALCULATION 
33 
34 
        IF SLECT1 = 2 THEN : CHO1 = 0: GOSUB 10010
35 
        IF SLECT1 = 3 THEN : IF RUT1 \leftrightarrow 1 THEN : INIOPT = 2: GOSUB 12000
       IF SLECT1 = 3 THEN : IF RUT1 = 1 THEN : INIOPT = 2: GOSUB 12400
36 
37 
        IF SLECT1 = 4 THEN : CLS : GOTO 5980
        'GOSUB 6950: REM SELECTION TABLE - MAIN MENU
38 
39 
40 
          FOR I = 1 TO 160
41 
            NY(I) = 042 
            DYR(I) = 043 
            PS(I) = 044 
         NEXT I 
45 
       REM MAIN PROGRAM 
46 
       'Initializing 
47 
             CO = 0: 00 = 048 
49 .
          CLS : PRINT : PRINT "" PROGRAM : LOADRATE Version 2.0 August 1989"""
50 
         PRINT : PRINT 
        GOTO 1790 
51 
52 1440 
IF OP <> 1 AND 
00 <> 1 THEN : GOTO 1740 
         IF 00 = 1 THEN 
: 00 = 0: GOTO 3570 
53 
54 
55 1740 IF 00 <> 0 THEN GOTO 3080 
         56 GOTO 2290 
58 1790 
'To read from file----------
57 
         PRINT "" FILE NAME"""
59 .
60 
         INPUT X$ 
61 ...
         PRINT ""Please Wait ......"""<br>OPEN ""I"", #1, X$"
```

```
63 "
              INPUT #1, EQ"
64 "
              INPUT #1, ID"
65 "
              INPUT #1, C$"
66 "
             INPUT #1, F$"
67 "
          INPUT #1. D$"
68 "
          INPUT #1. a$"
69 "
          INPUT #1, NC, NT, RX, RM, AL, PA, GR, ESAL1"
70
         FOR NTT = 1 TO NT
71 "
             INPUT #1, NX(NTT)"
            FOR I = 1 TO NX(NTT)
72
73 "
                INPUT #1, WL(NTT, I)"
74
               NEXT I
75
            NEXT
76
         FOR I = 1 TO NC
77 "
             IF EQ = 0 THEN : INPUT #1, NS(I), BA(I), D(I, 1), D(I, 2), D(I, 3), D(I,
4), D(I, 5)"
78 "
             IF EQ = 1 THEN : INPUT #1, NS(I), BA(I), D(I, 1), D(I, 2), D(I, 3)"
79 "
             IF EQ = 1 THEN : INPUT #1, D(I, 4), D(I, 5), D(I, 6), D(I, 7), PFW(I)"
            NEXT
80
81
         CLOSE
82
         GOTO 2290
83
84
85 2290 REM To print input card images -
86
87
88 "2320 OPEN ""SCRN: "" FOR OUTPUT AS #1"
         REM ITERATE FOR THE NUMBER OF TRUCKS CONSIDERED
89
90 2340 FOR ITE = 1 TO NT
91 "
             IF ITE > 1 THEN : PRINT #1, : GOTO 2440"
92 "
             CLS : PRINT #1, ""TEXAS TRANSPORTATION INSTITUTE"""
93 "
             PRINT #1, ""LOAD RATING OF LIGHT PAVEMENT"""
94 "
             PRINT #1,"
             PRINT #1, ""JOB : "": a$: ""
95 "
                                                        (INPUT FILE "": X$: "")"""
96 "
             PRINT #1."
97 -PRINT #1, ""DISTRICT:""; ID; "" COUNTY:""; C$; "" ROAD:""; F$"<br>PRINT #1, ""ALLOWABLE RUT(INS):""; RX; "" RECORDED RUT(INS):""; RM"
98 "
             PRINT #1."
99 "
               NTT = ITE100
      2440
                PRINT #1, ""TRUCK NO. ""; NTT"
      \epsilon \epsilon101
      \ddot{\phantom{a}}PRINT #1, ""AXLE NUMBER SINGLE WHEEL/ESWL(LBS)"""
102
            \bullet103
104
105
            ' To loop of the number of axles NX and number of trucks NTT
106
               FOR I = 1 TO NX(NTT)
      \epsilon107
                     PRINT #1, TAB(5); I; TAB(20); WL(NTT, I)"
108
                    NEXT I
109
      \ddot{\phantom{1}}PRINT #1,"
            \bullet110
111
112
            'For more than one truck considered
113
               IF ITE > 1 THEN : GOTO 3010
                PRINT #1, ""ANNUAL TRAFFIC GROWTH RATE:""; GR; "" # OF YEARS:""; AL;
      \bullet\bullet114
"" FIRST YEAR TRAFFIC:""; ESAL1"
      \pmb{\cdots}PRINT #1, ""TOTAL NUMBER OF PASSES DURING ABOVE PERIOD:""; PA"
115
      \ddot{\phantom{a}}IF EQ = 0 THEN : PRINT #1, ""DATE:"": D$: "" DYNAFLECT"""
116
                    IF EQ = 1 THEN : PRINT #1, ""DATE:""; D$: "" FALLING WEIGHT
      \pmb{\cdots}117
DEFLECTOMETER"""
```

```
118 
                REM CONTINUE 
       \epsilon\,\epsilonPRINT #1," 
119 
       \ddot{\phantom{a}}120 
                  PRINT #1, ""SECTION BASE
                                                                                    DEFLEC-
T10N''''''121 
                          IF EQ = 0 THEN : PRINT #1,
                                                                 \cdotsNO. 
                                                                                 THICKNESS 
(MILS) """
                                                                 \alpha ) \alpha122 
                          IF EO = 1 THEN :
                                                   PRINT #1.
                                                                        NO. 
                                                                                 THICKNESS 
                                 LOAD"""
(MILS) 
123 
                 IF EQ = 0 THEN : PRINT #1, ""
                                                            (INS) 
                                                                        W1 
                                                                                 W2 W3 
W4 
         W5 
       \alpha124 
                 IF EQ = 1 THEN : PRINT #1. ""
                                                            ( INS) 
                                                                        W1 
                                                                                 W2 W3 
W4 
         W5 
                 W6 W7 (LBS)""" 
       \ddot{\phantom{a}}125
                 IF EQ = 1 THEN : PRINT #1, ""(RADIAL DISTANCE)"";"
       \pmb{\cdots}126 
                 IF EQ = 1 THEN: PRINT #1, USING "" ###.# ###.#
                                                                             111/tf.# 
                                                                                      ###.#
4ft!#.# ###. # 
                  ###. #''"; X(1), X(2), X(3), X(4), X(5), X(6), X(7)"
127 
                 PRINT #1," 
128 
               FOR I = 1 TO NC
129 
130 
                'CALCULATION OF BASE THICKNESS 
131 
               IF TBC = 1 THEN : BA(I) = NH132 
               IF BA(I) <> 0 THEN : GOTO 2890 
133 
134 
                 WW = (DE(I, 1) - DE(I, 7)) / DE(I, 7)"
               BA(I) = (SSO(I) / 1958 * WW) 1.85
135 
136 
               BA(I) = INT((BA(I) * 10 + 5) / 10)137 
               IF NH = 0 THEN : PPR = 0138 
               IF PPR = 2 THEN : GOTO 3000 
139 REM To print image for Dynaflect -<br>140 2890 '
141 
            REM Check if hardcopy is needed 
142 
      \ddot{\phantom{a}}IF EQ = 0 THEN: PRINT #1, NS(I); TAB(12); BA(I); TAB(23);"
      \ddot{\phantom{a}}143 
                     IF EQ = 0 THEN: PRINT #1. USING ""####.##""; D(I, 1), D(I, 2),
D(I, 3), D(I, 4), D(I, 5)"
144 
145 
            REM To print image for Falling Weight Oeflectometer 
146 
147 IF EO= 1 THEN: PRINT #1. NSCI); TAB(l2); BA(I); TAB(l9);" 
148 " IF EQ = 1 THEN : PRINT #1, USING ""###.## ###.## ###.## ###.##
###.## ###.## ###.## #######""; D(I, 1), D(I, 2), D(I, 3), D(I, 4), D(I, 5), D(I,
6), D(I, 7); PFW(I)"
149 " \cdot IF EQ = 1 THEN : PRINT #1."150 3000 NEXT
151 " PRINT #1,"
152 3010 CLOSE 
153 
154 
155 
            REM PR is 1 indicates that hardcopy is required 
156 
               IF PR = 1 THEN GOTO 3650
157 
158 
            REM 00 is 1 indicates that all corrections had been done 
               'IF 00=1 THEN GOTO 3570 
159 3080 
160 
161 
162 
163 
      \ddot{\phantom{a}}164 
                LOCATE 25, 1: PRINT SPC(132);"
165 
166
```

```
167
168
                IF CO = 0 AND OO = 0 THEN : GOTO 3570
169
                IF CO = 0 AND OO = 1 THEN : GOTO 3530
170
171
172
       3530 IF OP <> 0 THEN : CLOSE : GOTO 1440
173
174
       3570 'Check point for printing -
175
176
                IF ITE <> 1 THEN : GOTO 3640
       \epsilonLOGTE 25,
                                                                                           1:177
                                   IFTBC
                                                =\overline{0}THEN:
INPUT ""DO YOU WANT HARDCOPY? O=NO 1=YES 2=RESULTS ONLY""; PR"
                  IF TBC = 1 THEN : LOCATE 25, 1: INPUT ""DO YOU WANT HARDCOPY? 0=NO
178
1 = YES "": PR"
       \ddot{\phantom{a}}\cdots179
                                              LOCATE
                                                           25.1:PRINT
\alpha \leftrightarrow 0IF PR = 2 THEN : PR = 1: PPR = 2: GOTO 3670
180
       "3640IF PR = 1 THEN : CLOSE : OPEN ""LPT1:"" FOR RANDOM AS #1: GOTO 2340"
181
       3650 REM Computation for Dynaflect readings EQ is 0
182
183
            REM Computation for the FWD
                                                           E0 is 1184
       3670 REM CONTINUE
                IF ITE <> 1 THEN : GOTO 4790
185
            IF DESIGN = 1 THEN : GOTO 4340
186
187
                IF EO = 0 THEN : PL = 1000188
                IF EQ = 1 THEN : PL = 10956.3
189
                FOR I = 1 TO NC
       \ddot{\phantom{a}}190
                     IF EQ = 1 THEN : SO(I) = PFW(I) / D(I, 1)"
      \bullet\bulletIF EQ = 1 THEN : DE(I, 1) = PL / SO(I)"
191
             REM D(I,7) may not be taken at 94.5"" then need to change"
      \ddot{\phantom{a}}192
               IF (EQ = 1) THEN : GOSUB 7290: 'GEOMBASIN
193
      \bullet\bullet194
                IF (EQ = 1) THEN : DE(I, 7) = D7(I) * PL / PFW(I)"
               REM D7(I) IS FROM SUBROUTINE GEOMBASIN
195
            \bullet196
            \pmb{\cdot}197
198
            REM -- To convert Dynaflect readings to DE -
199
      \bullet\bullet200
                     IF EQ = 0 THEN : DE(I, 7) = 3.38075 * D(I, 5) ^ .639462"
      \boldsymbol{\epsilon}IF EQ = 0 THEN : DE(I, 7) = 4.5688721# * D(I, 5) ^ .578444"
201
      \epsilon\epsilon202
                     IF EQ = 0 THEN : DE(I, 1) = -7.24474 + (29.6906 * D(I, 1))"
203
            REM To obtain stiffnesses
      \ddot{\phantom{0}}204
                       IF EQ = 0 THEN : SO(I) = 86.0122 * EXP(.00187211# * PL / D(I,
1)"
205
                    IF TBC = 0 THEN : SSO(I) = SO(I)\bullet206
207
208
        'SI - is used only when low overall stiffness is encountered
                    SI(I) = -109.663 + 1.31393 * SO(I)209
210
                    IF SO(I) \le 83.46183 THEN : SI(I) = SO(I)211
                    H(I) = BA(I)212
                    NEXT
            \ddot{\phantom{a}}213
            \ddot{\phantom{a}}214
215
216
            REM To determine the type of subgrade -
       \bullet\bulletPRINT ""Please Wait ...... """
217
218
            REM To convert readings to standard deflection DE -
219
220
            FOR I = 1 TO NC
```
 $\epsilon$ 

```
221
222
223
            REM To determine subgrade K1S-value
       \epsilon\,\epsilon224
               X = BA(I): Y = DE(I, 7): IF X > 18 THEN : X = 18"
       \alpha225
                K1S(I) = (9555.651 + 370.3322 \times X) \times DE(1, 7) \times (-1.21665 + .016349 \timesX)"
226
              IF K1S(I) < 5450 THEN : K1S(I) = 5450
227
              IF K1S(I) > 62200 THEN : K1S(I) = 62200
              LL1 = .4342945 * LOG(K1S(I))228
229
              A11 = 10 ^ (10.50698 - 1.97986 * LL1)
230
              A12 = 361.506 - 2131.05 / (K1S(I) * 10 ^ -3) - 18.305 * K1S(I) * 10 ^ -
3 + .36743 \times (K1S(1) \times 10 \times -3) \times 2 - .00256 \times (K1S(1) \times 10 \times -3) \times 3A13 = -13.6825 + 88.26011 / (K1S(I) * 10 ^ -3) + 1.165388 * K1S(I) * 10
231
^ -3 - .0236 * (K1S(I) * 10 ^ -3) ^ 2 + .00017 * (K1S(I) * 10 ^ -3) ^ 3
232
               A1 = A11 + A12 \times BA(I) + A13 \times BA(I) \times BA(I)233
              B11 = .032285 - .109 / (K1S(I) * 10 ^ -4)
234
            B12 = .123403 - .03883 * LL1235
            B13 = -00426 + 001256 \times LL1236
            B1 = B11 + B12 \times BA(I) + B13 \times BA(I) \times BA(I)\ddot{\phantom{a}}237
               K1(I) = (DE(I, 1) / A1) (1 / B1)"
             IF K1(I) \le 3000 THEN : K1(I) = 3000
238
239
              IF K1(I) > 60000! THEN : K1(I) = 60000!
240
             NEXT I
241
            'To determine material properties -242
243
244
      4340 'FOR I = 1 TO NC
245
      4790 '
246
            AV = 0247
248
            'To calculate elastic modulus ECAL -
            FOR I = 1 TO NC
249
250
            GOSUB 6600
251
            NEXT I
252
253
      5080 'To calculate the rut depth and number of passes
254
            IF RUT1 = 1 THEN : INIOPT = 3: GOSUB 12400
255
            IF RUT1 \langle \rangle 1 THEN : INIOPT = 3: GOSUB 12000
256
            FOR I = 1 TO NC
257
258
              PS(I) = passes(I)259
              AM(I) = RFINAL(I)260
              IF GR < 0 THEN : GOTO 5097
261
            ' REMAINING LIFE
              NY(I) = (LOG(PS(I) * GR + ESAL1) - LOG(ESAL1)) / LOG(1 + GR)262
263
              TOTYR = TOTYR + NY(I)IF NY(I) > NYMAX THEN : NYMAX = NY(I)
264
265
      5097
               AV = AV + PS(I)266
267
            NEXT I
268
            IF GR < 0 THEN : GOTO 5100
269
270
            FOR II = 1 TO NYMAX
271
              FOR I = 1 TO NC
                IF NY(I) >= II THEN : DYR(II) = DYR(II) + 1
272
273
              NEXT I
274
              DYR(II) = (DYR(II) / NC) * 100IF DYR(II) = 100 THEN : $100 = I275
```
 $\bullet$ 

```
276 NEXT II 
            277 'CALCULATIONS OF ALLOWBLE AXLE LOADS 
278 AL1 = ((S100 / 10) \land .2432) \times 18<br>279 AL2 = ((S100 / 10) \land .2467) \times 33AL2 = ((S100 / 10) ^ .2467) * 33.5
280 AL3 = ((5100 / 10) \land .2534) \star 48.25
281 IF AL1 > 18 THEN : AL1 = 18
282 IF AL2 > 34 THEN : AL2 = 34
283 IF AL3 > 46 THEN : AL3 = 46
284 'FOR PLOTS 
285 MINX = NS(1)
286 MAXX = NS(NC)
287 5100 'To print results -<br>288 " IF PR = 1 THEN : 01
288 " IF PR = 1 THEN : OPEN ""LPT1:"" FOR RANDOM AS #1: CLS : PRINT ""Printing<br>.....""
289 
            IF PR = 0 THEN : OPEN ""SCRN:"" FOR OUTPUT AS #1: CLS"
290 
291 
               IF GR \leq 0 THEN : PRINT \#1, "" SECTION
                                                                          LAYER PROPERTIES 
            RUT""" 
NO. OF 
292 
293 
               IF GR \leq 0 THEN : PRINT \#1, "" NO.
                                                                            ELASTIC MODULUS 
ALLOWABLE 
             DEPTH""" 
294 
             IF (EQ = 0) AND (GR < 0) THEN : PRINT #1, ""
                                                                             El-BASE E2-
                            PASSES (IN)"""
SUBGR 
295 
              IF (EQ = 1) AND (GR < 0) THEN : PRINT #1, ""
                                                                                    BASE/ SUBB 
SUBGRADE 
                               PASSES (lNJ 
296 
      66IF GR >= 0 THEN : PRINT #1, "" SECTION
297 
                                                                          LAYER PROPERTIES 
                NO. OF RUT"""
REMAINING 
298 
299 
              IF GR >= 0 THEN : PRINT #1, "" NO.
                                                                            ELASTIC MODULUS 
              ALLOWABLE DEPTH'"'" 
LIFE 
      \bullet300 
             IF (EQ = 0) AND (GR >= 0) THEN : PRINT #1. ""
                                                                           El-BASE E2-
            (YEARS) PASSES (IN)""" 
SUBGR 
301 
             IF (EQ = 1) AND (GR \ge 0) THEN : PRINT #1, ""
                                                                                    BASE/SUBB
SUBGRADE 
              (YEARS) PASSES (IN) 
302 
             'PRINT #1."
303 
            \epsilon304 
305 
            REM CONTINUE
306 
            FOR I = 1 TO NC
307 
    \sim308 
                  IF (EQ = 1) AND (NH <> 0) THEN : PRINT #1. NS(I); TAB(8); E1(I);
TAB(l9); 
E2(I); TAB(29); SS(I); TAB(39); BC(I); TAB(54); PS(I);" 
309 .. IF (EQ = 1) AND (NH \leq 0) THEN : PRINT #1, TAB(64): AM(I): TAB(74);
""DESIGN"""<br>310 "
      \begin{array}{cc} \text{11} & \text{12} \\ \text{22} & \text{23} \\ \text{33} & \text{34} \\ \text{44} & \text{45} \\ \text{55} & \text{56} \\ \text{66} & \text{67} \\ \text{77} & \text{78} \\ \text{88} & \text{79} \\ \text{99} & \text{10} \\ \text{100} & \text{110} \\ \text{110} & \text{120} \\ \text{131} & \text{131} \\ \text{141} & \text{148} \\ \text{151} & \text{151} \\ \text{161}311 " IF (EQ = 1) AND (NH = 0) THEN: PRINT #1. TAB(13); USING ""########"";
El(I);"<br>312 "
                IF (EQ = 1) AND (NH = 0) THEN : PRINT #1. TAB(25); USING ""###### "";
E2(I);"<br>313 "
                 IF (EQ = 1) AND (NH = 0) AND (GR >= 0) THEN : PRINT #1, TAB(39):
USING ""###.#""; NY(I);"
314 " IF (EQ = 1) AND (NH = 0) THEN : PRINT #1, TAB(51); USING
""##########"": PS(I);"<br>315 " IF (FO)
                IF (EQ = 1) AND (NH = 0) THEN : PRINT #1. USING ""#######.##""; AM(I)"
316 
317 NEXT I 
318 PRINT #1,"
```
319  $\bullet\bullet$ PRINT #1," 320 IF GR  $\leq$  0 THEN : GOTO 5740  $\ddot{\phantom{a}}$ 321 PRINT #1,"<br>PRINT #1, ""  $\ddot{\phantom{a}}$ 322 Allowable Axle Load Limits (kips)"""  $\epsilon\epsilon$ PRINT #1, "" SINGLE TANDEM 323  $TRIPLE"""$  $324$  "PRINT #1," 325 " IF S100 >= 10 THEN : PRINT  $#1$ , "" LEGAL LEGAL LEGAL LEGAL""" 326 I F S 1 0 0 < 1 0 T H EN : P R I NT 1f 1 . U S I N G JNf 11/f *JNf"* " ; A L1 ; A L 2 ; A L 3 "  $\begin{array}{cc} 4 & \text{PRINT} & \#1 \end{array}$ 328 " PRINT  $#1."$ <br>329 5740 AV = AV / N  $5740$  AV = AV / NC 330 "PRINT #1, ""AVERAGE NUMBER OF PASSES TO CAUSE SPECIFIED RUT (""; RX;  $''$ ): ""; AV"  $\begin{array}{cc} 331 & \text{``} & \text{PRINT #1."} \\ 222 & \text{``} & \text{DDIMT #1} \end{array}$ PRINT #1, ""NUMBER OF PASSES USED FOR RUT DEPTH CALCULATION : ""; PA" 332  $\bullet\bullet$ PRINT #1." 333  $\cdots$ 334 PRINT #1. ""RUT DEPTH USED FOR REMAINING LIFE AND NUMBER OF PASSES CALCULATION :""; RX" 335 336 NEXT ITE 337  $PR = 0$ 338 PRINT 339 CLOSE 340 IF TBC = 0 THEN GOTO 5960 341 342  $DESIGN = 0$ 343  $NH = 0$ 344 345 GOTO 2320 346 347 REM CONTINUE to get output menu OUTMENU 348 60 GOSUB 7580: 'To OUTMENU 349 5980 END 350  $\ddot{\phantom{a}}$ 351 352 6510 REM SUBROUTINE to open an output file OUTFILE 353 354 6512 CLS : KEY OFF 355 LOCATE 5, 1: PRINT ""TO CREATE OUTPUT FILE""" LOCATE 6, 1: INPUT ""ENTER OUTPUT FILE NAME AND <RET>:""; XX\$" 356 357 CLS : KEY OFF 358 IF TEMRUT = 1 THEN : SLF = 1: GOTO 6536  $\ddot{\phantom{a}}$ LOCATE 7, 1: PRINT ""Select the format:""" 359  $\pmb{\cdots}$ LOCATE 9, 1: PRINT ""(1)""" 360  $\epsilon$ IF GR  $\leq$  0 THEN : LOCATE 10, 1: PRINT ""Sec.<br>Passes Rut depth """ Thick E1(Base) 361 E2(Subgr) IF GR  $>= 0$  THEN : LOCATE 10, 1: PRINT ""Sec. El(Base) 362 Thick  $E2(Subqr)$ Passes Rut depth Remaining life"' LOCATE 11, 1: PRINT ""(2)""" 363  $\bullet\bullet$ 364 IF  $(EQ = 1)$  AND  $(GR < 0)$  THEN : LOCATE 12. 1: PRINT ""Sect. hick D1 FWD load E1(Base) E2(Subgr) Passes ""<br>" D7 IF  $(EQ = 0)$  AND  $(GR < 0)$  THEN : LOCATE 12, 1: PRINT ""Sect. Thick D1 365 D5 FWD load E1(Base) E2(Subgr) Passes """ 366 " IF  $(EQ = 1)$  AND  $(GR \ge 0)$  THEN : LOCATE 12, 1: PRINT ""Sect. Thick 01 D7 FWD load E1(Base) E2(Subgr) Passes Remaining life"""

367  $\bullet$ IF  $(EQ = 0)$  AND  $(GR \ge 0)$  THEN : LOCATE 12, 1: PRINT ""Sect. Thick D1  $D5$ FWD load E1(Base) E2(Subgr) Passes Remaining life""" 368 LOCATE 20. 1: INPUT ""ENTER SELECTION AND <RET> :"": SIF" 369 IF (SLF < 1) OR (SLF > 2) THEN : GOTO 6512 370 "6536 OPEN ""0"", #2, XX\$: PRINT #2, ""  $\epsilon$ CLS : PRINT #2, "" TEXAS TRANSPORTATION INSTITUTE """ 371  $\bullet\bullet$ PRINT #2, ""LOAD RATING OF LIGHT PAVEMENT""" 372 PRINT  $#2$ ."  $\ddot{\phantom{a}}$ 373 PRINT #2, ""JOB : "": a\$: ""  $\pmb{\cdots}$ 374 (INPUT FILE "": X\$: "")""" PRINT #2."  $\boldsymbol{\mu}$ 375 PRINT #2, ""DISTRICT:""; ID; "" COUNTY:""; C\$; "" ROAD:""; F\$"<br>PRINT #2, ""ALLOWABLE RUT(INS):""; RX; "" RECORDED RUT(INS):"";  $\epsilon$ 376  $\ddot{\phantom{a}}$ 377 RM" PRINT #2,"<br>PRINT #2, ""TRUCK NO. 1"""  $\bullet$ 378  $\ddot{\phantom{a}}$ 379 PRINT #2, ""AXLE NUMBER SINGLE WHEEL/ESWL(LBS)"""  $\ddot{\phantom{1}}$ 380 381  $\bullet\bullet$ PRINT  $#2$ , TAB(5); ""1""; TAB(20); ""9000"""  $\ddot{\phantom{a}}$ PRINT #2.' 382 383  $\bullet$ 384 385  $\alpha$ PRINT #2, ""ANNUAL TRAFFIC GROWTH RATE:""; GR; "" # OF YEARS:""; AL; "" FIRST YEAR TRAFFIC:""; ESAL1"  $\epsilon$ PRINT #2. ""TOTAL NUMBER OF PASSES DURING ABOVE PERIOD:"": PA" 386  $\ddot{\phantom{a}}$ PRINT #2." 387 IF EQ = 0 THEN : PRINT #2, ""DATE:""; D\$: "" 388 DYNAFLECT"""  $\ddot{\phantom{a}}$ IF EQ = 1 THEN : PRINT  $#2$ . ""DATE:"": D\$: "" FALLING WEIGHT 389 DEFLECTOMETER""" 390 REM CONTINUE 391 IF GR < 0 THEN : GOTO 6562 392 IF TEMRUT = 1 THEN : PRINT  $#2$ . "" TEMP, CORRECTED  $+$  11 11 11  $\star$  $\star\star$ 393 IF TEMRUT = 0 AND SLF = 1 THEN : PRINT  $#2$ ,  $+ \cdots$  $\star$ 394  $\overline{\phantom{a}}$  6.6 IF TEMRUT = 0 AND SLF = 1 THEN : PRINT  $#2$ , "" SEC BASE E1-BASE NO. OF RUT DEPTH REMAINING LIFE""" E2-SUBGR  $395$  " IF TEMRUT = 1 THEN : PRINT #2, "" SEC<br>RUT DEPTH REMAINING LIFE""" BASE E1-BASE E2-SUBGR NO. OF  $396 -$ IF TEMRUT = 0 AND SLF = 1 THEN : PRINT #2, "" #  $(IN)$  $(PSI)$  $(IN)$   $(YFARS)$ "" (PSI) PASSES  $397 -$ IF TEMRUT = 1 THEN : PRINT  $#2$ . ""  $#$  $(PSI)$  $(1N)$ (PSI) PASSES  $(YEARS)$ """  $(IN)$  $398$  " IF TEMRUT = 0 AND SLF = 1 THEN : FOR I = 1 TO NC: PRINT  $#2$ , USING ""##.###  $# . ##$  $## 4$  $NS(I); BA(I); E1(I); E2(I); PS(I); AM(I); NY(I): NEXT"$ 399 " IF TEMRUT = 1 THEN : FOR I = 1 TO NC: PRINT #2, USING ""##.### ##.# ######## #.## ##.#"":  $NS(I)$ :  $BA(I)$ :  $E1(I)$ : ######## #######  $E2(I); PS(I); AM(I); NY(I): NEXT"$ 400 "  $\cdots$ IF SLF  $= 2$ THEN: PRINT #2.  $+$   $+$   $+$   $+$   $+$  $\star$  $401$  " IF SLF = 2 AND EQ = 1 THEN : PRINT #2, "" SEC BASE  $D1$ D7 E1-BASE E2-SUBG NO. OF REMAINING LIFE""" FWD LOAD  $402$  " IF SLF = 2 AND EQ = 0 THEN : PRINT  $#2$ , "" SEC BASE  $D1$ D<sub>5</sub> E2-SUBG NO. OF REMAINING LIFE""" FWD LOAD  $E1 - BASE$ IF SLF = 2 THEN : PRINT #2, "" #  $403$  "  $(1N)$ (MILS)  $(LBS)$ (MILS) PASSES (YEARS) """  $(PSI)$  $(PSI)$ 404 " IF SLF = 2 AND EQ = 1 THEN : FOR I = 1 TO NC: PRINT #2. USING ""##.###  $## .#$ ##.#""; NS(I); BA(I); D(I, 1); D(I, 7); PFW(I); E1(I); E2(I); PS(I); NY(I): NEXT"

 $405$  " IF SLF = 2 AND EQ = 0 THEN : FOR I = 1 TO NC: PRINT #2, USING ""##.### ##.# ####### ########## ##.#"": NS(I); BA(I); D(I, 1); D(I, 7); PFW(I); E1(I); E2(I); PS(I); NY(I): NEXT"  $406$  ... PRINT #2."  $\sim 100$  km s  $^{-1}$ 407 IF SLF = 1 THEN : PRINT #2, "" \* NUMBER OF PASSES AND REMAINING LIFE FOR SPECIFIED RUT DEPTH OF ""; RX: ""in""" 408 " IF SLF = 1 THEN : PRINT #2, "" \*\* RUT DEPTH FOR SPECIFIED NUMBER OF PASSES OF ""; PA; "" IN ""; AL; ""YEARS"":"<br>PASSES OF ""; PA; "" IN ""; AL; ""YEARS"":"<br>409 " IF SLF = 2 THEN : PRINT #2, "" \* NUMBER OF PASSES AND REMAINING LIFE FOR SPECIFIED RUT DEPTH OF "": RX: ""in"":" 410  $\bullet$   $\bullet$ PRINT #2." PRINT #2, "" Remaining Life(yrs) Cumulative % Sections""" 411 412 FOR  $II = 1$  TO NYMAX PRINT #2, USING ""  $# # # . #""$ : 413 ##  $II$ ;  $DYR(II)$ " NEXT II 414 PRINT #2," 415  $\overline{\mathbf{1}}$ PRINT #2." 416 PRINT #2. ""  $\alpha$ 417 PRINT #2, ""  $\bullet\bullet$ 418 TANDEM  $\verb+TRIPLE+''+''+$ 419 " PRINT #2."  $\sim$   $\alpha$ 420 IF S100 >= 10 THEN : PRINT #2. "" LEGAL LEGAL LEGAL"""  $\epsilon$ IF S100 < 10 THEN : PRINT #2, USING "" 421 ## ##""; AL1; AL2; AL3" ## 422 GOTO 6563 6562 'SAVE DATA WITHOUT REMAINING LIFE - GR<0 423 IF TEMRUT = 1 THEN : PRINT  $#2$ , "" TEMP. CORRECTED 424  $......$  $\star$  $\star\star$ IF TEMRUT = 0 AND SLF = 1 THEN : PRINT #2. "" 425  $\cdots$  $\star$ IF TEMRUT = 0 AND SLF = 1 THEN : PRINT #2, "" SEC 426 **BASE** E1-BASE NO. OF RUT DEPTH """ E2-SUBGR IF TEMRUT = 1 THEN : PRINT  $#2$ , "" SEC BASE  $427$  " E1-BASE E2-SUBGR  $1.13333333333$ NO. OF RUT DEPTH 428 " IF TEMRUT = 0 AND SLF = 1 THEN : PRINT  $#2$ , ""  $#$  $(IN)$ (PSI)  $(PSI)$ PASSES  $(IN)$ 429 " IF TEMRUT = 1 THEN : PRINT  $#2$ , ""  $#$  (IN) (PSI)  $(PSI)$  $(1)$ PASSES  $(IN)$ 430 " IF TEMRUT = 0 AND SLF = 1 THEN : FOR I = 1 TO NC: PRINT  $#2$ , USING # . ## "":  $NS(I)$ :  $BA(I); E1(I); E2(I); PS(I); AM(I); NEXT"$  $431$  " IF TEMRUT = 1 THEN : FOR I = 1 TO NC: PRINT #2, USING ""##.### ##.# "":  $NS(I); BA(I); E1(I); E2(I);$ \*\*\*\*\*\*\*\*\*\*\*\*\*\*\*\*\*\*\*\*\*\*\*\*\* \*\*\*\*\*\*\*\*\*  $# 4# 4#$  $PS(I): AM(I): NEXT"$  $\cdots$ 432 " IF SLF = 2 THEN : PRINT  $#2$ .  $\star$ """  $\star$ IF SLF = 2 AND EQ = 1 THEN : PRINT #2. "" SEC BASE  $433$  "  $D7$  $D1$ E1-BASE E2-SUBG NO. OF REMAINING LIFE""" FWD LOAD 434 " IF SLF = 2 AND EQ = 0 THEN : PRINT #2. "" SEC BASE D<sub>5</sub>  $D1$ E1-BASE E2-SUBG NO. OF REMAINING LIFE""" FWD LOAD 435 " IF SLF = 2 THEN : PRINT  $#2$ , ""  $#$  (IN) (MILS) (MILS) (LBS) PASSES (YEARS) """  $(PSI)$ (PSI) IF SLF = 2 AND EQ = 1 THEN : FOR I = 1 TO NC: PRINT #2, USING ""##.### 436  $\cdots$  :  $NS(I); BA(I); D(I, 1); D(I, 7); PFW(I); E1(I); E2(I); PS(I); NEXT"$ 437 " IF SLF = 2 AND EQ = 0 THEN : FOR I = 1 TO NC: PRINT #2, USING ""##.###

##.# ###.## ###.## NS(I): BA(I): D(I. 1): D(I. 7); PFW(I); E1(I); E2(I); PS(I): NEXT" 438 " PRINT #2." 439 IF SLF = 1 THEN : PRINT #2, "" \* NUMBER OF PASSES FOR SPECIFIED RUT DEPTH OF "": RX: ""in""" 440 " IF SLF = 1 THEN : PRINT  $#2$ , "" \*\* RUT DEPTH FOR SPECIFIED NUMBER OF PASSES OF ""; PA; "" IN ""; AL; ""YEARS"":" IF SLF = 2 THEN : PRINT #2. "" \* NUMBER OF PASSES FOR SPECIFIED RUT 441 " DEPTH OF "": RX: ""in"":" 'TEMP. CORR. DATA 442 "6563 IF TEC = 1 THEN : INPUT "" DO YOU WANT TO SAVE TEMPERATURE AND 443 MOISTURE CORRECTED DATA ? 1=YES, 0=NO ""; CHO4" IF (CHO4 <> 1 AND CHO4 <> 0) THEN GOTO 6563 444 IF  $(CHO4 = 0)$  GOTO 6584 445 PRINT #2, "" """ 446  $\overline{\phantom{a}}$ PRINT #2. "" TEMPERATURE CORRECTION DATA """  $\overline{\mathbf{u}}$ 447 PRINT #2." 448  $\overline{\phantom{a}}$ PRINT  $#2$ , "" INPUT CONDITIONS:  $\overline{\mathbf{1}}$ 449 WANTED CONDITIONS:"""  $\epsilon$ PRINT #2, USING "" TEMPERATURE = ###.# deg. F TEMPERATURE = 450  $\# \# \#$  deg. F""; TTEMP; RTEMP" 451 " PRINT #2, USING "" SUCTION = #####.# psi SUCTION = #####. # psi""; HI; HL" 452 " PRINT #2,"<br>PRINT #2, ""  $\sim$ INPUT WDNTED CONDITION MODULUS CHANGE MODULUS 453 CHANGE""" 454 " PRINT #2. "" MODULUS MODULUS DUE TO TEMPER. DUE TO SUCTION""" 455 " PRINT  $#2$ , "" (psi) (psi) (psi)  $(psi)$ "" 456 " PRINT #2." 457  $FOR I = 1 TO KK1$  $458$  " ###### #######"": OE(I): NE(I): DET(I): DES(I)" 459 NEXT I: CLOSE 460 6584 RETURN 461 6585 REM SUBROUTINE TO SELECT TEMP. CORRECTION OR STRUCTURAL ANALYSIS 462 6586 CLS : KEY OFF  $\bullet$ 463 LOCATE 3, 10" 464 PRINT ""LOADRATE - STRUCTURAL ANALYSIS OF LIGHT PAVEMENTS""" 465  $\epsilon$   $\epsilon$ LOCATE 5, 10"  $\bullet\bullet$ PRINT "" 466 MAIN MENU"""  $\overline{\cdots}$ 467 LOCATE 7, 10"  $\epsilon$ PRINT "" SELECT THE OPERATION DESIRED: """ 468  $\epsilon$ 469 LOCATE 9, 10"  $\bullet\bullet$ 470 PRINT ""(1) Structural analysis of pavements""" 471  $\ddot{\phantom{0}}$ LOCATE 10, 10"  $\bullet\bullet$ PRINT "" ( moduli, # of passes, rut depth, remaining life and 472 allowable"""  $\pmb{\cdots}$ 473 LOCATE 11, 10"  $\alpha$ PRINT "" 474 axle load calculations, and analysis of temperature and """  $\bullet\bullet$ 475 LOCATE 12, 10"  $\epsilon\epsilon$ PRINT "" moisture effects on base material )""" 476  $\bullet\bullet$ 477 LOCATE 13, 10"  $\ddot{\phantom{0}}$ 478 PRINT ""(2) Temperature correction of base modulus only"""  $\bullet\bullet$ 479  $LOCATE$  14, 10"  $\epsilon$ 480 PRINT ""(3) Rut depth calculation only"""  $\boldsymbol{\mu}$ 481 LOCATE  $15.10"$  $\overline{\mathbf{u}}$ PRINT ""(4) Exit program""" 482

```
483 LOCATE 20. 10" 
484 " INPUT ""ENTER SELECTION AND <RET>: ""; SLECT1"
485 IF (SLECT1 < 1) OR (SLECT1 > 4) THEN : GOTO 6586 
486 RETURN 
487 6600 'SUBROUTINE for elastic modulus calculations ECAL 
488 
489 'Initializing various values all changes will be made here 
           K01 = .6: REM SIGR/SIGZ ratio for base course
491 K02 = .82: REM SIGR/SIGZ ratio for subgrade<br>492 \cdot FMOD will be calculated at test load
           'EMOD will be calculated at test load
493 AREA = 3.1415927# * 5.9 * 5.9494 'Looping 
495 FOR I = 1 TO NC
496 IF EO = 0 THEN : PFW( I) = 9000: REM DYNAFLECT - CALCULATE FOR WHEEL 
LOAD 
497 SL(I) = PFW(I) / AREA
498 ZZ1 = 1 + BA(I) / 2: REM Elastic modulus for base course depth ZZ2 = 7! + BA(I): REM Elastic Modulus for subgrade depth
              ZZ2 = 7! + BA(I): REM Elastic Modulus for subgrade depth
500 ALS1 = 2.416966 * SL(I) ^ .477234
501 \text{ALS2} = .6007171 \times K15(1) ^ .058992
502 ALH = 1.338562 * (1 + BA(I)) ^ -.145887
503 RHB = .59614133# * K1(I) ^ 5.593462E-02
504 RHH = 3.0385722 \# * (1 + BA(I)) ^ .419624
505 RHS = 272.63462# * K1S(I) ^ -.58427
506 NSG = -1.01866 + 1.239625 / (K1S(I) * 10 ^ -3) + .000013 * (K1S(I) *
10 ^ -3) ^ 3 + .061115 * (K1S(I) * 10 ^ -3) - .00165 * (K1S(I) * 10 ^ -3) ^ 2
507 ALPHA = ALS1 * ALS2 * ALH
508 RHO = (1 + BA(I)) * LOG(RHH * RHS * RHB / ALPHA) / LOG(2.7182818#)<br>509 ER1 = ALPHA * EXP(-((-RHO / ZZ1) ^ 1)) + 5.9
              ER1 = ALPHA * EXP(-((-RHO / ZZ1) ~ 1)) + 5.9510 ER2 =ALPHA * EXP( ((-RHO I Zl2) A 1)) + 5.9 
511 SIGZ1 = PFW(I) / (3.1415927# * ER1 * ER1)512 SIGZ2 = PFW(I) / (3.1415927# * ER2 * ER2)513 SIGR1 = KO1 * SIGZ1
514 SIGR2 = KO2 * SIGZ2
515 E2(I) = K1S(I) * (ABS(SIGZ2 - SIGR2)) * NSG516 E1(I) = K1(I) \star (SIGZ1 + 2 \star SIGR1) ^ .33
517 NEXT 
518 RETURN 
519 
520 
521 REM SUBROUTINE MAINMENU -
522 
523 6970 'KEY OFF: CLS 
524 
525 
526 REM SUBROUTINE Input for geometric regression GEOMINPUT -
527 for non-standard FWD sensor spacing<br>528 GR = 1: CLS : REM To initialize and act
           GR = 1: CLS: REM To initialize and activate GEOMBASIN
529 'Standard FWD sensor spacing for Texas SDHPT is as follows<br>530 " LOCATE 5, 10: PRINT ""FWD Sensor #1 #2 #3 #4 #5 #6 #7"""
530 " LOCATE 5, 10: PRINT ""FWD Sensor
531 LOCATE 6, 10: PRINT ""Dist.(ins) from load"": 0; 12; 24; 36; 48; 60; 72" 
532 
533 " LOCATE 7, 10: PRINT ""Type in new spacing ..... """
534 LOCATE 8, 10: INPUT ""Sensor #1 at (ins) ""; X(1)" 
535 LOCATE 9, 10: INPUT ""Sensor #2 at (ins) ""; X(2)" 
536 " LOCATE 10, 10: INPUT ""Sensor #3 at (ins) ""; X(3)"<br>537 " | OCATE 11 10: INPUT ""Sensor #4 at (ins) ""; Y(A)"
537 " LOCATE 11, 10: INPUT ""Sensor #4 at (ins) ""; X(4)"<br>538 " LOCATE 12, 10: INPUT ""Sensor #5 at (ins) ""; X(5)"
538 " LOCATE 12, 10: INPUT ""Sensor #5 at (ins) ""; X(5)"
```

```
539 
       \epsilon\,\epsilonLOCATE 13, 10: INPUT ""Sensor #6 at (ins) "": X(6)"
             LOCATE 14, 10: INPUT ""Sensor #7 at (ins) ""; X(7)"
540 
541 
            IF X(1) = 0 THEN : X(1) = .01542 
            RETURN 
543 
544 
545 
       7290 REM SUBROUTINE geometric regression GEOMBASIN 
                J = 0: K = 0: L = 0: M = 0: R2 = 0546 
547 
                N = 4548 
                 IF D(I, 7) = 0 THEN : N = 3"
549 
                IF X(7) = 0 THEN : N = 3550 
                FOR I = 4 TO (3 + N)551 
                     X = X(II): Y = D(I, II)"
552 
                    X = LOG(X): Y = LOG(Y)553 
                    J = J + X: K = K + Y: L = L + X * X: M = M + Y * Y554 
                    R2 = R2 + X * YNEXT II 
555 
556 
                B = (N * R2 - K * J) / (N * L - J * J)a = (K - B * J) / N557 
                J = B * (R2 - J * K / N)558 
559 
                M = M - K * K / N560 
                K = M - J561 
                R2 = J / M562 
                 'print ""D7@94.49 ="";exp(a)*94.49^b"
563 
                D7(I) = EXP(a) * 94.49 * B564 
                RETURN 
565 
566 
      7580 REM SUBROUTINE OUTMENU 
567 
            CLS : KEY OFF 
             LOCATE 2, 10: PRINT "" OUTPUT MENU """
568 
569 
570 
      \bullet\bulletLOCATE 4, 10: PRINT ""Select Optional Output Format""" 
571 
572 
      \bullet\bulletLOCATE 6, 10: PRINT "" (1) Plot Base Course Elastic Modulus"""
      \cdotsLOCATE 7, 10: PRINT "" (2) Plot Subgrade Elastic Modulus"""
573 
      \epsilonLOCATE 8, 10: PRINT "" (3) Plot Number of Vehicle Passes"""
574 
      \ddot{\phantom{1}}LOCATE 9, 10: PRINT "" (4) Plot Remaining Life"""
57 5 
      \epsilonLOCATE 10, 10: PRINT "" (5) Temperature Correction of Base Modulus"""<br>LOCATE 11, 10: PRINT "" (5.1) Rut depth, Passes and Remain
576 
577 " LOCATE 11, 10: PRINT "" (5.1) Rut depth, Passes and Remaining Life"""
577 
             LOCATE 12, 10: PRINT 
                                                    for corrected moduli""" 
578 
      \alpha\bullet\bullet579 
              LOCATE 13, 10: PRINT "" (6) Save the Output as a file"""
      \pmb{\cdots}580 
              LOCATE 14, 10: PRINT 
(7) Exit to Main Menu""" 
581 
582 
             LOCATE 20, 10: INPUT ""ENTER SELECTION AND <RET>: ""; SLO"
583 
             IF SLO = 7 OR SLO = 0 THEN : CLS : SLO = 0: TEMRUT = 0: TEC = 0: GOTO 730
584 
            IF SLO = 6 THEN : GOSUB 6510: GOTO 7580: 'To OUTFILE and back 
            IF SLO = 5 THEN : TEC = 1: GOSUB 10010
585 
            IF SLO = 5.1 THEN : FOR I = 1 TO 100: NY(I) = 0: NEXT
586 
587 
            IF SLO = 5.1 THEN : FOR I = 1 TO 100: DYR(I) = 0: NEXT
            IF SLO = 5.1 THEN : FOR I = 1 TO 100: PS(I) = 0: NEXT
588 
589 
            IF SLO = 5.1 THEN : TEMRUT = 1: GOSUB 5080
590 
591 
            GOTO 7800 
592 
            END 
593 
            \bullet\bullet594 
595 
      7800 REM PROGRAM SBRPLOT
```

```
596
            PRCHK = 0597
            IF PT = 0 THEN : PT = 1: REM 1=Epson/Panasonic 2=Mannesmann Tally
                 REM ******* THIS PART OF THE PROGRAM SHOULD REMAIN UNTOUCHED
598
*************
599
            CLS
600
            PRINT
            REM ************* plot at low resolution graphics
601
602
            PRINT
603
            RD = 0604
            PRINT
       \pmb{\epsilon}605
             'INPUT"" TITLE : "":T$"
      \epsilonIF SLO = 1 THEN : t$ = ""ELASTIC MODULUS OF BASE COURSE"""
606
       \epsilonIF SLO = 2 THEN : t$ = ""ELASTIC MODULUS OF SUBGRADE"""
607
608
       \epsilon\,\epsilonIF SLO = 3 THEN : t$ = ""NUMBER OF PASSES FOR RUT DEPTH"""
       \ddot{\phantom{a}}IF SLO = 4 THEN : LS = "REMAINING LIFE"609
      \epsilon'PRINT ""plotting : "";T$"
610
      \ddot{\phantom{a}}'INPUT ""Starting Section Number: ""; MINX"
611
       \epsilon612
             'INPUT ""Ending Section Number: "": MAXX"
613
            PRINT
            MIN = 0614
615
      \bullet\bullet616
            IF SLO = 1 THEN : INPUT ""Minimum E1 [Default=0]: "": MINY"
      \ddot{\phantom{a}}617
            IF SLO = 1 THEN : INPUT ""Maximum E1 [Default=1000001: "": MAXY"
618
            IF SLO = 1 AND MAXY = 0 THEN : MAXY = 100000!
      \epsilonIF SLO = 2 THEN : INPUT ""Minimum E2 [Default= 0 ]: "": MINY"
619
      \epsilon620
             IF SLO = 2 THEN : MAXY = 25000: INPUT ""Maximum E2 [Default=25000]: "";
MAXY"
621
            IF SLO = 2 AND MAXY = 0 THEN : MAXY = 25000
      \bullet\bullet622
            IF SLO = 3 THEN : INPUT ""Minimum PASSES \Omega = 0 ]: "": MINY"
      \alpha623
            IF SLO = 3 THEN : INPUT ""Maximum PASSES [Default=0.5E6]: ""; MAXY"
624
            IF SLO = 3 AND MAXY = 0 THEN : MAXY = 500000!
625
              IF SLO = 4 THEN : INPUT ""Minimum REMAINING LIFE [Default= 0]: "":
MINY"
626
              IF SLO = 4 THEN : INPUT ""Maximum REMAINING LIFE [Default= 24]: "";
MAXY"
627
            IF SLO = 4 AND MAXY = 0 THEN : MAXY = 24
628
629
630
            PRINT
631
            SX = 2: 'Number of alphabet for NC
632
            IF SX = 0 THEN : SX = 1633
            PRINT
      \pmb{\cdots}'INPUT ""hardcopy?
                                  l=yes 0=no "":PR"
634
635
            PR = 1636
            XSCALE = 60 / (MAXX - MIN)637
            YSCALE = 20 / (MAXY - MINY)638
            YORG = 22 + MINY \times YSCALE639
            XORG = 10 - MIN \times XSCALEKEY OFF
640
            CLS
641
642
             \bullet643
644
645
      8300 REM these are ASCII for the IBM
646
            IF PRCHK = 0 THEN : PR1 = 196: PR2 = 179: PR3 = 218: PR4 = 191: PR5 =
192:PR6 = 217647
           FOR COL = 11 TO 69
648
                LOCATE 2, COL: PRINT CHR$(PR1)"
```

```
\bullet\bullet649
                    LOCATE 22, COL: PRINT CHR$(PR1)"
650
                   NEXT
651
              FOR ROW = 3 TO 21
        \alpha652
                    LOCATE ROW, 10: PRINT CHR$(PR2)"
        \bullet\bullet653
                    LOCATE ROW, 70: PRINT CHR$(PR2)"
654
                   NEXT
        \alphaLOCATE 2, 10: PRINT CHR$(PR3)"
655
        \boldsymbol{\mu}656
               LOCATE 2. 70: PRINT CHR$(PR4)"
       \bullet\bullet657
               LOCATE 22, 10: PRINT CHR$(PR5)"
       \ddot{\phantom{a}}LOCATE 22, 70: PRINT CHR$(PR6)"
658
659
              IF PRCHK = 0 THEN : PR7 = 193: PR8 = 195
660
              IF PRCHK = 0 THEN : PR9 = 180: PR10 = 194
661
               \epsilon662
               \pmb{\cdot}663
664
              FOR I = 1 TO 9
       \ddot{a}665
                    LOCATE 22, (10 + 6 * 1): PRINT CHR$(PR7)"
       \bullet\bullet666
                    LOCATE (2 + 2 * 1), 10: PRINT CHR$(PR8)"
       \alphaLOCATE (2 + 2 \times I), 70: PRINT CHR$(PR9)"
667
       \bar{\mathbf{a}}LOCATE 2, (10 + 6 * I): PRINT CHR$ (PR10)"
668
669
                   NEXT
670
             IF PRCHK = 1 AND PT = 1 THEN : GOSUB 9350
671
             IF PRCHK = 1 AND PT = 2 THEN : GOSUB 9210
       \hat{\mathbf{a}}672
              LOCATE 1, 10: PRINT t$"
       \ddot{\phantom{1}}673
               LOCATE 1, 55: PRINT X$"
674
             XINT = (MAXX - MINX) / 10675
             YINT = (MAXY - MINY) / 10\ddot{\phantom{1}}LOCATE 23. 8: PRINT (MINX)"
676
       \alpha677
               LOCATE 23. 20: PRINT (MINX + 2 \star XINT)"
       \epsilon\epsilon678
               LOCATE 23, 32: PRINT (MINX + 4 * XINT)"
       \alphaLOCATE 23, 44: PRINT (MINX + 6 * XINT)"
679
       \hat{\mathbf{a}}LOCATE 23, 56: PRINT (MINX + 8 \star XINT)"
680
       \alphaLOCATE 23, 69: PRINT (MINX + 10 \star XINT)"
681
       \ddot{\phantom{1}}'10CATE 24,30 : PRINT ""Section Numbers"""
682
       \pmb{\ast} \pmb{\ast}LOCATE 2, 1: PRINT MAXY"
683
       \bar{\epsilon}684
               LOCATE 6, 1: PRINT INT((MAXY - YINT * 2) * 100) / 100"
       \alpha685
               LOCATE 10. 1: PRINT INT((MAXY - YINT * 4) * 100) / 100"
       \hat{\mathbf{G}}LOCATE 14, 1: PRINT INT((MAXY - YINT * 6) * 100) / 100"
686
       \boldsymbol{a}LOCATE 18, 1: PRINT INT((MAXY - YINT * 8) * 100) / 100"
687
       \boldsymbol{\epsilon}688
               LOCATE 22, 1: PRINT MINY"
       \pmb{\epsilon}IF SLO = 1 THEN : LOCATE 11, 2: PRINT "" E1"""
689
       \alphaIF SLO = 1 THEN : LOCATE 12, 2: PRINT ""(psi)"""
690
       \hat{\mathbf{u}}IF SLO = 2 THEN : LOCATE 11, 2: PRINT "" E2"""
691
       \bullet\bulletIF SLO = 2 THEN : LOCATE 12, 2: PRINT ""(psi)"""
692
       \alphaIF SLO = 3 THEN : LOCATE 11, 2: PRINT ""No.of"""
693
694
       \boldsymbol{\epsilon}IF SLO = 3 THEN : LOCATE 12, 2: PRINT ""Passes"""
       \overline{\mathbf{a}}IF SLO = 4 THEN : LOCATE 11, 2: PRINT ""Remain."""
695
       \alphaIF SLO = 4 THEN : LOCATE 12, 2: PRINT "" Life"""
696
       \alphaIF SLO = 4 THEN : LOCATE 13, 2: PRINT ""(years)"""
697
698
             REM CONTINUE to exit loop
699
              'get points
700
       \alphaIF PRCHK = 1 THEN : LOCATE 25, 1: PRINT SPC(70);"
       \alpha701
              IF PRCHK = 1 THEN : LOCATE 25, 1: PRINT ""RE-PLOTTING ... "";"
702
             FOR I = 1 TO NCX = NS(I)703
704
                 IF SLO = 1 THEN : Y = E1(I)705
                 IF SLO = 1 AND Y > MAXY THEN : Y = MAXY
                 IF SLO = 2 THEN : Y = E2(I)706
```

```
IF SLO = 2 AND Y > MAXY THEN : Y = MAXY
707
708
               IF SLO = 3 THEN : Y = PS(I)709
               IF SLO = 3 AND Y > MAXY THEN : Y = MAXY
710
               IF SLO = 4 THEN : Y = NY(I)711
               IF SLO = 4 AND Y > MAXY THEN : Y = MAXY
712
               'display point and coord
713
               'display point and coord
714
715
               SCY = YORG - INT(Y * YSCALE): SCX = XORG + INT(X * XSCALE)716
               IF SCX < 10 THEN GOTO 9050
717
               IF SCX > 70 THEN GOTO 9050
718
               IF SCY < 2 THEN GOTO 9050
719
               IF SCY > 22 THEN GOTO 9050
720
      \epsilon\epsilonLOCATE SCY, SCX: PRINT CHR$(42): GOTO 9050"
721
      9050
               NEXT
722
      \bullet\bulletLOCATE 25, 1: PRINT SPC(75);"
      \ddot{\phantom{a}}IF PRCHK = 1 THEN : LOCATE 25, 1: INPUT ""PrtSc? <RET> if NO"": NN$"
723
724
            IF PRCHK = 1 THEN : GOTO 9150
      \pmb{\cdots}725
            LOCATE 25, 1: PRINT SPC(75):"
      \bullet\bulletLOCATE 25, 1: PRINT ""PRESS ENTER TO CONTINUE "";"
726
727
            INPUT ; NN$
728
            IF PRCHK = 1 THEN : GOTO 9150
            IF PR = 1 AND PT = 1 THEN : GOSUB 9350: GOTO 8300
729
730
            IF PR = 1 AND PT = 2 THEN : GOSUB 9210: GOTO 8300
            IF PR = 1 AND PT = 3 THEN : GOTO 9150: 'No adjustment required
731
732
      9150 REM CONTINUE
733
           CLS
            GOTO 7580: 'To return to OUTMENU
734
735
            \epsilon736
737
738
      9210 REM SUBROUTINE MT180 to replot the graph for the mannesmann tally
739
            PR1 = 157: REM FROM IBM 196
            PR2 = 156: REM FROM IBM 179
740
            PR3 = 134: REM FROM IBM 218
741
742
            PR4 = 149: REM FROM IBM 191
743
            PR5 = 153: REM FROM IBM 192
            PR6 = 154: REM FROM IBM 217
744
745
           PR7 = 158: REM FROM IBM 193
746
            PR8 = 150: REM FROM IBM 195
747
            PR9 = 151: REM FROM IBM 180
748
            PR10 = 152: REM FROM IBM 194
749
            PRCHK = 1750
            RETURN
751
752
      9350 REM SUBROUTINE EPSON to replot the graph for the epson/panasonic
            PR1 = 45: REM FROM IBM 196
753
754
            PR2 = 124: REM FROM IBM 179
755
            PR3 = 46: REM FROM IBM 218
            PR4 = 46: REM FROM IBM 191
756
757
            PR5 = 46: REM FROM IBM 192
758
            PR6 = 46: REM FROM IBM 217
            PR7 = 43: REM FROM IBM 193
759
            PR8 = 43: REM FROM IBM 195
760
761
            PR9 = 43: REM FROM IBM 180
762
            PR10 = 43: REM FROM IBM 194
763
            PRCHK = 1764
            RETURN
```
```
765
            \cdot766
767
                OPEN ""0"", #1, ""B:FM421.RES"": FOR II = 1 TO 26: PRINT #1, NS(II),
768
BA(II), D(II, 1), D(II, 7), K1(II), K1S(II), E1(II), E2(II), SS(II), BC(II), PS(II),
AM(II): NEXT: CLOSE"
                OPEN ""0"", #1, ""B:FM421.SAN"": FOR II = 1 TO 26: PRINT #1, PS(II).
769
AM(II): NEXT: CLOSE"
       10010 CLS
770
771
              REM SUBROUTINE for temperature correction TEMP
772
              'THIS SUBROUTINE PREDICTS THE MODULUS OF GRANULAR MATERIALS
773
              'AT DIFFERENT TEMPERATURES AND MOISTURES BASED ON A
774
              'MICROMECHANICAL APPROACH
775
       10130 °CLS
776
777
              778
             PRINT : PRINT : PRINT
              PRINT TAB(25); ""TYPE OF BASE MATERIAL: "": PRINT"
      \boldsymbol{\mu}779
              PRINT TAB(25); "" 1 = CRUSHED LIMESTONE """<br>PRINT TAB(25); "" LIME ORE GRAVEL"""
       \cdots780
       \bullet\bullet781
       \bullet\bulletPRINT TAB(25): ""
782
                                         IRON ORE GRAVEL"""
783
      \epsilon\,\epsilonPRINT TAB(25): ""
                                    2 = RIVER GRAVEL"""
              PRINT TAB(25); ""
      \bullet\bulletCALICHE"""
784
       \bullet\bulletPRINT TAB(25); ""
785
                                         CALICHE GRAVEL"""
      \alpha786
              PRINT TAB(25); "" 3 = SANDSHELL"""
      \epsilon787
              PRINT TAB(25): : INPUT ""SELECT YOUR OPTION "": MTYPE"
788
             IF (MTYPE \leq 0 OR MTYPE > 3) GOTO 10130
789
             IF (MTYPE = 1) THEN ALP = 5 \times 10 \degree (-6): E = 6.4 \star 10 \degree 6: U = .17: K1 =
14000: K2 = .4790
              IF (MTYPE = 2) THEN ALP = 6.5 \times 10 ^ (-6): E = 7.8 \times 10 ^ 6: U = .2: K1
= 24000: K2 = .37
791
             IF (MTYPE = 3) THEN ALP = 5 \times 10 \land (-6): E = 8.534001 \times 10 \land 6: U = .17:
K1 = 7210: K2 = .45792
      10260 CLS : PRINT : PRINT
793
              PRINT TAB(20); ""PROPERTIES OF THE MATERIAL SELECTED:"""
794
             PRINT
      \ddot{\phantom{a}}795
              PRINT TAB(25); ""1. LINEAR THERMAL EXPANSION
                                                                         = "": Alp"
      \bullet\bulletPRINT TAB(25); ""2. ELASTIC MODULUS OF SOIL GRAINS = ""; E"
796
                                                                         = "": U"
      \bullet\bullet797
              PRINT TAB(25): ""3. POISSON'S RATIO
798
             IF SLO = 5 THEN : GOTO 10340
              PRINT TAB(25); ""4. K1
      \epsilon= "": K1"
799
800
      \pmb{\cdots}PRINT TAB(25): ""5. K2
                                                                         = "": K2"
801
      10340 PRINT : PRINT
      "10350 PRINT TAB(20); : INPUT ""DO YOU WANT TO CHANGE? 0=NO 1=YES ""; CHOICE"
802
803
             IF (CHOICE <> 1 AND CHOICE <> 0) THEN GOTO 10350
804
             IF (CHOICE = 0) GOTO 10460
805
      \epsilon\epsilonPRINT : PRINT TAB(20): : INPUT ""WHICH LINE "": WL"
      \ddot{\phantom{a}}PRINT TAB(20); : INPUT ""INPUT NEW VALUE ""; NV"
806
             IF (WL = 1) THEN ALP = NV
807
808
             IF (WL = 2) THEN E = NVIF (WL = 3) THEN U = NV809
810
             IF (WL = 4) THEN K1 = NV811
             IF (WL = 5) THEN K2 = NV812
             GOTO 10260
813
      10460 CLS : PRINT : PRINT : PRINT TAB(25);
814
              INPUT ""UNIT WEIGHT OF MATERIAL (pcf) : "", UW"
815
             CLS
             PRINT : PRINT
816
```

```
817
            IF SLECT1 = 2 THEN : GOTO 10478
818
            CHO1 = 1819
            GOTO 10500
820
      10478 KK1 = 1
            PRINT : PRINT TAB(25);
821
             INPUT ""MODULUS OF MATERIAL (psi)
                                                         822
823
      10500 PRINT : PRINT
824
      "10510 PRINT TAB(20); ""CONDITIONS AT WHICH THE MODULUS IS OBTAINED: """
825
            PRINT
      \ddot{\phantom{a}}PRINT TAB(25); : INPUT ""TEMPERATURE, Ti (40 deg.F < Ti < 110 deg.F)
826
    "", TTEMP"
\cdot.
827
            IF (TTEMP < 40 OR TTEMP > 110) GOTO 10510
828
     "10540 PRINT TAB(25); : INPUT ""SUCTION, Hi (-145 psi \lt Hi \lt 0 psi)
                                                                                     \ddot{\phantom{1}}:
"", HI"
829
            IF (HI < -145 OR HI > 0) GOTO 10540
830
            PRINT : PRINT
      "10560 PRINT TAB(20): ""INPUT WANTED CONDITIONS: """
831
832
            PRINT
              PRINT TAB(25); : INPUT ""TEMPERATURE, To (40 deg.F < To < 110 deg.F)
833
    "". RTEMP"
\mathbf{r}834
            IF (RTEMP < 40 OR RTEMP > 110) GOTO 10560
      "10590 PRINT TAB(25); : INPUT ""SUCTION, Ho (-145 psi \leq Ho \leq 0 psi)
835
                                                                                      \ddot{\cdot}"", HL"
836
            IF (HL < -145 OR HL > 0) GOTO 10590
837
            IF CHO1 = 1 THEN KK1 = NCFOR I = 1 TO KK1
838
            IF CHO1 = 1 THEN EI = E1(I)839
840
            IF CHO1 = 1 THEN K1 = K1(I)IF CHO1 = 1 THEN K2 = .33841
842
            ' ======= CALCULATION=========
843
            VOID = 1 / (UW / 2.67 / 62.4) - 1844
                                           'POROSITY
            N = V0ID / (1 + V0ID)845
            X = (.4764 - N) / (.4764 - .2595)846
847
            IF (X \le 0) THEN X = 0IF (X > 1) THEN X = 1848
849
            PI = 3.1415927#850
            PR01 = 3 / 4 * (1 - U ^ 2) / E
            '==K2 IS THE POWER IN THE EQUATION E=K1*TETHA^K2==
851
852
            K2 = 1 / 3THETA = 10 ^ (LOG(EI / K1) / LOG(10) / K2)
853
            DIEMP = RIEMP - TTEMP'RTEMP IS THE REFERENCE TEMP.
854
855
            DT = ARS(DTFMP)IF (DTEMP = 0) THEN NE = EI: GOTO 10800
856
857
            DELV = DT * ALP * 3
            PSC = X / 2 ^ (1 / 2) / PR01 * (1 / 3 * DELV) ^ (3 / 2)
858
            PFCC = (1 - x) / 4 / PR01 * (1 / 3 * DELV) * (3 / 2)859
            PT = (PSC + PFCC) * DTEMP / DT860
            DET(I) = K1 * K2 * THETA * (K2 - 1) * PT861
862
      10800 PS = -(HL - HI) * .13
            DES(I) = K1 * K2 * THETA * (K2 - 1) * PS863
864
            TOTDE(I) = DET(I) + DES(I)865
            NE(I) = EI + TOTDE(I)866
            OE(I) = EI867
            NEXT I
868
            869
870
            CLS
```
871 PRINT : PRINT : PRINT TAB(10): 872  $\overline{\mathbf{u}}$ PRINT ""INPUT CONDITIONS: WANTED CONDITIONS:""" 873 PRINT PRINT USING "" TEMPERATURE = 874 ### . # deg. F  $TEMPERATURE =$ ###.# deg. F"": TTEMP: RTEMP" PRINT USING "" SUCTION 875  $=$  #####.## psi SUCTION psi "": HI: HL" ##### . ## 876 PRINT PRINT "" 877 INPUT WANTED CONDITION MODULUS CHANGE MODULUS CHANGE""" 878  $\bullet\bullet$ PRINT "" MODULUS MODULUS DUE TO TEMPER. DUE TO SUCTION"""  $\ddot{\phantom{a}}$ 879 PRINT ""  $(nsi)$ ""  $(DSi)$  $(psi)$  $(psi)$ 880 PRINT 881 FOR  $I = 1$  TO KK1 882  $\epsilon\,\epsilon$ PRINT USING "" ####### . ## ###### . ## ####### . ## ######## . ##""; OE(I); NE(I); DET(I); DES(I)" 883 NEXT I 884 PRINT : PRINT 885  $\bullet\bullet$ INPUT "" PRESS RETURN TO CONTINUE........."": PRESS" 886 CLS 887 IF SLECT1 <> 2 THEN : GOTO 10988  $\epsilon$ PRINT : PRINT ""<br>PRINT : PRINT "" 2. EXIT TO MAIN MANUAL """<br>PRINT : PRINT : INPUT "" Select the Operation PRINT : PRINT : PRINT "" 1. ANOTHER TEMPERATURE CORRECTION """ 888  $\bullet\bullet$ 889  $\ddot{\phantom{a}}$ 890 Select the Operation Desired: ""; CHO2" 891 IF  $CHO2 = 1$  THEN : GOTO 10010 GOTO 730 892 893 "10988 PRINT : PRINT : PRINT "" 1. EXIT TO MAIN MENU """ PRINT : PRINT "" 2. EXIT TO OUTPUT MENU """ 894  $\ddot{\phantom{a}}$ PRINT : PRINT : INPUT "" 895 Select the Operation Desired: ""; CHO3" IF CHO3 = 1 THEN : GOTO 730 896 897 GOTO 7580 898 **RETURN** 899 900 901 ' RUT DEPTH PREDICTION SUBROUTINE FOR LOW-VOLUME ROADS 902 BY  $\mathbf{r}$ 903 K. A. S. YAPA 904 \*\*\*\*\*\*\*\*\*\*\*\*\*\*\*\*\*\*\*\* \*\*\*\*\*\*\*\*\*\*\*\*\*\*\*\*\*\*\*\*\*\*\*\*\*\*\*\*\*\*\*\*\* \* Pavement Systems, Texas Transportation Institute," 905  $\cdots$ ' TTI Building, Texas A & M University," 906  $\bullet\bullet$ ' College Station, Texas 77843." 907  $(409) - 845 - 9910.$ 908 \* 24th MARCH 1988. 909 910 911 'This subroutine predicts the rut depth of a low-volume road by using a data 912 'base of rut depths calcualted by the Mechano-lattice program. A 913 'multi-dimensional polynomial interpolation routine is used to 914 'interpolate among the input parameters. Required inputs are the 915 'resilient modulus of both the base course and the subgrade  $\epsilon$ 916 'layers, the material classification of the subgrade layer" 917 'and the thickness of the base layer.  $\ddot{\phantom{a}}$ 918 "Optionally, laboratory data from a permanent deformation test for"  $\ddot{\phantom{a}}$ 919 'each material layer can be input, in place of the material" 920 'classification. 921 922  $\epsilon\,\epsilon$ DIM  $rut(2, 3, 3, 3, 3)$ "

```
923 
924 COAD THE DATA BASE INTO AN ARRAY
925 
926 FOR I = 1 TO 2 
927 FOR J = 1 TO 3
928 FOR K = 1 TO 3 
929 FOR L = 1 TO 3 
930 " READ rut(I, J, K, L, 1), rut(I, J, K, L, 2), rut(I, J, K, L, 3)"
931 NEXT L: NEXT K: NEXT J: NEXT I 
932 
933 ' READ THE ORIGINAL PARAMETER LEVELS OF THE DATABASE
934 
935 FOR I = 1 TO 3 
936 " READ XM(I), XL(I), XK(I), XJ(I), XI(I)"
937 NEXT I 
938 
939 · GOTO SUBROUTINE INPUT1 -
940 RUT1 = 1 
941 
942 12400 GOSUB 14240 
943 ' LOOP TO CALCULATE RUT DEPTHS FOR EACH FWD SECTION 
944 
945 IF INIOPT = 2 THEN NC = 1 
946 
947 FOR INC = 1 TO NC 
948 IF TEMRUT = 1 THEN : E1(INC) = NE(INC)949 REM GOTO SUBROUTINE INPUT2 -
950 GOSUB 14850 
951 
952 'GOTO INPUT1 IF ANY CORRECTIONS ARE NEEDED 
953 IF CORR = 1 THEN GOSUB 14240 
954 CLS 
955 " PRINT "" Calculating..........."""
956 
957 SELECT PARAMETERS FOR INTERPOLATION
958 
959 FOR I = 1 TO 2 
960 FOR J = 1 TO 3
961 FOR K = 1 TO 3
962 FOR L = 1 TO 3
963 FOR M = 1 TO 3 
964 
965 ' M - BASE THICKNESS
966 
967 " Y1(M) = rut(I, J, K, L, M)"
968 X1(M) = XM(M): NEXT M
969 
970 ' CALL THE INTERPOLATION ROUTINE
971 
972 NUM = 3: X = XMM: GOSUB 13700 
973 YLTEMP(L) = Y: XMFLAG = XFLAG
974 NEXT L 
975 
976 I L - SUBGRADE RUTTING POTENTIAL 
977 
978 FOR LL = 1 TO 3: X1(LL) = XL(LL): Y1(LL) = YLTEMP(LL): NEXT LL
979 NUM = 3: X = XLL: GOSUB 13700980 YKTEMP(K) = Y: XLFLAG = XFLAG
```
981 NEXT K 982 ' K - SUBGRADE RESILIENT MODULUS 983 984 985 FOR KK = 1 TO 3: X1(KK) = XK(KK): Y1(KK) = YKTEMP(KK): NEXT KK 986 NUM =  $3: X = XKK: GOSUB 13700$ 987  $YJTEMP(J) = Y: XKFLAG = XFLAG$ 988 NEXT J 989 ' J - BASE RESILIENT MODULUS 990 991 992 FOR JJ = 1 TO 3: X1(JJ) = XJ(JJ): Y1(JJ) = YJTEMP(JJ): NEXT JJ 993 NUM =  $3: X = XJJ$ : GOSUB 13700 994  $YITEMP(I) = Y: XJFLAG = XFLAG$ 995 NEXT I 996 ' I - BASE RUTTING POTENTIAL 997 998 999 FOR II = 1 TO 2: X1(II) = XI(II): Y1(II) = YITEMP(II): NEXT II 1000 NUM = 2:  $X = XII$ : GOSUB 13700 RUTCAL =  $Y * CYL / 300000!$ : XIFLAG = XFLAG 1001 1002 ' GOTO SUBROUTINE OUTPUT -1003 1004 1005 GOSUB 15680 1006 NEXT INC IF INIOPT <> 2 THEN : GOTO 13685 1007 1008 PRINT : PRINT : PRINT 1009 " PRINT "" 1. ANOTHER RUT DEPTH CALCULATION """  $\bullet\bullet$ PRINT : PRINT "" 2. EXIT TO MAIN MANUAL """ 1010  $\alpha$ PRINT : PRINT : PRINT : INPUT "" Select the Operation 1011 Desired: "": CHO5" IF CHO5 = 1 THEN : GOTO 12400 1012 1013 GOTO 730 1014 \* DATA BASE OF RUT DEPTHS 1015  $\cdot$ 1016 0.3191"<br>0.2223"  $\bullet$ 1017  $0.2609$ .  $0.2804$  , DATA  $0.2152$ ,  $\bullet\bullet$ 1018 DATA  $0.2216$ ,  $\pmb{\cdots}$  $0.1502$  ,  $0.1831$  , 1019  $0.1253"$ DATA  $0.1502$ <br>  $0.3030$ <br>  $0.2491$ ,<br>  $0.1951$ ,<br>  $0.4519$ ,<br>  $0.4172$ ,<br>  $0.3831$ ,<br>  $0.2912$ ,<br>  $0.2195$  $\bullet\bullet$  $0.2705$ , 1020 DATA  $0.3431$ "  $\bullet$  $0.2556"$ 1021  $0.2451$  , DATA  $\boldsymbol{\mu}$  $0.2168$  , 1022 DATA  $0.1680"$  $\bullet\bullet$  $0.3674$  , 1023 DATA  $0.5286"$  $\bullet\bullet$  $0.3503$  , 1024  $0.4580"$ DATA  $\ddot{\phantom{1}}$  $0.3331$  , 1025 DATA 0.3882"  $\pmb{\alpha}$ 1026  $0.2702$  .  $0.3019"$ DATA  $0.2912$ <br>  $0.2185$ ,<br>  $0.1458$ ,<br>  $0.3099$ ,<br>  $0.2490$ ,<br>  $0.1882$ ,<br>  $0.4610$ ,<br>  $0.4231$ ,<br>  $0.3842$ ,<br>  $0.3130$  $\alpha$ 1027 DATA  $0.2249$  ,  $0.2002"$  $\cdots$  $0.1797$ .  $0.0991"$ 1028 DATA  $\boldsymbol{\alpha}$  $0.2804$  . 1029  $0.3549"$ DATA  $\alpha$  $0.2473$  ,  $0.2600"$ 1030 DATA  $0.2137$ ,  $\bullet\bullet$ 1031 DATA  $0.1652"$  $\bullet\bullet$ 1032  $0.3900$  .  $0.5322"$ DATA  $\bullet\bullet$  $0.3688$ . 1033  $0.4561"$ DATA  $\overline{\phantom{a}}$  $0.3475$  , 1034  $0.3798"$ DATA  $0.3130$  ,  $\bullet\bullet$  $0.2946$  , 1035  $0.3110"$ DATA  $\bullet\bullet$  $0.2263$ ,  $0.2344$  . 1036 DATA  $0.2031"$ 1037  $\bullet\bullet$  $0.1750$ .  $0.1403$  ,  $0.0837"$ DATA

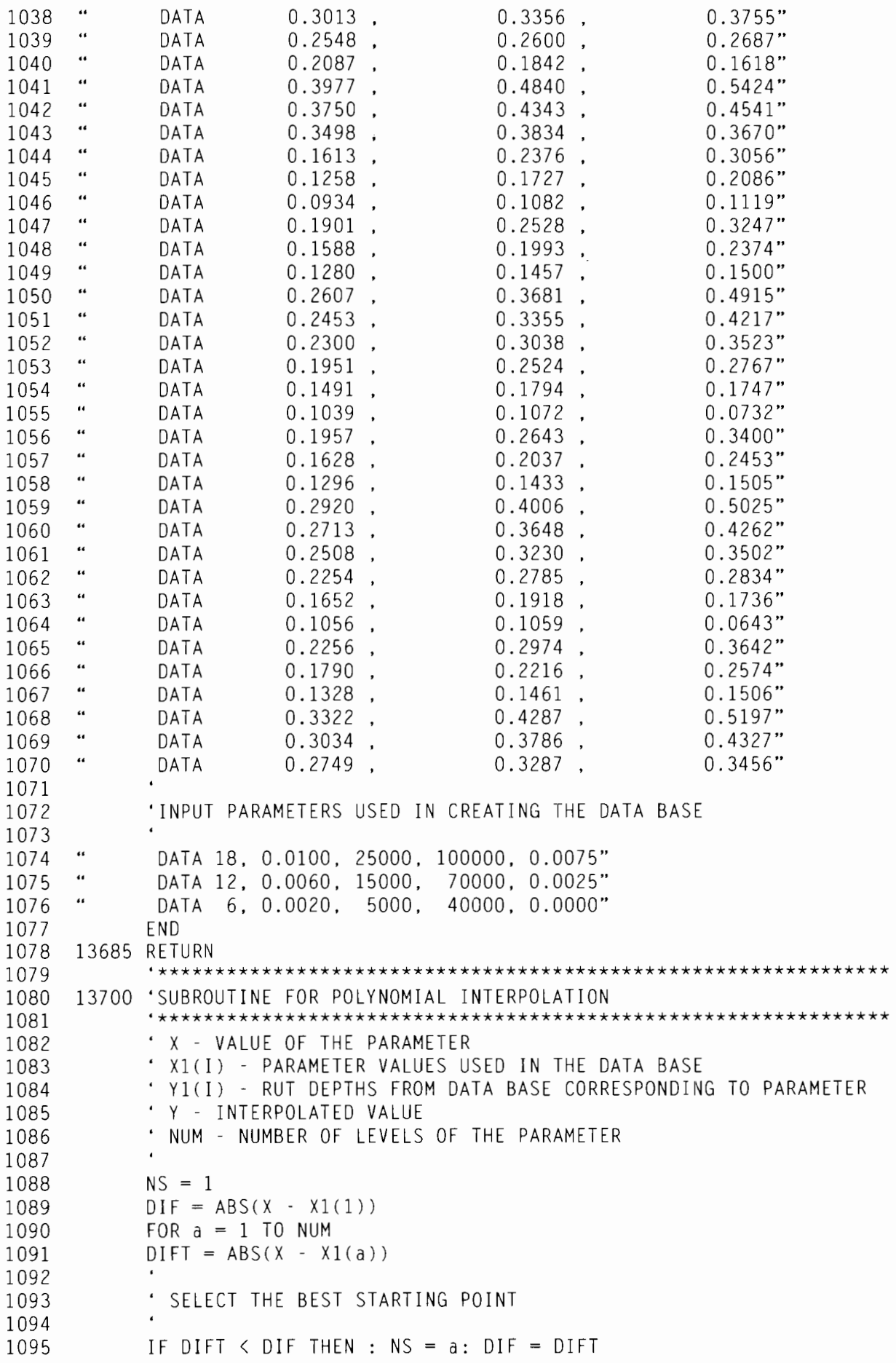

```
1096
            C(a) = Y1(a); DD(a) = Y1(a)
1097
            NEXT a
1098
            XFLAG = 01099
            'ENFORCE LIMITS ON EXTRAPOLATION (MAXIMUM = 1.5 * DIFFERENCE BETWEEN TWO
1100
            'CONSECUTIVE PARAMETER LEVELS)
1101
1102
            IF DIF > 1.5 * (ABS(X1(1) - X1(2))) THEN GOTO 13940 ELSE GOTO 13980
1103
     13940 DIF = 1.5 \times (ABS(X1(1) - X1(2)))1104
            IF NS = 1 THEN : X = X1(1) + DIF1105
1106
            IF NS = NUM THEN : X = X1(NUM) - DIF1107
            XFLAG = X1108 13980 Y = Y1(NS)1109
           NS = NS - 1BEND = 11110
            FOR B = 1 TO BEND1111
            AEND = NUM - B1112
1113
            FOR a = 1 TO AEND1114
           HO = X1(a) - XHP = X1(a + B) - X1115
1116
           W = C(a + 1) - DD(a)DEN = HO - HP1117
1118
           DEN = W / DEN1119
            ' D - CORRECTION FROM THE LOWER LEVEL
1120
            ' C - CORRECTION FROM THE UPPER LEVEL
1121
1122
           DD(a) = HP * DEN1123
1124
           C(a) = HO \star DEN1125
           NEXT a
1126
            ' PICK THE SHORTEST PATH TO MOVE
1127
1128
1129
                 IF (2 \times NS) < AEND THEN : DY = C(NS + 1): GOTO 14210:
ELSE GOTO 14200
1130
     14200 DY = DD(NS): NS = NS - 11131
     14210 Y = Y + DY1132
           NEXT B
1133
           RETURN
' SUBROUTINE INPUT1
1135
1136
            1137
1138
           CLS.
            'USE IF ONLY THE RUT LEVELS ARE NEEDED
1139
1140
1141
            IF INIOPT <> 2 GOTO 14400
     \epsilonCLS: INPUT ""JOB DESCRIPTION:"": AA$"
1142
      \ddot{\phantom{a}}1143
             INPUT ""Resilient Modulus - Base Course (psi)""; EBA"
             INPUT ""Resilient Modulus - Subgrade (psi)""; ESG"
1144
1145
      \bullet\bulletINPUT ""Thickness of Base Layer (in)""; TBA"
      \ddot{\phantom{a}}INPUT ""# of Equivalent Standard Wheel (9000 lbs) Passes""; EQPASS"
1146
      \overline{u}INPUT ""Allowable Rut Depth (in.)""; RALLOW"
1147
1148
            INPUT ""Existing Rut Depth (in.)""; REXIST"
1149
     14380 CLS
1150
1151
     14400 CLS
     \bullet\bulletLOCATE 4, 10: PRINT "" INPUT DATA OPTIONS FOR RUT DEPTH CALCULATION:
1152
```
 $\overline{\phantom{a}}$  . 1153 LOCATE 6, 10: PRINT "" 1) Require subgrade material"""  $\epsilon\epsilon$ LOCATE 7, 10: PRINT "" classification to determine approximate """<br>rutting potentials.""" 1154 LOCATE 8, 10: PRINT "" 1155  $\bullet\bullet$ 1156  $\alpha$ LOCATE 10, 10: PRINT "" 2) Require laboratory data on residual deforma-..... LOCATE 11, 10: PRINT "" tion behavior of base and subgrade.""" 1157 LOCATE 15, 10: INPUT ""OPTION: 1=SOIL CLASS, 2=LAB DATA ""; OPP" 1158 1159 1160 IF OPP = 2 THEN GOTO 14590 1161 IF OPP <> 1 THEN GOTO 14380 1162 1163 REM ALL BASE COURSE MATERIALS ARE CLASSIFIED AS ONE GROUP. 1164  $\bullet\bullet$ 1165 CLS : LOCATE 4, 10: PRINT ""Subgrade Material Type : """  $\epsilon$ LOCATE 7, 10: PRINT ""1) Heavy Clay - (CH)""" 1166  $\epsilon\,\epsilon$ LOCATE 9, 10: PRINT ""2) Light/Silty Clay, Clayey Silt - (CL-ML)""" 1167 1168 LOCATE 11, 10: PRINT ""3) Clayey/Silty/Uniform Sand - (SC-SM)"""  $\bullet\bullet$ LOCATE 15, 10: INPUT ""ENTER SELECTION & <RET> ""; MSG" 1169 1170 GOTO 14750 "14590 CLS : LOCATE 4, 10: PRINT ""Laboratory Data Input:""" 1171  $\alpha$ 1172 LOCATE 6, 10: PRINT ""Log a - Intercept of the Straight Line Fit on a a 11 11  $1173$  " LOCATE 7. 10: PRINT "" Log-Log Plot of Accumulated Residual Strain"""  $\epsilon\,\epsilon$ LOCATE 8, 10: PRINT "" 1174 vs. Number of Load Repetitions""" LOCATE 10, 10: PRINT ""b - Slope of the Straight Line Fit"""  $1175$  " 1176 PRINT : PRINT  $\epsilon$   $\epsilon$ INPUT ""Log a - Base Course Material""; LGABA" 1177  $\bullet\bullet$ INPUT ""b - Base Course Material""; BBA" 1178  $\alpha$ 1179 INPUT ""Log a - Subgrade Material""; LGASG"  $\alpha$ INPUT ""b - Subgrade Material""; BSG" 1180 IF INIOPT =  $2$  GOTO 14718 1181 1182 CLS IF OPP <> 1 GOTO 14704 1183  $\overline{\cdots}$ 1184 LOCATE 16, 10: IF MSG = 1 THEN PRINT ""Subgrade - CH - Clay"""  $\bullet\bullet$ 1185 LOCATE 16, 10: IF MSG = 2 THEN PRINT ""Subgrade  $\begin{bmatrix} -1 \\ -1 \\ -1 \end{bmatrix}$   $\begin{bmatrix} 1 \\ 1 \\ 1 \end{bmatrix}$  $\epsilon\,\epsilon$  $-SC-SM$ """ LOCATE 16, 10: IF MSG = 3 THEN PRINT ""Subgrade 1186 1187 GOTO 14714 1188 "14704 LOCATE 16, 10: PRINT ""Base Course Material - """ 1189  $\epsilon$   $\epsilon$ 1190 LOCATE 17, 10: PRINT ""  $Log a = "": LGABA: "".$ BBA"  $\epsilon$   $\epsilon$ LOCATE 19, 10: PRINT ""Subgrade Material - """ 1191  $b =$  "": LOCATE 20, 10: PRINT "" Log  $a =$  ""; LGASG; "". 1192 BSG" 1193 1194 "14714 LOCATE 22, 10: INPUT ""DO YOU WANT ANY CORRECTIONS - 0=NO, 1=YES""; CORR" 1195 IF CORR = 1 THEN GOTO 14380 1196 IF CORR <> 0 GOTO 14714 14718 ABA = 10  $\land$  LGABA: ASG = 10  $\land$  LGASG 1197 1198 IF ((ABA \* 50000! ^ BBA) < .015) AND ((ASG \* 50000! ^ BSG) < .016) GOTO 14750 1199 " CLS : BEEP: PRINT ""Input Data are Incompatible. Check & Re-enter!"":" 1200 GOTO 14400 1201 1202 14750 ' SKIP IF ONLY RUT LEVELS ARE CALCULATED

 $(1)$ 

1203 1204 1205 1206 1207 1208 1209 1210 1211 14840 RETURN IF INIOPT = 2 GOTO 14840 ' OBTAIN THE TRUCK PASSES AND ALLOWABLE AND MEASURED RUT LEVELS FROM ' THE MAIN PROGRAM  $EOPASS = PA$  $RALLOW = RX$ REXIST = RM 1212 14850 '\*\*\*\*\*\*\*\*\*\*\*\*\*\*\*\*\*\*\*\*\*\*\*\*\*\*\*\*\*\*\*\*\*\*\*\*\*\*\*\*\*\*\*\*\*\*\*\*\*\*\*\*\*~\* 1213 1214 1215 1216 1217 1218 1219 1220 1221 14940 IF OPP <> 1 GOTO 15280 1222 1223 1224 1225 1226 " 1227 1228 1229 1230 . 1231 1232 .. 1233 1234 1235 1236 1237 'SUBROUTINE INPUT2 -'\*\*\*\*\*\*\*\*\*\*\*\*\*\*\*\*\*\*\*\*\*\*\*\*\*\*\*\*\*\*\*\*\*\*\*\*\*\*\*\*\*\*\*\*\*\*\*\*\*\*\*\*\*\*\* 'SKIP IF ONLY RUT LEVELS ARE CALCULATED  $IF INIOPT = 2 GOTO 14940$  $EBA = E1(INC)$  $ESG = E2(INC)$ TBA <sup>=</sup> BA ( INC) REM APPROXIMATE METHOD TO DETERMINE RUTTING BEHAVIOR  $'e(p) = a \star N b$ ' a - FIRST CYCLE STRAIN (ABA,ACH,ACL,ASMJ" ' b - RESIDUAL DEFORMATION RATE (BBA,BCH,BCL,BSM)" ' N - # OF WHEEL PASSES (CYL)  $a = aa * Mr^ab$ aa COEFFICIENT (AABA,AACH,AACL,AASM)" ' ab - EXPONENT (ABBA,ABCH,ABCL,ABSM)" · Mr - RESILIENT MODULUS (ksi) (EBA,ESG)"  $AABA = .0174: AACH = .0933: AACL = .001: AASM = .095$ ABBA =  $-.57$ : ABCH =  $-2.64$ : ABCL =  $-.73$ : ABSM =  $-1.95$  $BBA = .125: BCH = .236: BCL = .162: BSM = .142$ 1238 " 1239 'CALCULATE ""a"" AND ""b"" (""a"" IS KEPT WITHIN PRACTICAL LIMITS)" 1240 1241 1242 1243 1244 1245 1246 15190 IF MSG <> 2 GOTO 15230 1247 1248 1249 l250 15230 IF MSG <> 3 GOTO 15270 1251 1252 1253  $ABA = AABA * (EBA / 1000)$  ^ ABBA IF ABA >  $.0035$  THEN ABA =  $.0035$ IF MSG <> 1 GOTO 15190  $BSG = BCH$  $ASG = AACH * (ESG / 1000) * ABCH$ IF ASG > .004 THEN ASG = .004  $BSG = BCL$  $ASG = AACL * (ESG / 1000) * ABCL$ IF ASG  $>$  .001 THEN ASG = .001  $BSG = BSM$  $ASG = AASM * (ESG / 1000) * ABSM$ IF ASG > .005 THEN ASG = .005 1254 15270 ' 1255 15280 REM USE IF ONLY RUT LEVELS ARE NEEDED 1256 1257 1258 1259 "  $1260$  " IF INIOPT <> *2* GOTO 15550 CLS : REM DISPLAY INPUT DATA LOCATE 2, 10: PRINT ""JOB : ""; AA\$" LOCATE 4, 10: PRINT ""Resilient Modulus (psi) – Base = ""; EBA"

1261 1262 in.""" 1263 EQPASS" 1264 1265 1266 1267 1268 " 1269 1270 1271 1272 LOCATE 6, 10: PRINT ""  $-$  Subgrade = "": ESG" LOCATE 8, 10: PRINT ""Thickness of Base Layer  $=$  ""; TBA; "" LOCATE 10, 10: PRINT "" $#$  of Equivalent Standard Wheel Passes ="": LOCATE 12, 10: PRINT ""Allowable Rut Depth =""; RALLOW; "" in.""" LOCATE 14, 10: PRINT ""Measured Rut Depth =""; REXIST; "" in.""" IF OPP <> 1 GOTO 15460 LOCATE 16, LOCATE 16, LOCATE 16, GOTO 15510 10: IF MSG = 1 10: IF MSG = 2 10: IF MSG  $= 3$ THEN PRINT ""Subgrade THEN PRINT ""Subgrade THEN PRINT ""Subgrade - CH - Clay<mark>"""</mark><br>- CL-ML **"""** SC-SM""" 1273 1274 BBA" "15460 LOCATE 16, 10: PRINT ""Base Course Material - """ LOCATE 17, 10: PRINT ""  $Log a = ""$ ; LGABA; "",  $b = ""$ ; 1275 " LOCATE 19, 10: PRINT ""Subgrade Material - """<br>1276 " LOCATE 20, 10: PRINT "" Log a = ""; LGASG; "",  $LOGTE 20, 10: PRINT "$   $Log a = "$ ;  $LGASSG; "$ ,  $b = "$  ; BSG" 1277 1278 CORR" 1279 "15510 LOCATE 22, 10: INPUT ""DO YOU WANT ANY CORRECTIONS- O=NO, 1=YES""; 1280 1281 IF CORR = 1 THEN RETURN IF CORR <> 0 GOTO 15510 1282 1283 15550 'ASSIGN VALUES TO INTERPOLATION PARAMETERS 1284 1285 1286 1287 1288 1289 1290 1291 1292 1293 1294 THEN  $XMM = 6$ : IF EBA < 30000 THEN  $XJJ = 30000$ 1295 1296  $CYL = 300000!$  $XII = ABA * CYL ~ BBA$  $XLL = ASG * CYL * BSG$ IF XII >  $.015$  THEN XII =  $.015$ IF XLL  $>$  .016 THEN XLL = .016 IF XLL  $\langle$  .001 AND TBA  $\langle$  10 THEN XLL = .001  $XMM = TBA: XJJ = EBA: XKK = ESG$ IF TBA < 10 AND ESG > 20000! AND EBA > 100000 THEN XJJ = 100000 IF TBA < 10 AND EBA < 60000 AND ESG > 30000 THEN XKK = 30000: IF TBA < 6 RETURN '\*\*\*\*\*\*\*\*\*\*\*\*\*\*\*\*\*\*\*\*\*\*\*\*\*\*\*\*\*\*\*\*\*\*\*\*\*\*\*\*\*\*\*\*\*\*\*\*\*\*\*\*\*\*\*\*\*\*\*\*\*\*\*\*\*\*\* 1297 15680 'SUBROUTINE OUTPUT 1298 '\*\*\*\*\*\*\*\*\*\*\*\*\*\*\*\*\*\*\*\*\*\*\*\*\*\*\*\*\*\*\*\*\*\*\*\*\*\*\*\*\*\*\*\*\*\*\*\*\*\*\*\*\*\*\*\*\*\*\*\*\*\*\*\*\*\*\* 1299 1300 1301 1302 1303 1304 1305 15760 IF INIOPT <> 2 GOTO 15860 1306 1307 1308 " 1309 " in.""" IF RUTCAL  $\langle$  0 THEN RUTCAL = 0! RFINAL(INC) = RUTCAL  $\star$  EQPASS / CYL REXTRA = RALLOW - REXIST IF RUTCAL =  $0$  THEN passes(INC) =  $0:$  GOTO 15760  $passes(INC) = CYL * REXTRA / RUTCAL$ CLS IF EOPASS  $= 0$  GOTO 15810 LOCATE 6, 10: PRINT ""EQUIVALENT STANDARD WHEEL PASSES =""; EQPASS" LOCATE 8, 10: PRINT ""RUT DEPTH CAUSED  $=$  ""; RFINAL(1); 1310 "15810 LOCATE 10, 10: PRINT ""ALLOWABLE RUT DEPTH 1311 LOCATE 12, 10: PRINT ""EXISTING RUT DEPTH RALLOW; REXIST; in.""" in."""

1312 " LOCATE 14, 10: PRINT ""ALLOWABLE WHEEL PASSES = ""; passes(1)" 1313 " IF passes(l) = 0 THEN : LOCATE 16, 5: PRINT ""INPUT DATA MAY BE INCOMPATIBLE. CHECK & RERUN!""" 1314 PRINT : PRINT : PRINT 1315 "15860 IF INIOPT = 2 THEN: INPUT'"' PRESS RETURN TO CONTINUE •..••.• ""; PRESS" 1316 CLS 1317 RETURN

 $\sim$